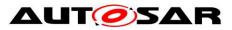

| Document Title             | Specification of Watchdog |
|----------------------------|---------------------------|
|                            | Manager                   |
| Document Owner             | AUTOSAR                   |
| Document Responsibility    | AUTOSAR                   |
| Document Identification No | 80                        |
|                            |                           |
| Document Status            | published                 |
| Part of AUTOSAR Standard   | Classic Platform          |
| Part of Standard Release   | R21-11                    |

|            | Document Change History |                                  |                                                                                                    |  |
|------------|-------------------------|----------------------------------|----------------------------------------------------------------------------------------------------|--|
| Date       | Release                 | Changed by                       | Change Description                                                                                                    |  |
| 2021-11-25 | R21-11                  | AUTOSAR<br>Release<br>Management | <ul> <li>Resolved inconsistency regarding<br/>determination of Supervised Entity<br/>ID values, between SWS WdgM and<br/>TPS</li> <li>Set "Partition Restart / Shutdown"<br/>feature to obsolete</li> <li>Removed the redundant parameter<br/>WdgMDemStoppedSupervisionRep<br/>ort</li> <li>Extended to support supervision for<br/>Clustered Software Architecture<br/>(Classic Platform Flexibility), incl.<br/>support of multiple main functions</li> </ul> |  |
| 2020-11-30 | R20-11                  | AUTOSAR<br>Release<br>Management | <ul> <li>Clarified the meaning of thresholds<br/>WdgMDeadlineMin and<br/>WdgMDeadlineMax</li> <li>Updated the structure and tables of<br/>the error sections</li> <li>Editorial/Minor Corrections</li> </ul>                                                                                                    |  |

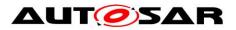

|            | Document Change History |                                  |                                                                                                    |  |
|------------|-------------------------|----------------------------------|----------------------------------------------------------------------------------------------------|--|
| Date       | Release                 | Changed by                       | Change Description                                                                                                    |  |
| 2019-11-28 | R19-11                  | AUTOSAR<br>Release<br>Management | <ul> <li>Enhancement of Deadline<br/>Supervision to support timeout<br/>detection</li> <li>Correction/Clarification of<br/>Supervision Algorithms and their<br/>configurations</li> <li>Clarification of startup behaviour<br/>(incl. failed Wdglf_SetMode during<br/>init)</li> <li>Corrected/Changed/Added Error<br/>Codes and other editorial issues</li> <li>Changed Document Status from<br/>Final to published</li> </ul> |  |
| 2018-10-31 | 4.4.0                   | AUTOSAR<br>Release<br>Management | <ul> <li>Header File Cleanup</li> <li>EcuPartition vs. OSApplication</li> <li>Editorial changes</li> </ul>                                                                                                    |  |
| 2017-12-08 | 4.3.1                   | AUTOSAR<br>Release<br>Management | <ul> <li>Correction in development errors.</li> <li>Renaming of default error to<br/>development errors.</li> </ul>                                                                                                    |  |
| 2016-11-30 | 4.3.0                   | AUTOSAR<br>Release<br>Management | <ul> <li>Deprecated features removed</li> <li>Service interfaces<br/>modified/corrected</li> <li>Removed duplicate type definitions</li> <li>Several minor fixes.</li> </ul>                                                                                                    |  |
| 2015-07-31 | 4.2.2                   | AUTOSAR<br>Release<br>Management | <ul> <li>Debugging support marked as obsolete</li> <li>Several minor fixes.</li> <li>Fixed handling of development errors.</li> </ul>                                                                                                    |  |
| 2014-10-31 | 4.2.1                   | AUTOSAR<br>Release<br>Management | <ul> <li>Introduced of the modeling of<br/>system services</li> <li>Reformulated some requirements to<br/>constraints</li> <li>Minor corrections</li> </ul>                                                                                                    |  |

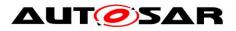

|            | Document Change History |                                  |                                                                                                    |  |
|------------|-------------------------|----------------------------------|----------------------------------------------------------------------------------------------------|--|
| Date       | Release                 | Changed by                       | Change Description                                                                                                    |  |
| 2014-03-31 | 4.1.3                   | AUTOSAR<br>Release<br>Management | <ul> <li>Addition of the OS counters for<br/>deadline monitoring</li> <li>Fixed data types for Supervised<br/>Entity and Checkpoint types (uint16)</li> <li>Several minor corrections<br/>throughout the document</li> </ul>                                                                   |  |
| 2013-10-31 | 4.1.2                   | AUTOSAR<br>Release<br>Management | <ul> <li>Minor fixes (mode switching,<br/>dependencies to other modules)</li> <li>Quality corrections in the document<br/>(e.g. formatting of requirements)</li> <li>Editorial changes</li> <li>Removed chapter(s) on change<br/>documentation</li> </ul>                                      |  |
| 2013-03-15 | 4.1.1                   | AUTOSAR<br>Administration        | <ul> <li>Reworked according to the new<br/>SWS_BSWGeneral</li> <li>New indexing scheme for<br/>requirements</li> <li>Clarification in Deadline Supervision</li> <li>Minor corrections in Specification of<br/>the Ports and Port Interfaces</li> </ul>                                         |  |
| 2013-03-15 | 4.1.1                   | AUTOSAR<br>Administration        | <ul> <li>Include file structure changed</li> <li>Added a method to read after restart<br/>which SE caused the reset:<br/>WdgM_GetFirstExpiredSEID.</li> <li>New template with requirements<br/>traceability</li> </ul>                                                                         |  |
| 2011-12-22 | 4.0.3                   | AUTOSAR<br>Administration        | <ul> <li>Streamlined the used terms</li> <li>Reorganized structure of some<br/>chapters</li> <li>Clarified ambigious statements and<br/>resolved contradicting ones</li> <li>Corrected several bugs</li> <li>Provided more details what WdgM<br/>functions do and in which sequence</li> </ul> |  |

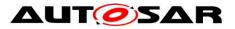

|            | Document Change History |                           |                                                                                                    |  |
|------------|-------------------------|---------------------------|----------------------------------------------------------------------------------------------------|--|
| Date       | Release                 | Changed by                | Change Description                                                                                                    |  |
| 2010-09-30 | 3.1.5                   | AUTOSAR<br>Administration | <ul> <li>New concept of windowed<br/>watchdogs</li> <li>New supervision functions, Logical<br/>Supervision and Deadline<br/>Supervision</li> <li>Split of the supervision status into<br/>local and global supervision status</li> <li>New concept for activation and<br/>deactivation of supervision</li> <li>New concept of Defensive Behavior</li> <li>New failure recovery concept for<br/>partition (application) restart</li> <li>Legal disclaimer revised</li> </ul> |  |
| 2008-08-13 | 3.1.1                   | AUTOSAR<br>Administration | Legal disclaimer revised                                                                                                    |  |
| 2007-12-21 | 3.0.1                   | AUTOSAR<br>Administration | <ul> <li>Extended mode concept</li> <li>Added GPT as activation source for<br/>operation during Startup, Shutdown,<br/>and Sleep</li> <li>Restructured module configuration</li> <li>Generated APIs from BSW UML<br/>model</li> <li>Generated configuration from Meta<br/>Model</li> <li>Document meta information<br/>extended</li> <li>Small layout adaptations made</li> </ul>                                                                                           |  |

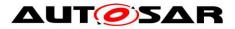

|            | Document Change History |                           |                                                                                                    |  |
|------------|-------------------------|---------------------------|----------------------------------------------------------------------------------------------------|--|
| Date       | Release                 | Changed by                | Change Description                                                                                                    |  |
| 2007-01-24 | 2.1.15                  | AUTOSAR<br>Administration | <ul> <li>New chapter "Specification of the ports and port interfaces" added from "AUTOSAR Services" document</li> <li>New feature added : active reset as optional behavior</li> <li>New behavior of Deinit function : triggering of the Watchdog Driver added</li> <li>Default mode for the Watchdog Manager when SetMode service fails</li> <li>Legal disclaimer revised</li> <li>Release Notes added</li> <li>"Advice for users" revised</li> <li>"Revision Information" added</li> </ul> |  |
| 2006-05-16 | 2.0                     | AUTOSAR<br>Administration | Initial release                                                                                                    |  |

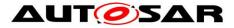

#### Disclaimer

This work (specification and/or software implementation) and the material contained in it, as released by AUTOSAR, is for the purpose of information only. AUTOSAR and the companies that have contributed to it shall not be liable for any use of the work.

The material contained in this work is protected by copyright and other types of intellectual property rights. The commercial exploitation of the material contained in this work requires a license to such intellectual property rights.

This work may be utilized or reproduced without any modification, in any form or by any means, for informational purposes only. For any other purpose, no part of the work may be utilized or reproduced, in any form or by any means, without permission in writing from the publisher.

The work has been developed for automotive applications only. It has neither been developed, nor tested for non-automotive applications.

The word AUTOSAR and the AUTOSAR logo are registered trademarks.

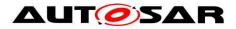

# **Table of Contents**

| 1       | Introd                                                                                  | uction and Functional Overview                                                                                                    | .11                                                         |
|---------|-----------------------------------------------------------------------------------------|----------------------------------------------------------------------------------------------------|-------------------------------------------------------------|
|         | 1.1<br>1.2<br>1.3.1<br>1.3.2<br>1.3.3<br>1.4<br>1.5<br>1.5.1<br>1.5.2<br>1.5.3<br>1.5.4 | Supervised Entities and Checkpoints<br>Interaction of Supervision Mechanisms.<br>Supervision Functions<br>Alive Supervision<br>Deadline Supervision<br>Logical Supervision<br>Watchdog Handling<br>Error Handling in the Supervised Entity<br>Partition Shutdown / Restart {Obsolete}<br>Reset by Hardware Watchdog<br>Immediate MCU Reset | .12<br>.12<br>.12<br>.13<br>.13<br>.13<br>.13<br>.14<br>.14 |
| 2       | Acron                                                                                   | yms, Abbreviations and Terms                                                                                                    | .16                                                         |
| 3       | Relate                                                                                  | ed Documentation                                                                                                    | .19                                                         |
|         | 3.1                                                                                     | Input Documents                                                                                                    |                                                             |
|         | 3.2                                                                                     | Related specification                                                                                                    |                                                             |
| 4       | Const                                                                                   | traints and Assumptions                                                                                                    | .20                                                         |
|         | 4.1                                                                                     | Limitations and conditions of use                                                                                                    |                                                             |
|         | 4.2                                                                                     | Applicability to Car Domains                                                                                                    |                                                             |
| 5       | Depe                                                                                    | ndencies to Other Modules                                                                                                    |                                                             |
|         | 5.1<br>5.1.1<br>5.2                                                                     | File Structure<br>Code File Structure<br>Version Check                                                                                                    | .24                                                         |
| 6       | Requ                                                                                    | irements Traceability                                                                                                    | .25                                                         |
| 7       | Funct                                                                                   | ional Specification                                                                                                    | .39                                                         |
|         | 7.1                                                                                     | Interaction of Supervision Functions                                                                                                    | .39                                                         |
|         |                                                                                         | Overview                                                                                                    |                                                             |
|         | 7.1.2                                                                                   | Local Supervision Status                                                                                                    |                                                             |
|         | 7.1.3<br>7.2                                                                            | Global Supervision Status                                                                                                    |                                                             |
|         | 7.2.1                                                                                   | Alive Supervision                                                                                                    |                                                             |
|         | 7.2.2                                                                                   | Deadline Supervision                                                                                                    |                                                             |
|         | 7.2.3                                                                                   | Logical Supervision                                                                                                    |                                                             |
|         | 7.3                                                                                     | Error Handling / Failure Recovery                                                                                                    | .69                                                         |
|         | 7.3.1                                                                                   | RTE Mode Mechanism Notifications                                                                                                    |                                                             |
|         | 7.3.2                                                                                   | Report to DEM in WDGM_GLOBAL_STATUS_STOPPED                                                                                                    |                                                             |
|         | 7.3.3                                                                                   | Partition Shutdown / Restart {OBSOLETE}                                                                                                    |                                                             |
|         | 7.3.4<br>7.3.5                                                                          | Not Setting the Watchdog Trigger Condition<br>MCU Reset                                                                                                    |                                                             |
|         | 7.3.5                                                                                   | Watchdog Handling                                                                                                    |                                                             |
|         | 7.4.1                                                                                   | Support for Multiple Watchdog Instances                                                                                                    |                                                             |
|         | 7.4.2                                                                                   | Setting the Trigger Conditions                                                                                                    |                                                             |
| 7 of 16 | 51                                                                                      | Document ID 80: AUTOSAR_SWS_WatchdogMa                                                                                                    |                                                             |

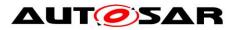

|         | 7.5    | Switching Modes                                                                          | .72   |
|---------|--------|------------------------------------------------------------------------------------------|-------|
|         | 7.5.1  | Effect on Supervision Status                                                             | .72   |
|         | 7.5.2  | Effect on Watchdogs                                                                      |       |
|         | 7.5.3  | Watchdog Handling during Sleep                                                           |       |
|         | 7.6    | Watchdog Manager Configuration                                                           |       |
|         | 7.6.1  | Mode-independent Supervision Settings                                                    | .74   |
|         | 7.6.2  | Mode-Dependent Parameters                                                                | .76   |
|         | 7.7    | Support for Clustered Software Architecture using Software Cluster<br>Connector (SwCluC) | .80   |
|         | 7.7.1  | Software Architectural Assumptions and Constraints                                       | . 80  |
|         | 7.7.2  | Configuration Aspects                                                                    | . 81  |
|         | 7.8    | Error classification                                                                     | .83   |
|         | 7.8.1  | Development Errors                                                                       | .83   |
|         | 7.8.2  | Runtime Errors                                                                           | .83   |
|         | 7.8.3  | Transient Faults                                                                         | . 84  |
|         | 7.8.4  | Production Errors                                                                        |       |
|         | 7.8.5  | Extended Production Errors                                                               | . 85  |
| 8       | API S  | pecification                                                                             | .86   |
|         | 8.1    | Imported Types                                                                           | .86   |
|         | 8.2    | Type Definitions                                                                         |       |
|         | 8.2.1  | WdgM_ConfigType                                                                          |       |
|         | 8.3    | Function Definitions                                                                     |       |
|         | 8.3.1  | WdgM_Init                                                                                |       |
|         | 8.3.2  | WdgM_DeInit                                                                              |       |
|         | 8.3.3  | WdgM_GetVersionInfo                                                                      |       |
|         | 8.3.4  | WdgM_SetMode                                                                             |       |
|         | 8.3.5  | WdgM_GetMode                                                                             |       |
|         | 8.3.6  | WdgM_CheckpointReached                                                                   |       |
|         | 8.3.7  | WdgM_GetLocalStatus                                                                      |       |
|         | 8.3.8  | WdgM_GetGlobalStatus                                                                     |       |
|         | 8.3.9  | WdgM_PerformReset                                                                        | 100   |
|         | 8.3.10 | ) WdgM_GetFirstExpiredSEID                                                               | 101   |
|         | 8.4    | Call-back Notifications                                                                  |       |
|         | 8.5    | Scheduled Functions                                                                      | 103   |
|         | 8.5.1  | WdgM_MainFunction                                                                        | 103   |
|         | 8.6    | Expected Interfaces                                                                      | 104   |
|         | 8.6.1  | Mandatory Interfaces                                                                     | 105   |
|         | 8.6.2  | Optional Interfaces                                                                      |       |
|         | 8.6.3  | Configurable Interfaces                                                                  |       |
|         | 8.6.4  | Job End Notification                                                                     |       |
|         | 8.7    | Service Interfaces                                                                       |       |
|         | 8.7.1  | Ports and Port Interface for Supervision                                                 |       |
|         | 8.7.2  | Ports and Port Interface for Status Reporting                                            |       |
| 9       | Sequ   | ence Diagrams                                                                            |       |
|         | 9.1    | Initialization                                                                           |       |
| 10      |        | guration Specification                                                                   |       |
|         |        | Parameter Differentiation                                                                |       |
|         | 10.1.1 |                                                                                          |       |
| 8 of 16 | 61     | Document ID 80: AUTOSAR_SWS_WatchdogMa                                                   | nager |

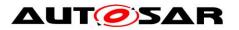

|    | 10.1.2  | Runtime Configuration Parameters                         | 125 |
|----|---------|----------------------------------------------------------|-----|
|    | 10.1.3  | -                                                        |     |
|    | 10.2 C  | ontainers and Configuration Parameters                   |     |
|    | 10.2.1  | Variants                                                 |     |
|    | 10.2.2  | WdgM                                                     |     |
|    | 10.2.3  | WdgMGeneral                                              | 126 |
|    | 10.2.4  | WdgMSupervisedEntity                                     |     |
|    | 10.2.5  | WdgMCheckpoint                                           |     |
|    | 10.2.6  | WdgMInternalTransition                                   |     |
|    | 10.2.7  | WdgMWatchdog                                             |     |
|    | 10.2.8  | WdgMConfigSet                                            | 136 |
|    | 10.2.9  | WdgMDemEventParameterRefs                                | 137 |
|    | 10.2.10 | WdgMMode                                                 | 138 |
|    | 10.2.11 |                                                          |     |
|    | 10.2.12 | WdgMDeadlineSupervision                                  | 142 |
|    | 10.2.13 | WdgMExternalLogicalSupervision                           | 144 |
|    | 10.2.14 | WdgMExternalTransition                                   | 146 |
|    |         | WdgMTrigger                                              |     |
|    | 10.2.16 | WdgMLocalStatusParams                                    | 149 |
|    | 10.2.17 | WdgMMainFunction                                         | 150 |
|    | 10.2.18 | WdgMMainFunctionModeProps                                | 151 |
|    | 10.2.19 | WdgMCrossClusterTransition                               | 152 |
|    | 10.2.20 | WdgMTransitionProxy                                      | 153 |
|    |         | WdgMBaseSocket                                           |     |
|    | 10.3 P  | ublished Information                                     | 156 |
| 11 | Annex A | A: Example Implementation of Alive Supervision Algorithm | 157 |
|    | 11.1 S  | cenario A                                                | 158 |
|    | 11.2 S  | cenario B                                                | 159 |
| 12 | Not app | licable requirements                                     | 161 |

# **List of Figures**

| igure 1: Overview of Watchdog Manager Supervision                                | 1  |
|----------------------------------------------------------------------------------|----|
| igure 2: Local Supervision Status4                                               | 4  |
| igure 3: Global Supervision Status4                                              |    |
| igure 4: Simplest Alive Supervision Checkpoint Configuration                     | 53 |
| igure 5: Multiple Checkpoints for Alive Supervision in one Supervised Entity5    | 54 |
| igure 6: Simplest Deadline Supervision Configuration                             | 57 |
| igure 7: Multiple Transitions for Deadline Supervision in one Supervised Entity5 | 58 |
| igure 8: Example Control Flow Graph6                                             | 53 |
| igure 9: Abstracted Example Control Flow Graph6                                  | 54 |
| igure 10: Two Supervised Entities with their Checkpoints and Internal            |    |
| Transitions7                                                                     | '6 |
| igure 11: Two Supervised Entities with an External Transition                    | '8 |
| igure 12: Overview of Watchdog Manager with Software Clustering                  | 31 |

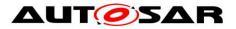

| Figure | 13: | Expected Interfaces                                               | 105 |
|--------|-----|-------------------------------------------------------------------|-----|
| Figure | 14: | Example of SW-Cs connected to the Watchdog Manager via service    |     |
| -      |     |                                                                   | 114 |
| Figure | 15: | Example of SW-Cs connected to the Watchdog Manager via service    |     |
|        |     | ports and mode ports                                              | 121 |
| Figure | 16: | Initialization of the Watchdog Manager module                     | 124 |
|        |     | Configuration Module WdgM                                         |     |
| Figure | 18: | Configuration Container WdgMGeneral                               | 130 |
| Figure | 19: | Configuration Container WdgMSupervisedEntity                      | 133 |
| Figure | 20: | Configuration Container WdgMCheckpoint                            | 134 |
| Figure | 21: | Configuration Container WdgMInternalTransition                    | 135 |
| Figure | 22: | Configuration Container WdgMWatchdog                              | 136 |
| Figure | 23: | Configuration Container WdgMConfigSet                             | 137 |
| Figure | 24: | Configuration Container WdgMMode                                  | 140 |
| Figure | 25: | Configuration Container WdgMAliveSupervision                      | 142 |
| Figure | 26: | Configuration Container WdgMDeadlineSupervision                   | 144 |
| Figure | 27: | Configuration Container WdgMExternalLogicalSupervision            | 146 |
| Figure | 28: | Configuration Container WdgMExternalTransition                    | 147 |
| Figure | 29: | Configuration Container WdgMTrigger                               | 148 |
| Figure | 30: | Configuration Container WdgMLocalStatusParams                     | 149 |
| Figure | 31: | Configuration Container WdgMMainFunction                          | 150 |
| Figure | 32: | Configuration Container WdgMCrossClusterTransition (for Clustered |     |
|        |     | Software Architecture)                                            | 153 |
| Figure | 33: | Configuration Container WdgMBaseSocket (for Clustered Software    |     |
|        |     | Architecture)                                                     |     |
| Figure | 34: | Alive-supervision algorithm – Scenario A                          | 159 |
| Figure | 35: | Alive Supervision algorithm – Scenario B                          | 160 |

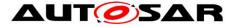

## **1** Introduction and Functional Overview

The Watchdog Manager is a basic software module at the service layer of the standardized basic software architecture of AUTOSAR.

The Watchdog Manager is able to supervise the program execution abstracting from the triggering of hardware watchdog entities.

The Watchdog Manager supervises the execution of a configurable number of socalled *Supervised Entities*. When it detects a violation of the configured temporal and/or logical constraints on program execution, it takes a number of configurable actions to recover from this failure.

The watchdog Manager provides three mechanisms:

- 1. Alive Supervision for supervision of timing of *periodic* software
- 2. Deadline Supervision for supervision of timing of aperiodic software
- 3. Logical Supervision for supervision of the correctness of the execution sequence.

### **1.1 Supervised Entities and Checkpoints**

The Watchdog Manager supervises the execution of software. The logical units of supervision are *Supervised Entities*. There is no fixed relationship between *Supervised Entities* and the architectural building blocks in AUTOSAR, i.e., SW-Cs, CDDs, RTE, BSW modules, but typically a *Supervised Entity* may represent one SW-C Prototype or one or more Runnable Entities within a SW-C Prototype, a BSW module instance or CDD instance depending on the choice of the developer.

Important places in a *Supervised Entity* are defined as *Checkpoints*. The code of *Supervised Entities* is interlaced with the calls of Watchdog Manager that report to the Watchdog Manager when they have reached a *Checkpoint*.

Each Supervised Entity has one or more Checkpoints. The Checkpoints and Transitions between the Checkpoints of a Supervised Entity form a Graph. This Graph is called Internal Graph. Moreover, Checkpoints from different Supervised Entities may also be connected by External Transition, forming an External Graph. There can be several External Graphs in each Watchdog Manager Mode.

A Graph may have one or more *Initial Checkpoints* and one or more *Final Checkpoints*. Any sequence of starting with any *Initial Checkpoint* and finishing with any *Final Checkpoint* is correct (assuming that the checkpoints belong to the same *Graph*). After the *Final Checkpoint*, any *Initial Checkpoint* can be reported.

Within the Watchdog Manager configurations, it is possible to configure the required timing of *Checkpoints* as well as the allowed *External* and *Internal Graphs*.

At runtime, Watchdog Manager verifies if the configured *Graphs* are executed. This is called *Logical Supervision*. Watchdog Manager also verifies the timing of *Checkpoints* and *Transitions*. The mechanism for periodic *Checkpoints* is called *Alive Supervision* and for aperiodic *Checkpoints* it is called *Deadline Supervision*.

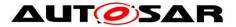

The granularity of *Checkpoints* is not fixed by the Watchdog Manager. Few coarsegrained *Checkpoints* limit the detection abilities of the Watchdog Manager. For example, if an application SW-C only has one *Checkpoint* that indicates that a cyclic Runnable has been started, then the Watchdog Manager is only capable of detecting that this Runnable is re-started and check the timing constraints. In contrast, if that SW-C has *Checkpoints* at each block and branch in the Runnable the Watchdog Manager may also detect failures in the control flow of that SW-C. High granularity of *Checkpoints* causes a complex and large configuration of the Watchdog Manager.

### **1.2 Interaction of Supervision Mechanisms**

The three supervision mechanisms supervise each *Supervised Entity*. A *Supervised Entity* may have one, two or three mechanisms enabled. Based on the results from each of enabled mechanisms, the status of the *Supervised Entity* (called *Local Supervision* Status) is computed.

When the status of each *Supervised Entity* is determined, then based on each *Local Supervision Status*, the status of the whole MCU is determined (called *Global Supervision Status*).

### **1.3 Supervision Functions**

#### 1.3.1 Alive Supervision

Periodic *Supervised Entities* have constraints on the number of times they are executed within a given time span. By means of *Alive Supervision*, Watchdog Manager checks periodically if the *Checkpoints* of a *Supervised Entity* have been reached within the given limits. This means that Watchdog Manger checks if a *Supervised Entity* is run not too frequently or not too rarely.

#### 1.3.2 Deadline Supervision

Aperiodic or episodical *Supervised Entities* have individual constraints on the timing between two *Checkpoints*. By means of *Deadline Supervision*, Watchdog Manager checks the timing of transitions between two *Checkpoints* of a *Supervised Entity*. This means that Watchdog Manager checks if some steps in a *Supervised Entity* take a time that is within the configured minimum and maximum values. Watchdog Manager also detects no arrival to the second *Checkpoint*.

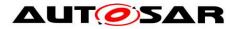

#### 1.3.3 Logical Supervision

*Logical Supervision* is a fundamental technique for checking the correct execution of embedded system software. Please refer to the safety standards (IEC 61508 or ISO 26262) when *Logical Supervision* is required.

Logical Supervision focuses on control flow errors, which cause a divergence from the valid (i.e. coded/compiled) program sequence during the error-free execution of the application. An incorrect control flow occurs if one or more program instructions are processed either in the incorrect sequence or are not even processed at all. Control flow errors can lead to data corruption, microcontroller resets, or fail-silence violations.

For the control flow graph this implies that every time the *Supervised Entity* reports a new *Checkpoint*, it must be verified that there is a *Transition* configured between the previous *Checkpoint* and the reported one.

## 1.4 Watchdog Handling

Watchdog Manager communicates with Watchdog Interface to control the hardware watchdog.

In contrast to versions V1.x.y (before R4.0.1), the Watchdog Manager is no longer responsible for triggering the hardware watchdog via the Watchdog Interface and the Watchdog Driver. Instead, the Watchdog Manager reports via the Watchdog Interface a triggering condition to the Watchdog Driver. The Watchdog Driver is then responsible for triggering the hardware watchdog with the right timing for as long as the condition is true. The triggering condition is a counter value that the Watchdog Manager sets cyclically. The Watchdog Driver decrements this counter every time it triggers the hardware watchdog. When the counter reaches 0, the Watchdog Driver stops triggering the hardware watchdog. Therefore, when the Watchdog Manager fails to execute, this automatically causes a watchdog reset (after the time needed to decrement the counter plus the timeout value of HW watchdog).

When the *Supervised Entities* are not correctly evaluated due to a programming error or memory failure in the Watchdog Manager itself, it may still happen that the Watchdog Manager erroneously sets the triggering condition and no watchdog reset will be caused. Therefore, it may be needed to use *Supervised Entities* and *Checkpoints* (or some other internal supervision mechanism) within Watchdog Manager itself, while avoiding recursion in Watchdog Manager.

## 1.5 Error Handling

Depending on the *Local Supervision* Status of each *Supervised Entity* and on the *Global Supervision Status*, the Watchdog Manager initiates a number of mechanisms to recover from supervision failures. These range from local error recovery within the *Supervised Entity* to a global reset of the ECU.

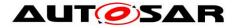

#### **1.5.1 Error Handling in the Supervised Entity**

In case the *Supervised Entity* is an SW-C or a CDD, then the Watchdog Manager may inform the *Supervised Entity* about supervision failures via the RTE Mode mechanism. The *Supervised Entity* may then take its actions to recover from that failure.

The Watchdog Manager may register an entry with the Diagnostic Event Manager (DEM) when it detects a supervision failure. A *Supervised Entity* may take recovery actions based on that error entry.

#### 1.5.2 Partition Shutdown / Restart {Obsolete}

Partition Shutdown / Restart (as one of recovery actions) was introduced in R4.0.1, but set to obsolete at R21-11 (to be removed in later releases), due to following reasons (note: the list is not exhaustive):

- It has been not used nor implemented in real production vehicles, and there's no strong needs for it within AUTOSAR.
  - > In a fail silent case, typically the whole ECU will be restarted
  - In a fail operational case, typically the ECU enters a degraded mode. This can be realized by switching to a limited scheduling (ex. by mode disabling)
- Current AUTOSAR CP Architecture (RTE and whole BSWs incl. WdgM) has not been aligned to make it usable with Partition Shutdown/Restart in consistent behavior, for example:
  - Partition Shutdown can happen at any time, regardless of other BSW's behavior (ex. before completion of Diagnostic Event storage to NVRAM resulting from configured WdgM Recovery Action).
  - For Multipartition Distribution of BSW, behavior of each BSW (and each of master and satellite) around restart (before, during and after restart) has been totally undeveloped, for example:
    - The transitional behavior is not specified (e.g. when the partition which contains a Master BSW was shut down and is not restarted yet, its service can be triggered by other partition via one of its Satellite BSWs).
    - The notifications to each BSW is missing for indicating partition shutdown and restart was made. It will be necessary to confirm successful partition restart (partition restart may fail due to latent fault etc.).

#### 1.5.3 Reset by Hardware Watchdog

The Watchdog Manager indicates to the Watchdog Interface when Watchdog Interface shall no longer trigger the hardware watchdog. After the timeout of the hardware watchdog, the hardware watchdog resets the ECU or the MCU. This leads to a re-initialization of the ECU and/or MCU hardware and the complete reinitialization of software.

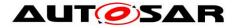

#### 1.5.4 Immediate MCU Reset

In case an immediate, global reaction to the supervision failure is necessary, the Watchdog Manager may directly cause an MCU reset. This will lead to a reinitialization of the MCU hardware and the complete software. Usually, a MCU reset will not re-initialize the rest of the ECU hardware.

Note that a MCU reset is not available on some types of micro controllers.

MCU reset and watchdog reset are two mostly equivalent mechanisms for systemlevel error reaction. In safety-related systems, it is recommended to use both of them in parallel. By this means, the two mechanisms make a "redundant shutdown path".

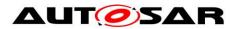

# 2 Acronyms, Abbreviations and Terms

| Abbreviation / | Description                 |
|----------------|-----------------------------|
| Acronym<br>Al  | Alive Indication            |
|                |                             |
| BSW            | Basic Software              |
| BswM           | Basic Software Mode Manager |
| DEM            | Diagnostic Event Manager    |
| DET            | Default Error Tracer        |
| EAI            | Expected Alive Indications  |
| EcuM           | ECU State Manager           |
| FiM            | Function Inhibition Manager |
| HW             | Hardware                    |
| ID             | Identifier                  |
| MCU            | Micro Controller Unit       |
| OS             | Operating System            |
| SC             | Supervision Cycle           |
| SE             | Supervised Entity           |
| SRC            | Supervision Reference Cycle |
| SW-C           | Software Component          |
| SWCL           | Software Cluster            |
| RTE            | Runtime Environment         |
| WdgM           | Watchdog Manager            |

| Term                               | Description                                                                                                    |
|------------------------------------|----------------------------------------------------------------------------------------------------|
| Alive Counter                      | An independent data resource in the Watchdog Manager in context of a <i>Checkpoint</i> to track and handle its amount of <i>Alive Indications</i> .                                                                                                    |
| Alive Indication                   | An indication provided by a <i>Checkpoint</i> of a <i>Supervised Entity</i> to signal its aliveness to the Watchdog Manager.                                                                                                    |
| Alive Supervision                  | Kind of supervision that checks if a <i>Supervised Entity</i> executed sufficiently often and not too often (including tolerances).                                                                                                    |
| Checkpoint                         | A point in the control flow of a <i>Supervised Entity</i> where the activity is reported to the Watchdog Manager.                                                                                                    |
| Deadline Supervision               | Kind of supervision that checks if the execution time<br>between two <i>Checkpoints</i> are lower than a given upper<br>execution time limit.                                                                                                    |
| Deadline Start Checkpoint          | A <i>Checkpoint</i> for which <i>Deadline Supervision</i> is configured and which is a starting point for a particular <i>Deadline Supervision</i> .                                                                                                    |
| Deadline End Checkpoint            | <ul> <li>A Checkpoint for which Deadline Supervision is configured and which is an ending point for a particular Deadline Supervision.</li> <li>It is possible that a Checkpoint is both a Deadline Start Checkpoint and Deadline End Checkpoint – if Deadline Supervision is chained.</li> </ul> |
| Expired Supervision Cycle          | A Supervision Cycle where the Alive Supervision has<br>failed its two escalation steps (Alive Counter fails the<br>expected amount of Alive Indications (including<br>tolerances) more often than the allowed amount of<br>failed reference cycles).                                              |
| Failed Supervision Reference Cycle | A Supervision Reference Cycle that ends with a detected deviation (including tolerances) between the                                                                                                    |

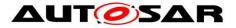

| Term                         | Description                                                                                                    |
|------------------------------|----------------------------------------------------------------------------------------------------|
|                              | Alive Counter and the expected amount of Alive Indications.                                                                                                    |
| Global Supervision Status    | Status that summarizes the Local Supervision Status of all Supervised Entities.                                                                                                    |
| Graph                        | A set of <i>Checkpoints</i> connected through <i>Transitions</i> ,<br>where at least one of <i>Checkpoints</i> is an <i>Initial</i><br><i>Checkpoint</i> . There is a path (through <i>Transitions</i> )                                                                                                    |
| External Graph               | between any two Checkpoints of the Graph.Graph that may involve more than one SupervisedEntity. Its configuration is mode-dependent.                                                                                                    |
| Cross-Cluster External Graph | A special kind of <i>External Graph</i> that spans over<br>multiple Software Clusters for Clustered Software<br>Architecture. Its configuration is mode-dependent<br>(controlled by Host SWCL) and has dedicated<br>configuration structure additionally.<br>Note: <i>External Graph</i> within one Software Cluster can<br>be modelled without the configuration structure<br>dedicated for clustered software architecture.                                                                                                    |
| External Transition          | An External Transition is a transition between two<br>Checkpoints, where the Checkpoints belong to<br>different Supervised Entities.                                                                                                    |
| Local Supervision Status     | Status that represents the current result of alive-<br>supervision of a single Supervised Entity.                                                                                                    |
| Logical Supervision          | Kind of online supervision of software that checks if the<br>software ( <i>Supervised Entity</i> or set of <i>Supervised</i><br><i>Entities</i> ) is executed in the sequence defined by the<br>programmer (by the developed code).                                                                                                    |
| Internal Graph               | Graph that may not span over several Supervised<br>Entity. Its configuration is mode-independent and can<br>be disabled by disabling the corresponding Supervised<br>Entity.                                                                                                    |
| Internal Transition          | An Internal Transition is a transition between two Checkpoints of a Supervised Entity.                                                                                                    |
| Mode                         | A mode is a certain set of states of the various state<br>machines that are running in the vehicle that are<br>relevant to a particular entity, e.g. a SW-C, a BSW<br>module, an application, a whole vehicle<br>In its lifetime, an entity changes between a set of<br>mutually exclusive modes. These changes are<br>triggered by environmental data, e.g. signal reception,<br>operation invocation.<br>In the context of the Watchdog Manager a mode is<br>defined by a set of configuration options. The set of<br><i>Supervised Entities</i> to be supervised may vary from<br>mode to mode. |
| Supervised Entity            | A software entity which is included in the supervision of<br>the Watchdog Manager. Each <i>Supervised Entity</i> has<br>exactly one identifier. A <i>Supervised Entity</i> denotes a<br>collection of <i>Checkpoints</i> within an instance of<br>Software Component Types or Basic Software<br>Modules. There may be zero, one or more <i>Supervised</i><br><i>Entities</i> in an instance of Software Component Types<br>or Basic Software Modules.                                                                                                    |
| Supervised Entity Identifier | An Identifier that identifies uniquely a <i>Supervised Entity</i> within an Application.                                                                                                    |
| Supervision Counter          | An independent data resource in context of a<br>Supervised Entity which is updated by the Watchdog<br>Manager during each Supervision Cycle and which is                                                                                                    |

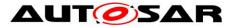

| Term                        | Description                                                                                                    |
|-----------------------------|----------------------------------------------------------------------------------------------------|
|                             | used by the <i>Alive Supervision</i> algorithm to perform the check against counted <i>Alive Indications</i> .                                                                                                    |
| Supervision Cycle           | The time base of <i>Supervision Reference Cycle</i> of Watchdog Manager, where the cyclic <i>Alive Supervision</i> is performed. And it's also the interval for updating <i>Global Supervision Status</i> and execution of resulting Recovery Actions. This is done in every call of the Main Function of belonging Watchdog Manager and mode-dependent (may vary when swiching mode). |
| Supervision Reference Cycle | The amount of <i>Supervision Cycles</i> to be used as reference by the <i>Alive Supervision</i> to perform the check of counted <i>Alive Indications</i> (individually for each <i>Supervised Entity</i> ) and mode-dependent.                                                                                                    |

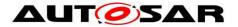

## 3 Related Documentation

### 3.1 Input Documents

- [1] Layered Software Architecture AUTOSAR\_EXP\_LayeredSoftwareArchitecture.pdf
- [2] General Requirements on Basic Software Modules AUTOSAR\_SRS\_BSWGeneral.pdf
- [3] Requirements on Mode Management AUTOSAR\_SRS\_ModeManagement.pdf
- [4] Specification of Platform Types AUTOSAR\_SWS\_PlatformTypes.pdf
- [5] Specification of RTE AUTOSAR\_SWS\_RTE.pdf
- [6] Specification of ECU State Manager AUTOSAR\_SWS\_ECUStateManager.pdf
- [7] Basic Software Module Description Template AUTOSAR\_TPS\_BSWModuleDescriptionTemplate.pdf
- [8] List of Basic Software Modules AUTOSAR\_TR\_BSWModuleList.pdf
- [9] AUTOSAR General Specification for Basic Software Modules AUTOSAR\_SWS\_BSWGeneral.pdf

## 3.2 Related specification

AUTOSAR provides a General Specification on Basic Software modules [9] (SWS BSW General), which is also valid for Watchdog Manager.

Thus, the specification SWS BSW General shall be considered as additional and required specification for Watchdog Manager.

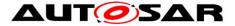

## **4** Constraints and Assumptions

## 4.1 Limitations and conditions of use

The main limitations of Watchdog Manager design are as follows. They may be removed in upcoming versions of this document:

- {DRAFT} A Supervised Entity cannot span over multiple EcucPartitions.
- **{DRAFT}** Handling of unconnected transition proxies for *Logical Supervision* based on *Cross-Cluster External Graph* by Watchdog Manager is unspecified in this release.
- As libraries cannot call BSWs, libraries cannot be supervised by Watchdog Manager.
- The nesting of *Deadline Supervision* (i.e. start 1, start 2, end 2, end 1) is not supported.
- The Alive Supervision function with more than one Checkpoint per Supervised Entity is not consistently specified within the document. For now, it is recommended to support only one Alive Supervision Checkpoint per Supervised Entity.
- **{Obsolete}** In order to shutdown or restart (as error reaction) a partition containing *Supervised Entities*, the integrator code (OS Application's restart task) must deactivate (or deactivate + activate) all *Supervised Entities* of the involved partition, by calling available functions of Watchdog Manager. This is a bit complex, in future releases of this document it is considered to add a new function of Watchdog Manager for this.

Further limitations:

- The Watchdog Manager does not encapsulate the Watchdog Driver initialization. The Watchdog Driver must be initialized by the ECU State Manager [6] in the startup process before the initialization of the Watchdog Manager.
- The Watchdog Manager is initialized after the OS has been started. Hence, it cannot be responsible for controlling the Watchdog Driver earlier in the startup process. Usually, it is sufficient to configure a large enough initial timeout in the Watchdog Driver to bridge the gap between Watchdog Driver and Watchdog Manager initialization. Alternatively, the Integrator may use ECU State Manager facilities (callouts).
- The Watchdog Manager is de-initialized before the OS shutdown. Hence, it cannot be responsible for controlling the Watchdog Driver later in the shutdown process. Usually, it is sufficient to configure a large enough final timeout that is set when the Watchdog Manager is de-initialized. This allows bridging the gap between Watchdog Manager de-initialization and system power-off or resetting. Alternatively, the Integrator may use ECU State Manager facilities (callouts).

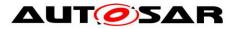

- For ECUs which implement sleep modes, if the hardware watchdog remains active in these sleep modes, its triggering shall also be handled by the ECU State Manager.
- The error recovery mechanism "Immediate MCU Reset" is available only on microcontrollers that are able to perform a reset by using the hardware feature of the microcontroller.
- All of following conditions must be met for the expected operation of WdgM supervision:
  - Initialized Wdg Interface,
  - Initialized OS (because of possible usage of OsCounter)
  - Initialized WdgM (done by calling WdgM Init)
  - Periodic invocation of WdgM\_MainFunction preferably by AUTOSAR BSW scheduler; during startup the invocation may be done by another module.
    - Note: The deviations/jitters on the periodic call of WdgM\_MainFunction will lead to a potential risk of delayed detection in both Alive Supervision and Deadline Supervision (timeout detection part) and false/missed detection in Alive Supervision.
    - Note: Any blocking of this periodic invocation will cause loss of Deadline Supervision (timeout detection part), Alive Supervision, all state transition of both Local/Global Supervision Status and resulting Error Handling mechanisms to recover from supervision failures, except the last resort "Reset by Hardware Watchdog" due to the loss of the Watchdog Handling (no trigger to the hardware instance via Wdglf).
- A Supervised Entity with all its Checkpoints may belong to only one OS-Application (at most). Because OS-application can run on one core only, therefore one specific Supervised Entity may run at one core.
- The *Deadline Supervision* (timeout detection part) and *Alive Supervision* is highly depending on the periodic invocation of WdgM\_MainFunction: the periodicity shall be chosen carefully according to the requested value of the timeout detection.
- **{DRAFT}** The result of WdgM\_GetFirstExpiredSEID in software architecture with multi-partition configuration may be not fully reliable, depending on implementation (at least, it cannot be achieved without reliable and common time stamping over partitions, but it will not to be standardized).
- Watchdog Manager cannot detect timeout of *Deadline Supervision* for the *Supervised Entities* which are running in Category 2 ISRs.
  - Rationale: A deadlock of Runnable Entities which are running in Category 2 ISR blocks the execution of WdgM\_MainFunction on Task level.

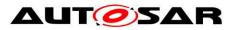

## 4.2 Applicability to Car Domains

No restriction

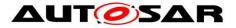

## **5** Dependencies to Other Modules

• Watchdog Interface (Wdglf)

The Watchdog Manager module is responsible for changing the mode of the Watchdog Driver and for reporting to the Watchdog Driver the condition to trigger the hardware watchdog. The services of the Watchdog Driver are accessed via the Watchdog Interface which allows addressing multiple watchdog instances.

• ECU State Manager (EcuM)

The ECU State Manager is responsible for initializing, de-initializing of the Watchdog Manager module and for triggering the hardware watchdog in sleep modes.

• Micro Controller Unit Driver (Mcu)

The Watchdog Manager module may perform an immediate reset of the ECU in case of a supervision failure. This reset service is provided by the MCU driver.

• Default Error Tracer (Det)

If development error detection is enabled, the Watchdog Manager module informs the Default Error Tracer about detected development errors.

• Diagnostic Event Manager (Dem)

The Watchdog Manager may notify the Diagnostic Event Manager about detected functional / production-code relevant errors.

• BSW Scheduler (SchM)

The BSW Scheduler is responsible for calling the scheduled functions of the Watchdog Manager module. The Watchdog Manager module uses the services of the BSW Scheduler to implement critical sections.

• Runtime Environment (Rte)

The Runtime Environment is responsible for propagating *Checkpoint* information from *Supervised Entities* in SW-Cs or in CDDs to the Watchdog Manager module. The Watchdog Manager module uses the services of the Runtime Environment to inform SW-Cs about changes in the supervision status. BSW Modules can call the Watchdog Manager module without using RTE.

• **{Obsolete}** BSW Mode Manager (BswM)

**{Obsolete}** The Basic Software Mode Manager is responsible for restarting a non-trusted partition. A *Supervised Entity* can be associated to an OS Application. If the supervision of the *Supervised Entity* fails, the Watchdog Manager requests a restart of the corresponding partition.

- Operating system (OS) The Operating System is used by Watchdog Manager to provide the timestamp.
- {DRAFT} Software Cluster Connector (SwCluC)

SwCluC (introduced by Classic Platform Flexility Concept) can establish internal connection of WdgM over SWCLs, by means of Binary Manifests. Note that, inter-EcucPartition connection within a WdgM will be established without SwCluC, as it's a part of BSW Multicore Distribution Concept and its way for implementation is not standardized (one of typical implementation method is master-satellite pattern).

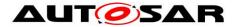

## 5.1 File Structure

#### 5.1.1 Code File Structure

For details refer to the chapter 5.1.6 "Code file structure" in SWS\_BSWGeneral.

## 5.2 Version Check

For details refer to the chapter 5.1.8 "Version Check" in SWS\_BSWGeneral.

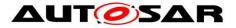

# 6 Requirements Traceability

| Requirement   | Description                                                                                                    | Satisfied by                                                                         |
|---------------|----------------------------------------------------------------------------------------------------|--------------------------------------------------------------------------------------|
| RS_HM_09235   |                                                                                                    | SWS_WdgM_00322, SWS_WdgM_00373,<br>SWS_WdgM_00374, SWS_WdgM_00403,<br>SWS_WdgM_00404 |
| SRS_BSW_00003 | All software modules shall<br>provide version and<br>identification information                                                         | SWS_WdgM_00345                                                                       |
| SRS_BSW_00004 | All Basic SW Modules shall<br>perform a pre-processor<br>check of the versions of all<br>imported include files                         |                                                                                      |
| SRS_BSW_00005 | Modules of the µC<br>Abstraction Layer (MCAL)<br>may not have hard coded<br>horizontal interfaces                                       | SWS_WdgM_00345                                                                       |
| SRS_BSW_00006 | The source code of software modules above the µC Abstraction Layer (MCAL) shall not be processor and compiler dependent.                | SWS_WdgM_00345                                                                       |
| SRS_BSW_00007 | All Basic SW Modules<br>written in C language shall<br>conform to the MISRA C<br>2012 Standard.                                         | SWS_WdgM_00345                                                                       |
| SRS_BSW_00009 | All Basic SW Modules shall<br>be documented according<br>to a common standard.                                                          | SWS_WdgM_00345                                                                       |
| SRS_BSW_00010 | The memory consumption<br>of all Basic SW Modules<br>shall be documented for a<br>defined configuration for all<br>supported platforms. |                                                                                      |
| SRS_BSW_00101 | The Basic Software Module<br>shall be able to initialize<br>variables and hardware in a<br>separate initialization<br>function          | SWS_WdgM_00268, SWS_WdgM_00269,                                                      |
| SRS_BSW_00159 | All modules of the<br>AUTOSAR Basic Software<br>shall support a tool based<br>configuration                                             | SWS_WdgM_00345                                                                       |
| SRS_BSW_00160 | Configuration files of<br>AUTOSAR Basic SW<br>module shall be readable<br>for human beings                                              | SWS_WdgM_00345                                                                       |
| SRS_BSW_00161 | The AUTOSAR Basic<br>Software shall provide a<br>microcontroller abstraction                                                            | SWS_WdgM_00345                                                                       |

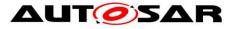

|               |                                                                                                    | 1              |
|---------------|----------------------------------------------------------------------------------------------------|----------------|
|               | layer which provides a standardized interface to higher software layers                                                                      |                |
| SRS_BSW_00162 | The AUTOSAR Basic<br>Software shall provide a<br>hardware abstraction layer                                                                  | SWS_WdgM_00345 |
| SRS_BSW_00164 | The Implementation of<br>interrupt service routines<br>shall be done by the<br>Operating System, complex<br>drivers or modules               | SWS_WdgM_00345 |
| SRS_BSW_00167 | All AUTOSAR Basic<br>Software Modules shall<br>provide configuration rules<br>and constraints to enable<br>plausibility checks               | SWS_WdgM_00345 |
| SRS_BSW_00168 | SW components shall be<br>tested by a function defined<br>in a common API in the<br>Basis-SW                                                 | SWS_WdgM_00345 |
| SRS_BSW_00170 | The AUTOSAR SW<br>Components shall provide<br>information about their<br>dependency from faults,<br>signal qualities, driver<br>demands      | SWS_WdgM_00345 |
| SRS_BSW_00171 | Optional functionality of a<br>Basic-SW component that<br>is not required in the ECU<br>shall be configurable at pre-<br>compile-time        |                |
| SRS_BSW_00172 | The scheduling strategy<br>that is built inside the Basic<br>Software Modules shall be<br>compatible with the strategy<br>used in the system | SWS_WdgM_00345 |
| SRS_BSW_00300 | All AUTOSAR Basic<br>Software Modules shall be<br>identified by an<br>unambiguous name                                                       | SWS_WdgM_00345 |
| SRS_BSW_00301 | All AUTOSAR Basic<br>Software Modules shall only<br>import the necessary<br>information                                                      | SWS_WdgM_00345 |
| SRS_BSW_00302 | All AUTOSAR Basic<br>Software Modules shall only<br>export information needed<br>by other modules                                            | SWS_WdgM_00345 |
| SRS_BSW_00304 | All AUTOSAR Basic<br>Software Modules shall use<br>only AUTOSAR data types<br>instead of native C data<br>types                              | SWS_WdgM_00345 |

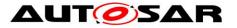

| SRS_BSW_00305 | Data types naming convention                                                                                                    | SWS_WdgM_00345                                                                                                    |
|---------------|----------------------------------------------------------------------------------------------------|----------------------------------------------------------------------------------------------------|
| SRS_BSW_00306 | AUTOSAR Basic Software<br>Modules shall be compiler<br>and platform independent                                                                    | SWS_WdgM_00345                                                                                                    |
| SRS_BSW_00307 | Global variables naming convention                                                                                                    | SWS_WdgM_00345                                                                                                    |
| SRS_BSW_00308 | AUTOSAR Basic Software<br>Modules shall not define<br>global data in their header<br>files, but in the C file                                      | SWS_WdgM_00345                                                                                                    |
| SRS_BSW_00309 | All AUTOSAR Basic<br>Software Modules shall<br>indicate all global data with<br>read-only purposes by<br>explicitly assigning the<br>const keyword | SWS_WdgM_00345                                                                                                    |
| SRS_BSW_00310 | API naming convention                                                                                                    | SWS_WdgM_00151,         SWS_WdgM_00153,           SWS_WdgM_00154,         SWS_WdgM_00159,           SWS_WdgM_00168,         SWS_WdgM_00169,           SWS_WdgM_00175,         SWS_WdgM_00261,           SWS_WdgM_00263,         SWS_WdgM_00264                                                                                                    |
| SRS_BSW_00312 | Shared code shall be reentrant                                                                                                    | SWS_WdgM_00345                                                                                                    |
| SRS_BSW_00314 | All internal driver modules<br>shall separate the interrupt<br>frame definition from the<br>service routine                                        | SWS_WdgM_00345                                                                                                    |
| SRS_BSW_00318 | Each AUTOSAR Basic<br>Software Module file shall<br>provide version numbers in<br>the header file                                                  | SWS_WdgM_00345                                                                                                    |
| SRS_BSW_00321 | The version numbers of<br>AUTOSAR Basic Software<br>Modules shall be<br>enumerated according<br>specific rules                                     | SWS_WdgM_00345                                                                                                    |
| SRS_BSW_00323 | Software Modules shall                                                                                                    | SWS_WdgM_00010,         SWS_WdgM_00020,           SWS_WdgM_00021,         SWS_WdgM_00030,           SWS_WdgM_00031,         SWS_WdgM_00039,           SWS_WdgM_00172,         SWS_WdgM_00173,           SWS_WdgM_00176,         SWS_WdgM_00253,           SWS_WdgM_00254,         SWS_WdgM_00256,           SWS_WdgM_00257,         SWS_WdgM_00278,           SWS_WdgM_00270,         SWS_WdgM_00284,           SWS_WdgM_00279,         SWS_WdgM_00284,           SWS_WdgM_00288,         SWS_WdgM_00388,           SWS_WdgM_00389,         SWS_WdgM_00390,           SWS_WdgM_00394,         SWS_WdgM_00395,           SWS_WdgM_00396,         SWS_WdgM_00397,           SWS_WdgM_00401         SWS_WdgM_00397, |
| SRS_BSW_00325 | The runtime of interrupt service routines and                                                                                                    | SWS_WdgM_00345                                                                                                    |

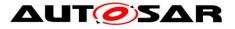

|               | functions that are running in interrupt context shall be kept short                                                                                 |                                                   |
|---------------|----------------------------------------------------------------------------------------------------|---------------------------------------------------|
| SRS_BSW_00327 |                                                                                                    | SWS_WdgM_00004, SWS_WdgM_00375,<br>SWS_WdgM_00402 |
| SRS_BSW_00328 | All AUTOSAR Basic<br>Software Modules shall<br>avoid the duplication of<br>code                                                                     | SWS_WdgM_00345                                    |
| SRS_BSW_00330 | It shall be allowed to use<br>macros instead of functions<br>where source code is used<br>and runtime is critical                                   | SWS_WdgM_00345                                    |
| SRS_BSW_00331 | All Basic Software Modules<br>shall strictly separate error<br>and status information                                                               | SWS_WdgM_00345                                    |
| SRS_BSW_00333 | For each callback function it<br>shall be specified if it is<br>called from interrupt context<br>or not                                             | SWS_WdgM_00345                                    |
| SRS_BSW_00334 | All Basic Software Modules<br>shall provide an XML file<br>that contains the meta data                                                              | SWS_WdgM_00345                                    |
| SRS_BSW_00335 | Status values naming convention                                                                                                    | SWS_WdgM_00345                                    |
| SRS_BSW_00336 | Basic SW module shall be able to shutdown                                                                                                    | SWS_WdgM_00261                                    |
| SRS_BSW_00337 | Classification of development errors                                                                                                    | SWS_WdgM_00004, SWS_WdgM_00375,<br>SWS_WdgM_00402 |
| SRS_BSW_00339 | Reporting of production relevant error status                                                                                                    | SWS_WdgM_00129, SWS_WdgM_00142,<br>SWS_WdgM_00408 |
| SRS_BSW_00341 | Module documentation shall<br>contains all needed<br>informations                                                                                   | SWS_WdgM_00345                                    |
| SRS_BSW_00342 | It shall be possible to create<br>an AUTOSAR ECU out of<br>modules provided as<br>source code and modules<br>provided as object code,<br>even mixed |                                                   |
| SRS_BSW_00343 | The unit of time for<br>specification and<br>configuration of Basic SW<br>modules shall be preferably<br>in physical time unit                      | SWS_WdgM_00345                                    |
| SRS_BSW_00344 | BSW Modules shall support link-time configuration                                                                                                   | SWS_WdgM_00345                                    |
| SRS_BSW_00345 | BSW Modules shall support pre-compile configuration                                                                                                 | SWS_WdgM_00025, SWS_WdgM_00104                    |
| SRS_BSW_00346 | All AUTOSAR Basic<br>Software Modules shall                                                                                                    | SWS_WdgM_00345                                    |

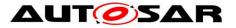

|               | provide at least a basic set of module files                                                                                                    |                |
|---------------|----------------------------------------------------------------------------------------------------|----------------|
| SRS_BSW_00347 | A Naming seperation of<br>different instances of BSW<br>drivers shall be in place                                                                                   | SWS_WdgM_00345 |
| SRS_BSW_00348 | All AUTOSAR standard<br>types and constants shall<br>be placed and organized in<br>a standard type header file                                                      | SWS_WdgM_00345 |
| SRS_BSW_00350 |                                                                                                    |                |
| SRS_BSW_00351 | Encapsulation of compiler<br>specific methods to map<br>objects                                                                                                    | SWS_WdgM_00345 |
| SRS_BSW_00353 | All integer type definitions<br>of target and compiler<br>specific scope shall be<br>placed and organized in a<br>single type header                                | SWS_WdgM_00345 |
| SRS_BSW_00357 | For success/failure of an API call a standard return type shall be defined                                                                                          | SWS_WdgM_00011 |
| SRS_BSW_00358 | The return type of init()<br>functions implemented by<br>AUTOSAR Basic Software<br>Modules shall be void                                                            |                |
| SRS_BSW_00359 | All AUTOSAR Basic<br>Software Modules callback<br>functions shall avoid return<br>types other than void if<br>possible                                              | SWS_WdgM_00345 |
| SRS_BSW_00360 | AUTOSAR Basic Software<br>Modules callback functions<br>are allowed to have<br>parameters                                                                           | SWS_WdgM_00345 |
| SRS_BSW_00361 | All mappings of not<br>standardized keywords of<br>compiler specific scope<br>shall be placed and<br>organized in a compiler<br>specific type and keyword<br>header | SWS_WdgM_00345 |

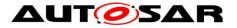

| SRS_BSW_00369 | All AUTOSAR Basic<br>Software Modules shall not<br>return specific development<br>error codes via the API                                                     | SWS_WdgM_00345                                    |
|---------------|----------------------------------------------------------------------------------------------------|---------------------------------------------------|
| SRS_BSW_00373 | The main processing<br>function of each AUTOSAR<br>Basic Software Module<br>shall be named according<br>the defined convention                                | SWS_WdgM_00159                                    |
| SRS_BSW_00374 | All Basic Software Modules<br>shall provide a readable<br>module vendor identification                                                                        | SWS_WdgM_00345                                    |
| SRS_BSW_00375 | Basic Software Modules<br>shall report wake-up<br>reasons                                                                                                    | SWS_WdgM_00345                                    |
| SRS_BSW_00377 | A Basic Software Module<br>can return a module<br>specific types                                                                                              | SWS_WdgM_00345                                    |
| SRS_BSW_00378 | AUTOSAR shall provide a boolean type                                                                                                    | SWS_WdgM_00345                                    |
| SRS_BSW_00379 | All software modules shall<br>provide a module identifier<br>in the header file and in the<br>module XML description<br>file.                                 | SWS_WdgM_00345                                    |
| SRS_BSW_00380 | Configuration parameters<br>being stored in memory<br>shall be placed into<br>separate c-files                                                                | SWS_WdgM_00345                                    |
| SRS_BSW_00383 | The Basic Software Module<br>specifications shall specify<br>which other configuration<br>files from other modules<br>they use at least in the<br>description | SWS_WdgM_00345                                    |
| SRS_BSW_00384 | The Basic Software Module<br>specifications shall specify<br>at least in the description<br>which other modules they<br>require                               | SWS_WdgM_00345                                    |
| SRS_BSW_00385 | List possible error notifications                                                                                                    | SWS_WdgM_00004, SWS_WdgM_00375,<br>SWS_WdgM_00402 |
| SRS_BSW_00386 | The BSW shall specify the configuration for detecting an error                                                                                                | SWS_WdgM_00345                                    |
| SRS_BSW_00388 | Containers shall be used to<br>group configuration<br>parameters that are defined<br>for the same object                                                      | SWS_WdgM_00345                                    |
| SRS_BSW_00389 | Containers shall have names                                                                                                    | SWS_WdgM_00345                                    |
| SRS_BSW_00390 | Parameter content shall be                                                                                                    | SWS_WdgM_00345                                    |

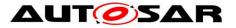

|               | unique within the module                                                                                                    |                |
|---------------|----------------------------------------------------------------------------------------------------|----------------|
| SRS_BSW_00392 | Parameters shall have a type                                                                                                    | SWS_WdgM_00345 |
| SRS_BSW_00393 | Parameters shall have a range                                                                                                    | SWS_WdgM_00345 |
| SRS_BSW_00394 | The Basic Software Module<br>specifications shall specify<br>the scope of the<br>configuration parameters                                                                                  | SWS_WdgM_00345 |
| SRS_BSW_00395 | The Basic Software Module<br>specifications shall list all<br>configuration parameter<br>dependencies                                                                                      |                |
| SRS_BSW_00396 | The Basic Software Module<br>specifications shall specify<br>the supported configuration<br>classes for changing values<br>and multiplicities for each<br>parameter/container              | SWS_WdgM_00345 |
| SRS_BSW_00397 | The configuration<br>parameters in pre-compile<br>time are fixed before<br>compilation starts                                                                                              | SWS_WdgM_00345 |
| SRS_BSW_00398 | The link-time configuration<br>is achieved on object code<br>basis in the stage after<br>compiling and before linking                                                                      | SWS_WdgM_00345 |
| SRS_BSW_00399 | Parameter-sets shall be<br>located in a separate<br>segment and shall be<br>loaded after the code                                                                                          | SWS_WdgM_00345 |
| SRS_BSW_00400 | Parameter shall be selected<br>from multiple sets of<br>parameters after code has<br>been loaded and started                                                                               |                |
| SRS_BSW_00401 | Documentation of multiple<br>instances of configuration<br>parameters shall be<br>available                                                                                                |                |
| SRS_BSW_00402 | Each module shall provide version information                                                                                                    | SWS_WdgM_00345 |
| SRS_BSW_00403 | The Basic Software Module<br>specifications shall specify<br>for each<br>parameter/container<br>whether it supports different<br>values or multiplicity in<br>different configuration sets |                |
| SRS_BSW_00404 | BSW Modules shall support post-build configuration                                                                                                    |                |
| SRS_BSW_00405 | BSW Modules shall support multiple configuration sets                                                                                                    | SWS_WdgM_00345 |

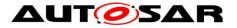

| h             |                                                                                                    | ni                             |
|---------------|----------------------------------------------------------------------------------------------------|--------------------------------|
| SRS_BSW_00406 | A static status variable<br>denoting if a BSW module<br>is initialized shall be<br>initialized with value 0<br>before any APIs of the BSW<br>module is called | SWS_WdgM_00021, SWS_WdgM_00039 |
| SRS_BSW_00407 | Each BSW module shall<br>provide a function to read<br>out the version information<br>of a dedicated module<br>implementation                                 | SWS_WdgM_00345                 |
| SRS_BSW_00408 | All AUTOSAR Basic<br>Software Modules<br>configuration parameters<br>shall be named according<br>to a specific naming rule                                    | SWS_WdgM_00345                 |
| SRS_BSW_00409 | All production code error ID<br>symbols are defined by the<br>Dem module and shall be<br>retrieved by the other BSW<br>modules from Dem<br>configuration      | SWS_WdgM_00345                 |
| SRS_BSW_00410 | Compiler switches shall<br>have defined values                                                                                                    | SWS_WdgM_00345                 |
| SRS_BSW_00411 | All AUTOSAR Basic<br>Software Modules shall<br>apply a naming rule for<br>enabling/disabling the<br>existence of the API                                      | SWS_WdgM_00345                 |
| SRS_BSW_00413 | An index-based accessing<br>of the instances of BSW<br>modules shall be done                                                                                  | SWS_WdgM_00345                 |
| SRS_BSW_00414 | Init functions shall have a<br>pointer to a configuration<br>structure as single<br>parameter                                                                 |                                |
| SRS_BSW_00415 | Interfaces which are<br>provided exclusively for one<br>module shall be separated<br>into a dedicated header file                                             | SWS_WdgM_00345                 |
| SRS_BSW_00416 | The sequence of modules to be initialized shall be configurable                                                                                               |                                |
| SRS_BSW_00417 | Software which is not part<br>of the SW-C shall report<br>error events only after the<br>DEM is fully operational.                                            |                                |
| SRS_BSW_00419 | configuration parameter is<br>implemented as "const" it<br>should be placed into a<br>separate c-file                                                         |                                |
| SRS_BSW_00422 | Pre-de-bouncing of error                                                                                                    | SWS_WdgM_00345                 |

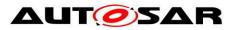

|               | status information is done within the DEM                                                                                          |                |
|---------------|----------------------------------------------------------------------------------------------------|----------------|
| SRS_BSW_00423 |                                                                                                    | SWS_WdgM_00345 |
| SRS_BSW_00424 | BSW module main<br>processing functions shall<br>not be allowed to enter a<br>wait state                                           | SWS_WdgM_00345 |
| SRS_BSW_00425 | The BSW module<br>description template shall<br>provide means to model the<br>defined trigger conditions of<br>schedulable objects | SWS_WdgM_00345 |
| SRS_BSW_00426 | BSW Modules shall ensure<br>data consistency of data<br>which is shared between<br>BSW modules                                     | SWS_WdgM_00345 |
| SRS_BSW_00427 | ISR functions shall be<br>defined and documented in<br>the BSW module<br>description template                                      | SWS_WdgM_00345 |
| SRS_BSW_00428 | A BSW module shall state if<br>its main processing<br>function(s) has to be<br>executed in a specific order<br>or sequence         | SWS_WdgM_00345 |
| SRS_BSW_00429 | Access to OS is restricted                                                                                                    | SWS_WdgM_00345 |
| SRS_BSW_00432 | Modules should have<br>separate main processing<br>functions for read/receive<br>and write/transmit data path                      | SWS_WdgM_00345 |
| SRS_BSW_00433 | Main processing functions<br>are only allowed to be<br>called from task bodies<br>provided by the BSW<br>Scheduler                 | SWS_WdgM_00345 |
| SRS_BSW_00437 | Memory mapping shall<br>provide the possibility to<br>define RAM segments<br>which are not to be<br>initialized during startup     | SWS_WdgM_00345 |
| SRS_BSW_00438 | Configuration data shall be defined in a structure                                                                                 | SWS_WdgM_00345 |
| SRS_BSW_00439 | Enable BSW modules to handle interrupts                                                                                            | SWS_WdgM_00345 |
| SRS_BSW_00440 | The callback function<br>invocation by the BSW<br>module shall follow the<br>signature provided by RTE<br>to invoke servers via    | SWS_WdgM_00345 |

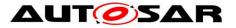

| [             |                                                                                                    |                                                                   |
|---------------|----------------------------------------------------------------------------------------------------|-------------------------------------------------------------------|
|               | Rte_Call API                                                                                                    |                                                                   |
| SRS_BSW_00441 | Naming convention for type, macro and function                                                                     | SWS_WdgM_00345                                                    |
| SRS_BSW_00447 | Standardizing Include file<br>structure of BSW Modules<br>Implementing Autosar<br>Service                          | SWS_WdgM_00345                                                    |
| SRS_BSW_00448 | Module SWS shall not<br>contain requirements from<br>Other Modules                                                 | SWS_WdgM_00345                                                    |
| SRS_BSW_00449 | BSW Service APIs used by<br>Autosar Application<br>Software shall return a<br>Std_ReturnType                       | SWS_WdgM_00345                                                    |
| SRS_BSW_00450 | A Main function of a un-<br>initialized module shall<br>return immediately                                         | SWS_WdgM_00406, SWS_WdgM_00407                                    |
| SRS_BSW_00451 | Hardware registers shall be<br>protected if concurrent<br>access to these registers<br>occur                       | SWS_WdgM_00345                                                    |
| SRS_BSW_00452 | Classification of runtime errors                                                                                   | SWS_WdgM_00030, SWS_WdgM_00031,<br>SWS_WdgM_00142, SWS_WdgM_00319 |
| SRS_BSW_00453 | BSW Modules shall be<br>harmonized                                                                                 | SWS_WdgM_00345                                                    |
| SRS_BSW_00454 | An alternative interface<br>without a parameter of<br>category<br>DATA_REFERENCE shall<br>be available.            | SWS_WdgM_00345                                                    |
| SRS_BSW_00456 | A Header file shall be<br>defined in order to<br>harmonize BSW Modules                                             | SWS_WdgM_00345                                                    |
| SRS_BSW_00457 | Callback functions of<br>Application software<br>components shall be<br>invoked by the Basis SW                    | SWS_WdgM_00345                                                    |
| SRS_BSW_00458 | Classification of production errors                                                                                | SWS_WdgM_00129, SWS_WdgM_00375,<br>SWS_WdgM_00408                 |
| SRS_BSW_00459 | It shall be possible to<br>concurrently execute a<br>service offered by a BSW<br>module in different<br>partitions | SWS_WdgM_00345                                                    |
| SRS_BSW_00460 | Reentrancy Levels                                                                                                  | SWS_WdgM_00345                                                    |
| SRS_BSW_00461 | Modules called by generic<br>modules shall satisfy all<br>interfaces requested by the<br>generic module            |                                                                   |
| SRS_BSW_00462 | All Standardized Autosar Interfaces shall have unique                                                              | SWS_WdgM_00345                                                    |

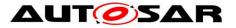

|               | requirement Id / number                                                                                                    |                                |
|---------------|----------------------------------------------------------------------------------------------------|--------------------------------|
| SRS_BSW_00463 |                                                                                                    | SWS_WdgM_00345                 |
| SRS_BSW_00464 | File names shall be<br>considered case sensitive<br>regardless of the filesystem<br>in which they are used                             | SWS_WdgM_00345                 |
| SRS_BSW_00465 | It shall not be allowed to<br>name any two files so that<br>they only differ by the cases<br>of their letters                          |                                |
| SRS_BSW_00466 | Classification of extended production errors                                                                                           | SWS_WdgM_00345                 |
| SRS_BSW_00467 | The init / deinit services<br>shall only be called by<br>BswM or EcuM                                                                  |                                |
| SRS_BSW_00469 | Fault detection and healing<br>of production errors and<br>extended production errors                                                  | SWS_WdgM_00129, SWS_WdgM_00408 |
| SRS_BSW_00470 | Execution frequency of production error detection                                                                                      | SWS_WdgM_00129, SWS_WdgM_00408 |
| SRS_BSW_00471 | Do not cause dead-locks on<br>detection of production<br>errors - the ability to heal<br>from previously detected<br>production errors |                                |
| SRS_BSW_00472 | Avoid detection of two production errors with the same root cause.                                                                     | SWS_WdgM_00345                 |
| SRS_BSW_00473 | Classification of transient faults                                                                                                    | SWS_WdgM_00345                 |
| SRS_BSW_00477 | The functional interfaces of<br>AUTOSAR BSW modules<br>shall be specified in C99                                                       | SWS_WdgM_00345                 |
| SRS_BSW_00478 | Timing limits of main<br>functions                                                                                                    | SWS_WdgM_00345                 |
| SRS_BSW_00479 | Interfaces for handling<br>request from external<br>devices                                                                            | SWS_WdgM_00345                 |
| SRS_BSW_00480 | NullPointer Errors shall follow a naming rule                                                                                          | SWS_WdgM_00004                 |
| SRS_BSW_00481 | Invalid configuration set selection errors shall follow a naming rule                                                                  | SWS_WdgM_00004                 |
| SRS_BSW_00482 | Get Version<br>Informationfunction shall<br>follow a naming rule                                                                       | SWS_WdgM_00345                 |
| SRS_BSW_00483 | BSW Modules shall handle buffer alignments internally                                                                                  | SWS_WdgM_00345                 |
| SRS_BSW_00484 | Input parameters of scalar                                                                                                    | SWS_WdgM_00345                 |

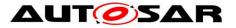

| i                 |                                                                                                    |                                                   |
|-------------------|----------------------------------------------------------------------------------------------------|---------------------------------------------------|
|                   | and enum types shall be passed as a value.                                                                    |                                                   |
| SRS_BSW_00485     | Input parameters of<br>structure type shall be<br>passed as a reference to a<br>constant structure            | SWS_WdgM_00345                                    |
| SRS_BSW_00486     | Input parameters of array<br>type shall be passed as a<br>reference to the constant<br>array base type        | SWS_WdgM_00345                                    |
| SRS_BSW_00487     | Errors for module<br>initialization shall follow a<br>naming rule                                             | SWS_WdgM_00004                                    |
| SRS_BSW_00488     | Classification of security events                                                                             | SWS_WdgM_00345                                    |
| SRS_BSW_00489     | Reporting of security events                                                                                  | SWS_WdgM_00345                                    |
| SRS_BSW_00490     | List possible security events                                                                                 | SWS_WdgM_00345                                    |
| SRS_BSW_00491     | Specification of trigger conditions and context data                                                          | SWS_WdgM_00345                                    |
| SRS_BSW_00492     | Reporting of security events during startup                                                                   | SWS_WdgM_00345                                    |
| SRS_BSW_00493     | Definition of security event<br>ID symbols                                                                    | SWS_WdgM_00345                                    |
| SRS_BSW_00494     | ServiceInterface argument with a pointer datatype                                                             | SWS_WdgM_00345                                    |
| SRS_ModeMgm_09028 | The Watchdog Manager<br>shall support multiple<br>watchdog instances                                          | SWS_WdgM_00002                                    |
| SRS_ModeMgm_09106 | The list of entities<br>supervised by the<br>Watchdog Manager shall be<br>configurable at pre-compile<br>time | SWS_WdgM_00085                                    |
| SRS_ModeMgm_09107 | The Watchdog Manager shall provide an initialization service                                                  | SWS_WdgM_00018, SWS_WdgM_00135,<br>SWS_WdgM_00151 |
| SRS_ModeMgm_09109 | It shall be possible to<br>prohibit the disabling of<br>watchdog                                              | SWS_WdgM_00030, SWS_WdgM_00031                    |
| SRS_ModeMgm_09110 | The watchdog Manager<br>shall provide a service<br>interface, to select a mode<br>of the Watchdog Manager     | SWS_WdgM_00139, SWS_WdgM_00154                    |
| SRS_ModeMgm_09112 | The Watchdog Manager<br>shall cyclically check the<br>periodicity of the supervised<br>entities               |                                                   |
| SRS_ModeMgm_09125 | The Watchdog Manager<br>shall provide a service                                                               | SWS_WdgM_00413, SWS_WdgM_00414                    |
|                   |                                                                                                    |                                                   |

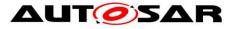

|                   | 1                                                                                                    | r                                                                                                    |
|-------------------|----------------------------------------------------------------------------------------------------|----------------------------------------------------------------------------------------------------|
|                   | allowing the Update<br>temporal program flow<br>monitoring                                                                                      |                                                                                                    |
| SRS_ModeMgm_09143 | The Watchdog Manager<br>shall set the triggering<br>condition during inactive<br>monitoring                                                     | SWS_WdgM_00083                                                                                                    |
| SRS_ModeMgm_09158 | The Watchdog Manager<br>shall support Post build<br>time and mode dependent<br>selectable configuration<br>sets for the Watchdog<br>Manager     | SWS_WdgM_00145                                                                                                    |
| SRS_ModeMgm_09159 | The Watchdog Manager<br>shall report failure of<br>temporal or program flow<br>monitoring to DEM                                                | SWS_WdgM_00129, SWS_WdgM_00408                                                                                                    |
| SRS_ModeMgm_09160 | The Watchdog Manager<br>shall provide the indication<br>of failed temporal<br>monitoring                                                        | SWS_WdgM_00148, SWS_WdgM_00150                                                                                                    |
| SRS_ModeMgm_09161 | The Watchdog Manager<br>shall reset the triggering<br>condition in the Watchdog<br>Driver in Case of temporal<br>failure                        | SWS_WdgM_00223                                                                                                    |
| SRS_ModeMgm_09162 | The Watchdog Manager<br>shall be able to notify the<br>software of an upcoming<br>watchdog reset                                                | SWS_WdgM_00150                                                                                                    |
| SRS_ModeMgm_09163 |                                                                                                    | SWS_WdgM_00077, SWS_WdgM_00215,<br>SWS_WdgM_00219, SWS_WdgM_00220                                                                       |
| SRS_ModeMgm_09169 |                                                                                                    | SWS_WdgM_00133,    SWS_WdgM_00134,<br>SWS_WdgM_CONSTR_06500                                                                             |
| SRS_ModeMgm_09221 |                                                                                                    | SWS_WdgM_00246, SWS_WdgM_00252,<br>SWS_WdgM_00271, SWS_WdgM_00273,<br>SWS_WdgM_00274, SWS_WdgM_00295,<br>SWS_WdgM_00297, SWS_WdgM_00331 |
| SRS_ModeMgm_09222 |                                                                                                    | SWS_WdgM_00246, SWS_WdgM_00252,<br>SWS_WdgM_00271, SWS_WdgM_00273,<br>SWS_WdgM_00274, SWS_WdgM_00295,<br>SWS_WdgM_00297, SWS_WdgM_00331 |
| SRS_ModeMgm_09225 | The Watchdog Manager<br>shall provide the indication<br>of failed logical monitoring                                                            | SWS_WdgM_00148, SWS_WdgM_00150                                                                                                    |
| SRS_ModeMgm_09226 | The Watchdog Manager<br>shall reset reset the<br>triggering condition in the<br>Watchdog Driver in Case of<br>logical program flow<br>violation | SWS_WdgM_00223                                                                                                    |

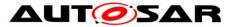

| The Watchdog Manager SWS_WdgM_00264 |
|-------------------------------------|
| shall provide a service to          |
| cause a watchdog reset              |

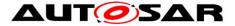

# 7 Functional Specification

This chapter presents the specification details of the internal functional behavior of the Watchdog Manager module.

# 7.1 Interaction of Supervision Functions

# 7.1.1 Overview

Supervised Entities are the units of supervision for the Watchdog Manager module. Each Supervised Entity can be supervised by a different Supervision Function or a combination of them.

The available *Supervision Functions* are:

- Alive Supervision (see Chapter 7.2.1)
- Deadline Supervision (see Chapter 7.2.2)
- Logical Supervision (see Chapter 7.2.3)

Each of three *Supervision Functions* results with a <u>list</u> of Results of *Supervision Function* for each *Supervised Entity* (highlighted in **Blue** on Figure 1), where each *Result* is either correct or incorrect. At Watchdog Manager initialization, all the Results are set to correct. This means that for every *Supervised Entity* there are three partial results (one from *Alive Supervision*, one from *Deadline Supervision* and one from *Logical Supervision*).

In a given *Mode*, each *Supervised Entity* may have zero, one or more *Alive Supervisions* (WdgMAliveSupervision), each having one correct/incorrect result.

In a given *Mode*, each *Supervised Entity* may have zero, one or more *Deadline Supervisions* (WdgMDeadlineSupervision), each having one correct/incorrect result.

Note: *Deadline Supervision* is the combination of the mechanisms for detection of:

- *early arrivals: End Checkpoint* reported before WdgMDeadlineMin since reporting of *Start Checkpoint*.
- *delays*: *End Checkpoint* reported after WdgMDeadlineMax since reporting of Start Checkpoint.
- *timeouts*: *End Checkpoint* not reported even after WdgMDeadlineMax since reporting of *Start Checkpoint*

In a given *Mode*, each *Supervised Entity* may have zero, one or more *Logical Supervisions* (i.e. *Graphs*) configured (WdgMExternalLogicalSupervision for one *External Graph*, a <u>set</u> of WdgMInternalTransition-s for one *Internal Graph*), each having one correct/incorrect result. Each *Logical Supervision* is for one *External or Internal Graph*.

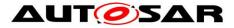

In case there are zero active supervisions in a given *Mode*, then Main Function sees no EXPIRED local status, so WdgIf SetTriggerCondition can be invoked.

Based on the results of *Supervision Functions* (correct/incorrect), the *Local Supervision Status* of each *Supervised Entity* (highlighted in **Green** on Figure 1) is determined by means of the *Local Supervision Status* state machine (see Chapter 7.1.2).

Based on *Local Supervision Status* of each *Supervised Entity*, the *Global Supervision Status* highlighted in **Red** on Figure 1) is determined by means of *Global Supervision Status* state machine (see Chapter 7.1.3).

Based on the *Global Supervision Status*, the error handling (see Chapter 7.3) and watchdog handling (see Chapter 7.3) take place.

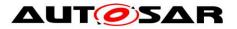

### Specification of Watchdog Manager AUTOSAR CP R21-11

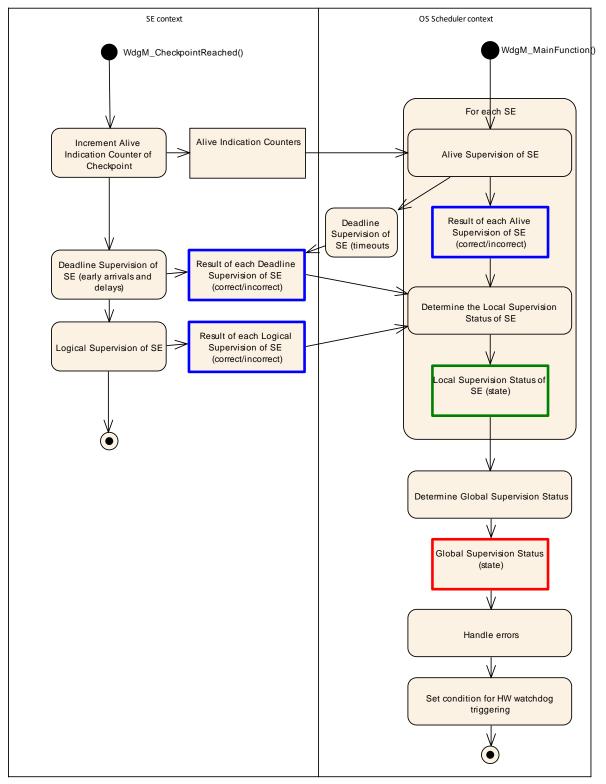

Figure 1: Overview of Watchdog Manager Supervision

The determination of supervision result for *Deadline Supervision* (detection of early arrivals and delays) and *Logical Supervision* is executed within the function WdgM\_CheckpointReached. During one execution of this function, it updates the result for one particular *Supervised Entity* only.

The determination of supervision result for *Deadline Supervision* (timeout detection part) and *Alive Supervision* is executed within the function WdgM\_MainFunction. <sup>41 of 161</sup> Document ID 80: AUTOSAR\_SWS\_WatchdogManager

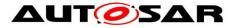

During one execution of this function, it updates the Results of *Deadline Supervision* (timeout detection part) and/or *Alive Supervision* for all *Supervised Entities*.

**[SWS\_WdgM\_00406]** [The WdgM module shall start both the Supervision Functions (for all Supervision Algorithms, including Supervision Reference Cycles) and the Watchdog Handling during the first invocation of the WdgM\_MainFunction after the initialization of the module.] (SRS\_BSW\_00450)

Note: If the WdgM module is not initialized, its Main Function will return immediately without performing any functionality and without raising any errors (see [SWS\_BSW\_00037]). Also, the module cannot use RTE APIs before first invocation of the Main Function (see [SWS\_BSW\_00218]). Therefore, the first call of the Main Function after initialization should be considered as the starting point of the *Supervision Functions* and the resulting handling of the hardware watchdog instances (using the WdgIf module), to have consistent behavior as a Safety-related Monitoring Mechanism.

[SWS\_WdgM\_00407] [The WdgM module shall stop the Supervision Functions (for

all Supervision Algorithms) and Watchdog Handling in the WdgM\_DeInit.j (SRS\_BSW\_00450)

**[SWS\_WdgM\_CONSTR\_06510]** The following shall be available for the operation *Supervision Functions* of Watchdog Manager:

- 1. availability of initialized Wdg Interface,
- 2. availability of initialized OS,
- 3. initialized WdgM by invocation of WdgM\_Init() function, and
- 4. periodic invocation of WdgM MainFunction() function. j()

[SWS\_WdgM\_CONSTR\_06511] 「It shall be ensured by the callers of WdgM module, that the functions WdgM\_DeInit, WdgM\_Init and WdgM\_SetMode are not invoked concurrently to the WdgM MainFunction.]()

This can be achieved by the integrator by means of appropriate coordination of initialization and task scheduling.

**{DRAFT}** Note that, in the case of clustered software architecture (WdgMSwClusterSupport = ENABLE\_SW\_CLUSTER\_SUPPORT), the WdgM\_MainFunction instances in Applicative SWCLs can be called at any time, regardless of the concurrent invocation of the functions WdgM\_DeInit, WdgM\_Init and WdgM\_SetMode in the Host SWCL.

To be able to continue *Alive Supervision* and *Deadline Supervision* (timeout detection part) even if a *Supervised Entity* had a deadlock, each WdgM\_MainFunction must

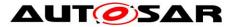

be mapped to the tasks which don't contain *Supervised Entities* to be supervised by the WdgM\_MainFunction instance.

[SWS\_WdgM\_CONSTR\_00275] The OS task which is executing the main function WdgM\_MainFunction shall be separated from the OS task(s) calling any function from a *Supervised Entity* under supervision. ()

# 7.1.2 Local Supervision Status

The *Local Supervision Status* state machine determines the status of the *Supervised Entity*. This is done based on the following:

- 1. Previous value of the Local Supervision Status,
- 2. Current values of result of *Alive Supervision*, result of *Deadline Supervision*, result of *Logical Supervision*.

[SWS\_WdgM\_00409] {DRAFT} The Local Supervision Status state machine shall be calculated in every call of the function WdgM\_MainFunction which the Supervised Entity is belonging to.j()

[SWS\_WdgM\_00410] {DRAFT} The state machine shall be initialized by the function WdgM\_Init.]()

The Watchdog Manager module provides a feature to provide fault tolerance (corresponding to the local supervision status WDGM LOCAL STATUS FAILED) for Alive Supervision for a configurable amount of (cumulative) time measured in multiples of the Supervision Cycle (Supervision Cycle is the period at which WdgM MainFunction is called), named Failed Supervision Reference Cycles (see configuration parameter WdgMFailedAliveSupervisionRefCycleTol). If this parameter is set to 0, then there is no tolerance for Alive Supervision and then Alive Supervision behaves in the same way as Deadline Supervision and Logical Supervision. where the first incorrect result causes the transition to WDGM\_LOCAL\_STATUS\_EXPIRED.

Note that, *Deadline* and *Logical Supervisions* will not be affected by WdgMFailedAliveSupervisionRefCycleTol.

**[SWS\_WdgM\_00200]** The Watchdog Manager module shall track the *Local* Supervision Status of each Supervised Entity. ()

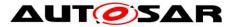

Figure 2 shows the state machine for *Local Supervision Status* of a *Supervised Entity* with all possible states.

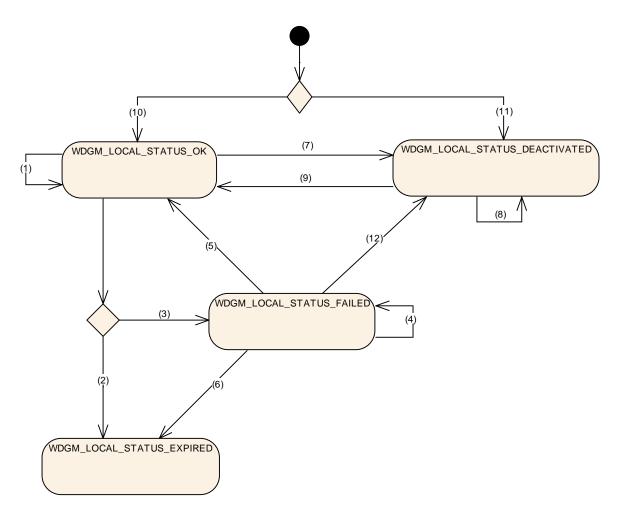

Figure 2: Local Supervision Status

For the transitions between the states of the *Local Supervision Status* the following rules apply:

[SWS\_WdgM\_00268] [If the function WdgM\_Init is successfully called, then for each Supervised Entity that is referenced from the Initial Mode (WdgMInitialMode) (i.e. each Supervised Entity that is activated in the Initial Mode), the function WdgM\_Init shall set the Local Supervision Status for this Supervised Entity to WDGM\_LOCAL\_STATUS\_OK. And the counter for Failed Supervision Reference Cycles shall be set to zero (0). (see Transition (10) in Figure 2). (SRS\_BSW\_00101)

[SWS\_WdgM\_00269] [If the function WdgM\_Init is successfully called, then for each Supervised Entity that is not referenced from the Initial Mode (WdgMInitialMode), the function WdgM\_Init shall set the Local Supervision

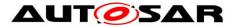

*Status* for this *Supervised Entity* to WDGM\_LOCAL\_STATUS\_DEACTIVATED (see Transition (11) in Figure 2).

If the function WdgM\_Init is successfully called and the parameter WdgMInitialMode [ECUC\_WdgM\_00336] of this Supervised Entity in WdgMInitialMode is not configured to WDGM\_LOCAL\_STATUS\_OK then the Watchdog Manager module shall set the Local Supervision Status for this Supervised Entity to WDGM\_LOCAL\_STATUS\_DEACTIVATED. (see Transition (11) in Figure 2) (SRS\_BSW\_00101)

**[SWS\_WdgM\_00201]** [If all values in three sets of results of *Supervision* (results of *Alive Supervision*, results of *Deadline Supervision*, results of *Logical Supervision*) for the *Supervised Entity* are correct and the *Supervised Entity* was in *Local Supervision Status* WDGM\_LOCAL\_STATUS\_OK, then the function WdgM\_MainFunction shall keep the *Supervised Entity* in the *Local Supervision Status* WDGM\_LOCAL\_STATUS\_OK (see Transition (1) in Figure 2).J()

**[SWS\_WdgM\_00202]** If the Supervised Entity was in Local Supervision Status WDGM\_LOCAL\_STATUS\_OK AND:

- 1. (At least one result of Alive Supervision of the Supervised Entity is incorrect and a Failure Tolerance of zero is configured (see configuration parameter WdgMFailedAliveSupervisionRefCycleTol [ECUC WdgM 00327]) OR
- 2. If the result of at least one *Deadline Supervision* of the *Supervised Entity* or the result of at least one *Logical supervision* of the *Supervised Entity* is incorrect),

THEN the function WdgM\_MainFunction shall change the *Local Supervision Status* to WDGM\_LOCAL\_STATUS\_EXPIRED (see Transition (2) in Figure 2).<sub>1</sub>()

The below requirements show the important difference of *Alive Supervision* versus *Deadline* and *Logical Supervision*: The *Alive Supervision* has an error tolerance for failed reference cycles.

**[SWS\_WdgM\_00203]** If the Supervised Entity was in Local Supervision Status WDGM\_LOCAL\_STATUS\_OK AND:

- (If the result of at least one Alive Supervision of the Supervised Entity is incorrect and a Failure Tolerance greater than zero is configured (see configuration parameter WdgMFailedAliveSupervisionRefCycleTol [ECUC WdgM 00327]) AND
- 2. If all the results of *Deadline Supervision* of the *Supervised Entity* and all results of *Logical Supervision* of the *Supervised Entity* are correct),

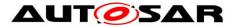

THEN the function WdgM\_MainFunction shall change the Local Supervision Status to WDGM\_LOCAL\_STATUS\_FAILED and increment the counter for Failed Supervision Reference Cycles (see Transition (3) in Figure 2).j()

**[SWS\_WdgM\_00204]** If the Supervised Entity was in Local Supervision Status WDGM\_LOCAL\_STATUS\_FAILED AND:

- (If the result of at least one Alive Supervision is incorrect and the counter for failed supervision reference cycles is less than the configured Failure Tolerance (see parameter WdgMFailedAliveSupervisionRefCycleTol [ECUC WdgM\_00327]) AND
- 2. If all the results of *Deadline Supervisions* of the *Supervised Entity* and all the result of *Logical Supervision* of the *Supervised Entity* are correct),

THEN the function WdgM\_MainFunction shall keep the Local Supervision Status in WDGM\_LOCAL\_STATUS\_FAILED and increment the counter for Failed Supervision Reference Cycles (see Transition (4) in Figure 2).j()

**[SWS\_WdgM\_00300]** If the Supervised Entity was in Local Supervision Status WDGM\_LOCAL\_STATUS\_FAILED AND:

- 1. (If all the results of *Alive Supervision* of the *Supervised Entity* are correct and the counter for *Failed Supervision Reference Cycles* is > 1) AND
- 2. If all the result of *Deadline Supervision* of the *Supervised Entity* and all the result of *Logical Supervision* of the *Supervised Entity* are correct),

THEN the function WdgM\_MainFunction shall keep the Local Supervision Status in WDGM\_LOCAL\_STATUS\_FAILED and decrement the counter for Failed Supervision Reference Cycles (see Transition (4) in Figure 2). ()

**[SWS\_WdgM\_00205]** If the *Supervised Entity* was in *Local Supervision Status* WDGM\_LOCAL\_STATUS\_FAILED AND:

- 1. (If all the results of *Alive Supervision* of the *Supervised Entity* are correct and the counter for *Failed Supervision Reference Cycles* equals 1) AND
- 2. If all the results of *Deadline Supervisions* of the *Supervised Entity* and all the results of *Logical Supervision* of the *Supervised Entity* are correct),

THEN the function WdgM\_MainFunction shall change the Local Supervision Status to WDGM\_LOCAL\_STATUS\_OK and decrement the counter for Failed Supervision Reference Cycles (see Transition (5) in Figure 2). ()

**[SWS\_WdgM\_00206]** If the Supervised Entity was in Local Supervision Status WDGM\_LOCAL\_STATUS\_FAILED AND:

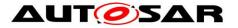

- 1. (If at least one result of Alive Supervision is incorrect and the counter for Failed Supervision Reference Cycles is equal to the configured Failure Tolerance (see configuration parameter WdgMFailedAliveSupervisionRefCycleTol [ECUC WdgM 00327]) OR
- 2. If at least one result of *Deadline Supervision* of the *Supervised Entity* or at least one the result of *Logical Supervision* of the *Supervised Entity* is incorrect),

THEN the function WdgM\_MainFunction shall change the *Local Supervision Status* to WDGM\_LOCAL\_STATUS\_EXPIRED (see Transition (6) in Figure 2).<sub>1</sub>()

**[SWS\_WdgM\_00207]** If the Supervised Entity was in Local Supervision Status WDGM\_LOCAL\_STATUS\_OK and if a call of WdgM\_SetMode switches to a mode which deactivates the Supervised Entity (see [SWS\_WdgM\_00283]), then the Watchdog Manager module shall change the Local Supervision Status to WDGM\_LOCAL\_STATUS\_DEACTIVATED (see Transition (7) in Figure 2). ()

**[SWS\_WdgM\_00291]** If the Supervised Entity was in Local Supervision Status WDGM\_LOCAL\_STATUS\_FAILED and if a call of WdgM\_SetMode switches to a mode in which the Supervised Entity is Deactivated (see [SWS\_WdgM\_00283]), then the Watchdog Manager module shall change the Local Supervision Status to WDGM\_LOCAL\_STATUS\_DEACTIVATED (see Transition (12) in Figure 2). ()

Note that the above requirement is only applicable for the WDGM LOCAL STATUS FAILED status. but not for WDGM LOCAL STATUS EXPIRED.

[SWS\_WdgM\_00208] [If the Supervised Entity was in the Local Supervision Status WDGM\_LOCAL\_STATUS\_DEACTIVATED, the functions WdgM\_CheckpointReached and WdgM\_MainFunction shall not perform any Supervision Functions for this Supervised Entity and keep the Local Supervision Status in the state WDGM\_LOCAL\_STATUS\_DEACTIVATED. (see Transition (8) in Figure 2)]()

**[SWS\_WdgM\_00209]** If the Supervised Entity was in Local Supervision Status WDGM\_LOCAL\_STATUS\_DEACTIVATED and if a call of WdgM\_SetMode switches to a mode in which the Supervised Entity is active (see [SWS\_WdgM\_00282]), then the Watchdog Manager module shall change the Local Supervision Status to WDGM\_LOCAL\_STATUS\_OK. And the counter for Failed Supervision Reference Cycles shall be set to zero (0). (see Transition (9) in Figure 2) ()

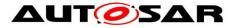

### 7.1.3 Global Supervision Status

Based on the Local Supervision Status of all Supervised Entities, the Global Supervision Status is computed.

The *Global Supervision Status* has similar values as the *Local Supervision Status*. The main differences are the addition of the WDGM\_GLOBAL\_STATUS\_STOPPED value. Figure 3 shows the values and transitions between them.

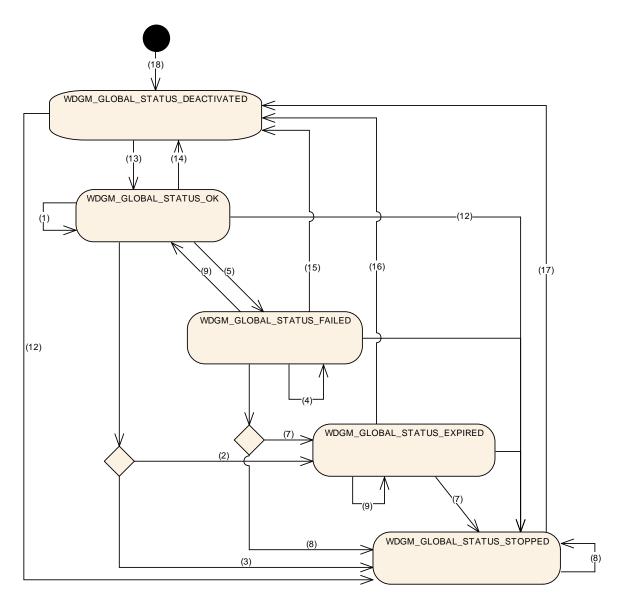

Figure 3: Global Supervision Status

**[SWS\_WdgM\_00213]** The Watchdog Manager module shall have one *Global Supervision Status* for the whole monitored software. (SRS\_ModeMgm\_09112)

[SWS\_WdgM\_00387] 「 Global Supervision Status shall be statically initialized with WDGM\_GLOBAL\_STATUS\_DEACTIVATED (see Transition (18) in Figure 4). ()

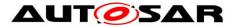

The Watchdog Manager module provides a feature to postpone the error reaction (the error reaction being not setting a correct trigger condition) for a configurable amount of time measured in multiples of the *Supervision Cycle*, named *Expired Supervision Tolerance* (see configuration parameter WdgMExpiredSupervisionCycleTol [ECUC WdgM 00329]).

The *Expired Supervision Tolerance* is implemented within the state machine of the *Global Supervision Status*. The defined state machine is in the state WDGM\_GLOBAL\_STATUS\_EXPIRED while the blocking is postponed.

[SWS\_WdgM\_00214] {DRAFT} 「The function WdgM\_MainFunction shall calculate the *Global Supervision Status* in every *Main Function Period*. The function shall compute the *Global Supervision Status* after computation of every *Local Supervision Status*. (SRS ModeMgm 09112)

The cyclic update of *Global Supervision Status* is necessary to trigger the timely transition from WDGM\_GLOBAL\_STATUS\_EXPIRED to WDGM\_GLOBAL\_STATUS\_STOPPED.

**{DRAFT}** Note that, in case of clustered software architecture, multiple WdgM\_MainFunction instances may exist. In this case, Global Supervision Status can be updated every call of any WdgM\_MainFunction instance.

Following rules shall be used to calculate the *Global Supervision Status*:

**[SWS\_WdgM\_00285]** [If the function WdgM\_Init [<u>SWS\_WdgM\_00151</u>] was successfully called then the function shall change the *Global Supervision Status* to WDGM\_GLOBAL\_STATUS\_OK. And the *Expired Cycle Counter* shall be set to zero (0). (see Transition (13) in Figure 4). (SRS\_BSW\_00101)

**[SWS\_WdgM\_00286]** [If the *Global Supervision Status* was WDGM\_GLOBAL\_STATUS\_OK and the function WdgM\_DeInit [SWS\_WdgM\_00261] is successfully called, then the function shall change the *Global Supervision Status* to WDGM\_GLOBAL\_STATUS\_DEACTIVATED (see Transitions (14), (15), (16) and (17) in Figure 4). ()

It has to be considered carefully that a deactivation of WdgM when it is in states WDGM\_GLOBAL\_STATUS\_EXPIRED or WDGM\_GLOBAL\_STATUS\_STOPPED can hinder error reporting or error reaction.

[SWS\_WdgM\_00078] [If the Global Supervision Status was WDGM\_GLOBAL\_STATUS\_OK and the Local Supervision Status of all Supervised Entities are either WDGM\_LOCAL\_STATUS\_OK or WDGM\_LOCAL\_STATUS\_DEACTIVATED then the function WdgM MainFunction

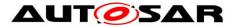

shall keep the *Global Supervision Status* WDGM\_GLOBAL\_STATUS\_OK (see Transition (1) in Figure 3). (SRS\_ModeMgm\_09112)

[SWS\_WdgM\_00076] ۲lf Global Supervision the Status was WDGM GLOBAL STATUS OK, the Local Supervision Status of at least one Supervised Entity is WDGM\_LOCAL\_STATUS\_FAILED, and no Supervised Entity is in Local Supervision Status WDGM\_LOCAL\_STATUS\_EXPIRED, then the function WdgM MainFunction shall change the Global Supervision Status to WDGM GLOBAL STATUS FAILED (see Transition (2) in Figure 3). (SRS ModeMgm 09112)

The Watchdog Manager module supports a feature to delay the error reaction (switching to WDGM\_LOCAL\_STATUS\_EXPIRED) for a configurable amount of time. This could be used to allow clean-up activities before a watchdog reset, e.g. writing the error cause, writing NVRAM data.

**[SWS\_WdgM\_00215]** If the *Global Supervision Status* was WDGM\_GLOBAL\_STATUS\_OK, the *Local Supervision Status* of at least one *Supervised Entity* is WDGM\_LOCAL\_STATUS\_EXPIRED, and the *Expired Supervision Tolerance* is configured to a value larger than zero (see configuration parameter WdgMExpiredSupervisionCycleTol [ECUC WdgM\_00329]), then function WdgM\_MainFunction shall change the *Global Supervision Status* to WDGM\_GLOBAL\_STATUS\_EXPIRED. And increment the *Expired Cycle Counter*. (see Transition (3) in Figure 3).J(SRS\_ModeMgm\_09163)

[SWS\_WdgM\_00216] ⊺ If the Global Supervision Status was WDGM GLOBAL STATUS OK, the Local Supervision Status of at least one Supervised Entity is WDGM\_LOCAL\_STATUS\_EXPIRED, and the Expired Supervision Tolerance is configured to zero (see configuration parameter WdgMExpiredSupervisionCycleTol [ECUC\_WdgM\_00329]), then the function Global WdgM MainFunction shall change the Supervision Status to WDGM\_GLOBAL\_STATUS\_STOPPED (see Transition (4) in Figure 3). ()

Global [SWS\_WdgM\_00217] ۲lf the Supervision Status was WDGM GLOBAL STATUS FAILED, the Local Supervision Status of at least one Supervised Entity is WDGM\_LOCAL\_STATUS\_FAILED, and no Supervised Entity is in Local Supervision Status WDGM LOCAL STATUS EXPIRED, then function WdqM MainFunction shall remain in Global Supervision Status WDGM GLOBAL STATUS FAILED. (see Transition (5) in Figure 3) ()

[SWS WdgM 00218] Global ⊺lf the Supervision Status was WDGM GLOBAL STATUS FAILED and the Local Supervision Status of all WDGM\_LOCAL\_STATUS\_OK Supervised Entities is either or WDGM\_LOCAL\_STATUS\_DEACTIVATED then function WdgM MainFunction

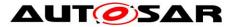

shall change the *Global Supervision Status* to WDGM\_GLOBAL\_STATUS\_OK (see Transition (6) in Figure 3). ()

**[SWS\_WdgM\_00077]** If the *Global Supervision Status* was WDGM\_GLOBAL\_STATUS\_FAILED, the *Local Supervision Status* of at least one *Supervised Entity* is WDGM\_LOCAL\_STATUS\_EXPIRED, and the *Expired Supervision Tolerance* is configured to a value larger than zero (see configuration parameter WdgMExpiredSupervisionCycleTol [ECUC WdgM\_00329]), then function WdgM\_MainFunction shall change the *Global Supervision Status* to WDGM\_GLOBAL\_STATUS\_EXPIRED. And increment the *Expired Cycle Counter*. (see Transition (7) in Figure 3).J(SRS\_ModeMgm\_09112, SRS\_ModeMgm\_09163)

[SWS WdgM 00117] ⊺lf the Global Supervision Status was WDGM GLOBAL STATUS FAILED, the Local Supervision Status of at least one Supervised Entity is WDGM\_LOCAL\_STATUS\_EXPIRED, and the Expired Supervision Tolerance is configured to zero (see configuration parameter WdgMExpiredSupervisionCycleTol [ECUC WdgM 00329]), then function WdgM MainFunction shall change the Global Supervision Status to WDGM GLOBAL STATUS STOPPED (see Transition Figure (8) in 3). (SRS ModeMgm 09112)

[SWS\_WdgM\_00219] ۲lf Global the Supervision Status was WDGM\_GLOBAL\_STATUS\_EXPIRED, the Local Supervision Status of at least one Supervised Entity is WDGM LOCAL STATUS EXPIRED, and the Expired Cycle Counter is less than the configured Expired Supervision Tolerance (see configuration parameter WdgMExpiredSupervisionCycleTol [ECUC\_WdgM\_00329]), then function WdgM MainFunction shall keep Global Supervision Status WDGM\_GLOBAL\_STATUS\_EXPIRED and increment the Expired Cycle Counter (see Transition (9) in Figure 3). (SRS\_ModeMgm\_09163)

[SWS WdgM 00220] ⊺lf the Global Supervision Status was WDGM GLOBAL STATUS EXPIRED, the Local Supervision Status of at least one Supervised Entity is WDGM LOCAL STATUS EXPIRED, and the Expired Cycle Counter is equal to the configured Expired Supervision Tolerance (see configuration parameter WdgMExpiredSupervisionCycleTol [ECUC\_WdgM\_00329]), then function WdgM MainFunction shall change the Global Supervision Status to WDGM GLOBAL STATUS STOPPED Transition (see (10)in Figure 3). (SRS\_ModeMgm\_09163)

[SWS\_WdgM\_00221] [If the Global Supervision Status was WDGM\_GLOBAL\_STATUS\_STOPPED, then function WdgM\_MainFunction shall remain in Global Supervision Status WDGM\_GLOBAL\_STATUS\_STOPPED (see Transition (11) in Figure 3).]()

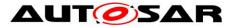

**[SWS\_WdgM\_00139]** If a call to WdgIf\_SetMode fails (see chapter 7.5.2), function shall assume a global supervision failure and set the *Global Supervision Status* to WDGM\_GLOBAL\_STATUS\_STOPPED. (see Transition (12) in Figure 9) (SRS\_ModeMgm\_09110)

This is the final state and the failure recovery mechanisms will be started. Usually a watchdog reset will occur after the hardware watchdog has expired.

# 7.2 Supervision Functions

[SWS\_WdgM\_00413] {DRAFT} 「 Alive Supervision and Deadline Supervision (timeout detection part) for each Supervised Entity shall be executed within the corresponding Main Function instance, which is identified by WdgMMainFunctionPartitionRef. J (SRS\_ModeMgm\_09112, SRS\_ModeMgm\_09125)

**[SWS\_WdgM\_00063] {DRAFT}** If the *Global Supervision Status* is not in the state WDGM\_GLOBAL\_STATUS\_DEACTIVATED, then the WdgM\_MainFunction() shall execute *Alive Supervision* according to the configured *Supervision Cycle.* (SRS\_ModeMgm\_09112)

**[SWS\_WdgM\_00414] {DRAFT}** If the *Global Supervision Status* is not in the state WDGM\_GLOBAL\_STATUS\_DEACTIVATED, then the WdgM\_MainFunction() shall execute *Deadline Supervision* (timeout detection part) according to the configured *Main Function Period*. (SRS\_ModeMgm\_09125)

# 7.2.1 Alive Supervision

*Alive Supervision* is one of the *Supervision Functions* of the Watchdog Manager module. The *Alive Supervision* offers a mechanism to periodically check the execution reliability of one or several *Supervised Entities*. This mechanism supports a check of cyclic timing constraints of independent *Supervised Entities*.

#### 7.2.1.1 Alive Supervision Configuration

To provide *Alive Supervision*, the *Checkpoints* and their timing constraints need to be configured. The simplest configuration for *Alive Supervision* is one *Checkpoint* without any *Transitions*, as shown in Figure 4.

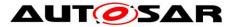

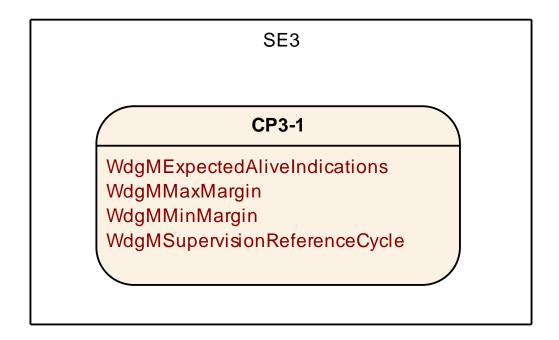

#### Figure 4: Simplest Alive Supervision Checkpoint Configuration

The above configuration provides backward compatibility to *Alive Supervision* as defined in versions before AUTOSAR Classic Platform R4.0.1, where each *Supervised Entity* could be supervised with one set of parameters only.

Moreover, it is also possible to have more than one *Checkpoint* as shown in Figure 5.

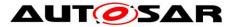

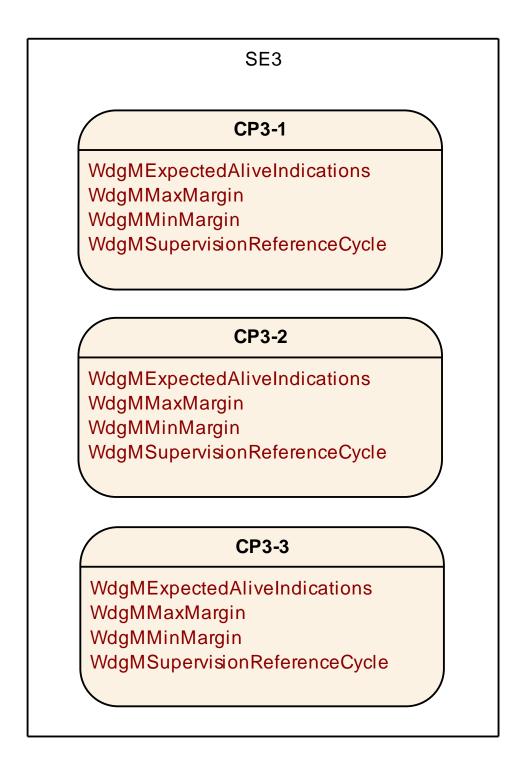

#### Figure 5: Multiple Checkpoints for Alive Supervision in one Supervised Entity

Each *Checkpoint* has its own set of *Alive Supervision Parameters*. *Transitions* are not used by *Alive Supervision*. Although each *Checkpoint* has its own parameters, it is the *Supervised Entity* for which status is determined based on the frequency of *Checkpoints*.

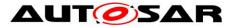

The parameters of the *Alive Supervision* (see WdgMAliveSupervision) depend on the Watchdog Manager *Mode* and are defined for per *Checkpoint* (and not globally for the whole *Supervised Entity*).

None, some, or all of the *Checkpoints* of a *Supervised Entity* can be configured for *Alive Supervision* in a given *Mode*. Moreover, in each *Mode* the *Alive Supervision* options of *Checkpoints* can be different.

The WdgMExpectedAliveInidications [ECUC WdgM 00311] (EAI) specifies the amount of expected alive indications from a given *Checkpoint*, within a fixed period of *Supervision Cycles*.

An acceptable negative variation (WdgMMinMargin [ECUC WdgM 00312]) and acceptable positive variation (WdgMMaxMargin [ECUC WdgM 00313]) can be configured.

The Watchdog Manager module has to support a configurable amount of independent *Supervised Entities*. As a consequence, the following general issue has to be considered.

[SWS\_WdgM\_00085] The Watchdog Manager module shall derive the required number of independent data resources to perform the *Alive Supervision* within the Watchdog Manager module from the number of *Supervised Entities*, number of WdgMModes and their WdgMAliveSupervisions. (SRS\_ModeMgm\_09106)

Examples of independent data resources in context of the Watchdog Manager module are: *Alive Counters, Supervision Cycles* counters, *Failed Supervision Reference Cycles* counters, *Expired Supervision Cycles* counters, *Local Supervision Status*.

# 7.2.1.2 Alive Supervision Algorithm

To send an *Alive Indication*, a *Supervised Entity* invokes the function WdgM\_CheckpointReached, which results with incrementation of an *Alive Counter* for the *Checkpoint*.

Alive Supervision is performed by counting the number of reports from Supervised Entities (by WdgM CheckpointReached) during a configurable period.

This Supervision is executed by WdgM\_MainFunctions with configurable cycle times. The cyclic examination of the Counter of each *Checkpoint* of a *Supervised Entity* by the Main Function happens at every *Supervision Reference Cycle* (which is a multiple of *Supervision Cycle*).

The Supervision Cycle and Supervision Reference Cycle (see WdgMSupervisionReferenceCycle) are the properties of an Alive Supervision of a Checkpoint in a given Watchdog Manager Mode.

[SWS\_WdgM\_00098] [The function WdgM\_MainFunction shall perform for each Alive Supervision (WdgMAliveSupervision) configured in the active Mode, the 55 of 161 Document ID 80: AUTOSAR\_SWS\_WatchdogManager

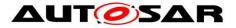

examination of the Alive Counter of each Checkpoint of the Supervised Entity. The examination shall be done at the period WdgMSupervisionReferenceCycle of the corresponding Supervision Alive

(WdgMAliveSupervision). (SRS\_ModeMgm\_09112)

Note: During the intermediate Supervision Cycles of the Alive Supervision, the function WdgM MainFunction does not perform the examination of Alive Counters.

[SWS\_WdgM\_00074] [The function WdgM MainFunction shall examine an Alive Counter by checking if it is within the allowed tolerance (Expected – Min Margin; Expected + Max Margin) (see WdgMExpectedAliveIndications [ECUC WdgM 00311], WdqMMinMarqin,

WdgMMaxMargin). (SRS\_ModeMgm\_09112)

If any *Checkpoint* of a *Supervised Entity* fails the examination, then the result of Alive Supervision for the Supervised Entity is set to incorrect.

[SWS\_WdgM\_00115] [If the function WdgM MainFunction detects a deviation between the counted Alive Indications and the expected amount of alive indications [ECUC\_WdgM\_00311] (including tolerance margins [ECUC\_WdgM\_00312], [ECUC WdgM 00313]) for any Checkpoint of a Supervised Entity, then Alive Supervision at this Supervision Reference Cycle for this Supervised Entity shall be incorrect. Otherwise, it shall be defined defined as as correct.

(SRS ModeMgm 09112)

If a *Checkpoint* is not Alive-Supervised in a mode, then it is ignored by Watchdog Manager.

[SWS WdgM 00083] [The function WdgM MainFunction shall not perform the examination of the Alive Counter of a Checkpoint if no corresponding Alive Supervision (WdgMAliveSupervision) is defined in the active Watchdog Manager Mode. (SRS ModeMgm 09112, SRS ModeMgm 09143)

#### 7.2.2 Deadline Supervision

Deadline Supervision checks the timing constraints of non-cyclic Supervised Entities. In these Supervised Entities, a certain event happens and a following event happens within a given time span. This time span can have a maximum and minimum deadline (time window).

#### 7.2.2.1 Deadline Supervision Configuration

For every Deadline Supervision, two Checkpoints connected by a Transition are configured. The Deadline is attached to the Transition from the start Checkpoint to

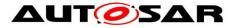

the *End Checkpoint*. The simplest *Deadline Supervision* configuration contains two *Checkpoints* and one *Transition*, as shown in Figure 6.

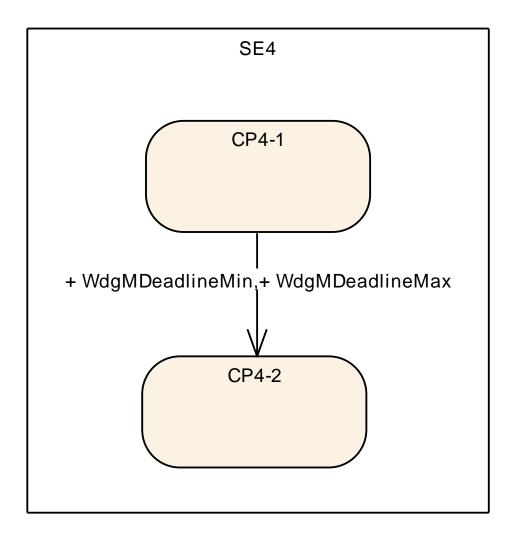

#### Figure 6: Simplest Deadline Supervision Configuration

More than one *Transition* can be defined in a *Supervised Entity*. The *Transitions* and *Checkpoints* do not have to form a closed graph. Since only the *Start* and *End Checkpoints* are considered by this *Supervision Function*, there can be independent graphs, as shown in Figure 7. Moreover, the *Checkpoints* can be chained.

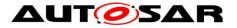

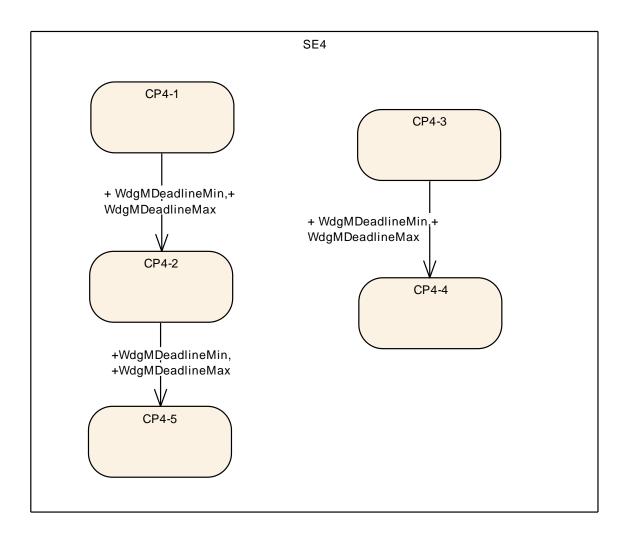

Figure 7: Multiple Transitions for Deadline Supervision in one Supervised Entity

The configuration of *Deadline Supervision* is similar to the one of *Alive Supervision*.

The parameters of the *Deadline Supervision* (see WdgMDeadlineSupervision) depend on the Watchdog Manager *Mode* (WdgMMode) and are defined for per a set of two *Checkpoints*. None, some, or all of the *Checkpoints* of a *Supervised Entity* can be configured for *Deadline Supervision* in a given *Mode*.

A Deadline Supervision is defined as a set of Transitions with time constraints. A Transition is defined as two references to two Checkpoints, called Deadline Start Checkpoint and Deadline End Checkpoint (WdgMDeadlineStartRef and WdgMDeadlineEndRef). A Transition has minimum and maximum time ( WdgMDeadlineMin [ECUC WdgM 00317], WdgMDeadlineMax [ECUC WdgM 00318]).

[SWS\_WdgM\_00293] The Watchdog Manager module shall derive the required number of independent data resources to perform the Deadline Supervision within

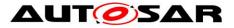

the Watchdog Manager module from the number of Supervised Entities, number of WdgMModes and their WdgMDeadlineSupervisions. ()

# 7.2.2.2 Deadline Supervision Algorithm

each Deadline Start Checkpoints (i.e. Checkpoint referenced bv For WdgMDeadlineStartRef), Watchdog Manager has a timestamp variable storing the time when that *Checkpoint* has been reached.

A timestamp variable for *Deadline Supervision* is obtained by reading OS tick. For each Supervised Entity, an OS counter is configured.

An OS counter can be shared between Supervised Entities, or a separate OS counter can be used for each Supervised Entity (implementation-specific). In case OS-Applications/partitioning is used and a counter is shared across Supervised Entities belonging to different OS-applications, then the list of allowed OS-Applications counter needs configured to access the to be (OsCounterAccessingApplication).

[SWS WdgM CONSTR 06513] [For each Supervised Entity, an OS counter shall be configured (see WdgMOSCounter, ECUC\_WdgM\_00361) if at least one Deadline Supervision is configured for the Supervised Entity in any of the Watchdog Manager Modes. ()

[SWS WdgM CONSTR 06514] [The OS counters for each Supervised Entity shall be configured to be accessible from the OsApplication which contains the Supervised Entity. ()

[SWS\_WdgM\_CONSTR\_06515] [The OS counters for each Supervised Entity shall be configured to be also accessible from the OsApplication which calls WdgM MainFunction, if WdgMEnableTimeoutDetection is set to true. ()

[SWS WdgM 00373] [To determine the timestamp and to compute the timestamp differences, the function WdgM CheckpointReached shall use OS function GetElapsedValue, using as 1<sup>st</sup> parameter the CounterID that is configured for the Supervised Entity.

To determine the timestamp and to compute the timestamp differences, the function WdgM CheckpointReached (for detection of both early arrivals and delays) and the function WdgM MainFunction (for detection of timeouts) shall use OS function GetElapsedValue, using as 1<sup>st</sup> parameter the CounterID that is configured for

Supervised Entity WdgMOSCounter, the (see ECUC\_WdgM\_00361) (RS\_HM\_09235) 59 of 161

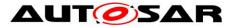

The timestamps are in ticks. However, the Watchdog deadline configuration is in seconds. The scaling between ticks and seconds is configured in OS.

[SWS\_WdgM\_00374] 「For scaling of timestamp difference to the limit values (WdgMDeadlineMin and WdgMDeadlineMax) (see SWS\_WdgM\_00294), the function WdgM\_CheckpointReached (for detection of early arrivals and delays) and the function WdgM\_MainFunction (for detection of timeouts) shall use OsSecondsPerTick configuration parameter. (RS\_HM\_09235)

During the initialization, all the timestamps of *Deadline Start Checkpoints* (i.e. *Checkpoint* referenced by WdgMDeadlineStartRef) are cleared – set to 0.

**[SWS\_WdgM\_00298]** [The function WdgM\_Init shall for all Deadline Start *Checkpoints* set their timestamps to 0. (SRS\_BSW\_00101)

When a *Deadline Start Checkpoint* (i.e. *Checkpoint* referenced by WdgMDeadlineStartRef) is reached, a *Supervised Entity* invokes the function WdgM\_CheckpointReached, which results with the execution of *Deadline Supervision*.

**[SWS\_WdgM\_00228]** When the *Deadline Start Checkpoint* is reached and this *Checkpoint* is referenced in the active *Mode*, then the function WdgM\_CheckpointReached shall record the current timestamp under the timestamp of the reached *Deadline Start Checkpoint*. The current timestamp shall be used as the reference for examining the time of the corresponding *Deadline End Checkpoint*. ()

The function WdgM\_CheckpointReached shall determine the current timestamp by invoking the OS functions ()

SWS\_WdgM\_00228 means that the timestamp of the reached *Deadline Start Checkpoint* is overwritten by the current timestamp, regardless of the value (just before the overwriting) of the reached *Deadline Start Checkpoint*. Moreover, SWS\_WdgM\_00228 means that it is not considered as an error by *Deadline Supervision* if a given *Deadline Start Checkpoint* is reached several times without reaching the corresponding *Deadline End Checkpoint* (each time the timestamp is just updated).

**[SWS\_WdgM\_00229]** [When the *Deadline End Checkpoint* is reached and this *Checkpoint* is referenced in the active *Mode*, and timestamp of the corresponding *Deadline Start Checkpoint* is <>0, then the function WdgM\_CheckpointReached shall measure the time difference between current timestamp and the corresponding *Deadline Start Checkpoint* timestamp. Then, the function shall clear (i.e. set to 0) the

timestamp of the corresponding *Deadline Start Checkpoint*. ()

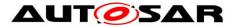

[SWS\_WdgM\_00354] \When the Deadline End Checkpoint is reached and this Checkpoint is referenced in the active Mode, and timestamp of the corresponding Deadline Start Checkpoint is =0, then the function WdgM\_CheckpointReached shall exit with success (without measuring the time difference). ()

SWS\_WdgM\_00354 means that it is not considered as an error by *Deadline Supervision* if a given *Deadline End Checkpoint* is reached several times in a sequence.

[SWS\_WdgM\_00294] [If the measured time difference (see SWS\_WdgM\_00229) is not within the minimum and the maximum limits (that is, the time difference is either less than WdgMDeadlineMin or greater than WdgMDeadlineMax), then the function WdgM\_CheckpointReached shall define the result of *Deadline Supervision* for this *Supervised Entity* as incorrect. Otherwise, it shall be defined as correct. I()

Note: If the maximum limit (WdgMDeadlineMax) is configured with value 'INF', it is not necessary to check whether time difference is greater than the limit.

**[SWS\_WdgM\_00299]** [For any reported *Checkpoint* that is neither a *Deadline Start Checkpoint* nor a *Deadline End Checkpoint*, the function WdgM\_CheckpointReached [SWS\_WdgM\_00263] shall ignore this *Checkpoint* and not update the result of the *Deadline Supervision* for the *Supervised Entity*. ()

[SWS\_WdgM\_00403] 「 If Deadline Timeout detection is enabled [i.e. WdgMEnableTimeoutDetection (ECUC\_WdgM\_00363) is set to 'true'] then, for all *Deadline Supervisions* configured in the active mode, if timestamp of the corresponding *Deadline Start Checkpoint* is <>0 (i.e. if the *Start Checkpoint* is reported but corresponding *End Checkpoint* is not yet reported), then the function WdgM\_MainFunction shall measure the time difference between current timestamp and the corresponding *Deadline Start Checkpoint* timestamp. If the measured time difference exceeds (is greater than) maximum limit (WdgMDeadlineMax), then the function WdgM\_MainFunction shall define the result of *Deadline Supervision* for the *Supervised Entity* as incorrect. I(RS\_HM\_09235)

Note: With this, it is possible to detect error in case *Deadline End Checkpoint* is never reached (timeout detection part of *Deadline Supervision*).

# 7.2.3 Logical Supervision

Logical Supervision checks if the code of Supervised Entities is executed in the correct sequence.

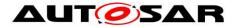

# 7.2.3.1 Logical Supervision Configuration

For every *Logical Supervision*, there is a *Graph* of *Checkpoints* connected by *Transitions*. The *Graph* abstracts the behavior of the *Supervised Entity* for the Watchdog Manager module.

As an example for a *Supervised Entity*, let us consider the following code fragment, which contains the *Checkpoints* CP0-0 to CP0-6.

| CP0-0 | i = 0;           |
|-------|------------------|
| CP0-1 | while(i < n) {   |
| CP0-2 | if (a[i] < b[i]) |
| CP0-3 | a[i] = b[i];     |
| CP0-4 | else             |
|       | a[i] = 0;        |
| CP0-5 | i++;             |
| CP0-6 | }                |

This Supervised Entity can be represented by the Graph shown by Figure 8.

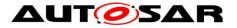

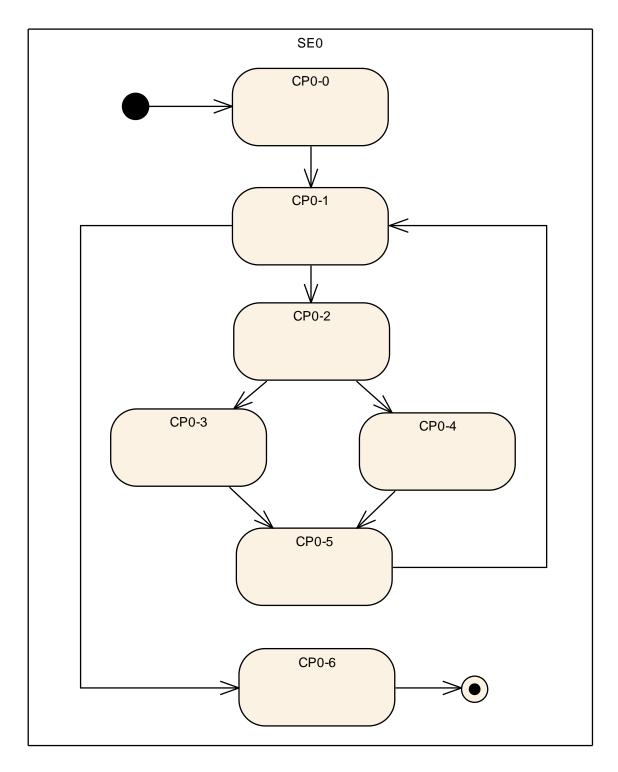

Figure 8: Example Control Flow Graph

A more abstract view of the *Supervised Entity* is given by the *Graph* shown in Figure 9, where the *Checkpoint* CP0-1 represents the complete while loop.

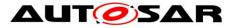

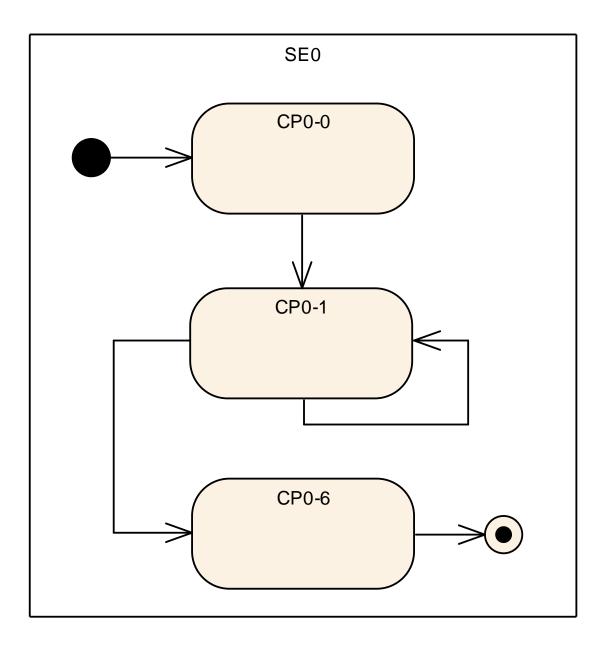

Figure 9: Abstracted Example Control Flow Graph

There are two types of *Graphs* for *Logical Supervision*. Firstly, there is an *Internal Graph*, in which all the *Checkpoints* belong to the same *Supervised Entity* and the *Checkpoints* are connected by *Internal Transitions*.

Second, there is an *External Graph*, in which at least two *Checkpoints* belong to different *Supervised Entities*. The *Checkpoints* are connected with *External Transitions*.

There are two types of *Graphs* for *Logical Supervision*. The main difference of the *Internal Graphs* and *External Graphs* is that an *Internal Graph* is a property of a *Supervised Entity* and is *Mode* independent (i.e. its structure does not change by switching *Watchdog Manager Modes*, even though its supervision behavior can be

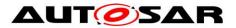

disabled if the *Supervised Entity* is disabled in a *Mode*), whereas an *External Graph* is *Mode* dependent.

The parameters of the Logical Supervision for Internal Graphs are Internal Transitions (see WdgMInternalTransition), which are contained in a Supervised Entity (WdgMSupervisedEntity). Each Internal Transition connects two Checkpoints. This means that all the modes share the same Internal Transitions. It is only possible to deactivate a Supervised Entity in a Mode, which makes its Logical Supervision of Internal Transitions inactive.

TheparametersoftheExternalGraphs(seeWdgMExternalLogicalSupervision)are contained in aMode(WdgMMode).Each External Transition connects two Checkpoints.

The *Checkpoints* exist irrespective if they are connected by any *Transitions*.

[SWS\_WdgM\_00366] [The Watchdog Manager module shall derive the required number of independent data resources to perform the *Logical Supervision* within the Watchdog Manager module from the number of *Supervised Entities*, number of WdgMModes and their WdgMExternalLogicalSupervisions and WdgMInternalTransitions.j()

# 7.2.3.2 Logical Supervision Algorithm

Immediately after initialization of the Watchdog Manager there has not yet been a *Checkpoint* reported, i.e. *Logical Supervision* for the *Supervised Entity* is inactive. This information is held in the *Activity Flag* (one flag per *Graph*).

Each Internal Graph represents one Logical Supervision. Assuming N Internal Graphs, this means that a Supervised Entity has N results from Logical Supervision for the Supervised Entity (Note: currently N is limited up to one per Supervised Entity).

Each *External Graph* represents one *Logical Supervision*, but it spans across possibly several *Supervised Entities*. Assuming M *External Graphs* that cross a *Supervised Entity*, this results with M results from the *Logical Supervision* for the *Supervised Entity*.

**[SWS\_WdgM\_00271]** The Watchdog Manager module shall maintain an *Activity Flag* for each *Graph*. (SRS ModeMgm 09221, SRS ModeMgm 09222)

[SWS\_WdgM\_00296] [The function WdgM\_Init shall set the Activity Flag for each

Graph to false. (SRS\_BSW\_00101)

Each *Graph* may have one or more *Initial Checkpoints*. *Initial Checkpoints* are *Checkpoints* with which a *Graph* can start.

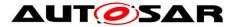

To notify reaching a *Checkpoint*, a *Supervised Entity* invokes the function WdgM\_CheckpointReached, which results with execution of *Logical Supervision* algorithm.

To verify if transitions are valid, the algorithm needs to store the most recently reached *Checkpoint*. For every *External* and *Internal Graph*, the Watchdog Manger stores the most recently reached *Checkpoint*.

Because a *Checkpoint* can belong to multiple *Graphs*, the function WdgM\_CheckpointReached has to be able to identify to which *Graph*(s) a *Checkpoint* belongs.

[SWS\_WdgM\_00295] {DRAFT} The Watchdog Manager module shall identify to

which *Graph*(s) each *Checkpoint* belongs. (SRS\_ModeMgm\_09221, SRS ModeMgm 09222)

[SWS\_WdgM\_00246] {DRAFT} [The function WdgM\_CheckpointReached shall store the *Checkpoint* that has been most recently reported by a *Supervised Entity*, for each *Graph* (see WdgM\_CheckpointReached [SWS\_WdgM\_00263]).

If the Activity Flag for a Graph is true, the function WdgM\_CheckpointReached checks for each new Checkpoint if the Transition between the stored Checkpoint and the newly reported Checkpoint is allowed. J(SRS\_ModeMgm\_09221, SRS\_ModeMgm\_09222)

[SWS\_WdgM\_00274] [The function WdgM\_CheckpointReached [SWS\_WdgM\_00263] shall verify if the reported *Checkpoint* belonging to an *Internal Graph* is a correct one by the following checks:

- 1. If the Activity Flag for the Graph of the reported Checkpoint is false, then:
  - a. If the *Checkpoint* is an *Initial Checkpoint* (WdgMInternalCheckpointInitialRef) the result of *Logical Supervision* for the *Supervised Entity* is correct, otherwise incorrect.
- 2. Else if *Activity Flag* is true and all previously called *Checkpoints* of this *Graph* were called in the right sequence, then:
  - a. If the reported *Checkpoint* is a successor of the stored *Checkpoint* within the *Graph* of the reported *Checkpoint* (this means there is an WdgMInternalTransition with WdgMInternalTransitionSourceRef and WdgMInternalTransitionDestRef), then the result of this *Logical Supervision* of the *Supervised Entity* is correct, otherwise incorrect.
- 3. Else (i.e. *Activity Flag* is true, but at least one *Checkpoint* in this *Graph* was previously called in a wrong sequence):

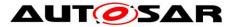

a. The result of this *Logical Supervision* of the *Supervised Entity* keeps incorrect.<sub>I</sub>(SRS\_ModeMgm\_09221, SRS\_ModeMgm\_09222)

A similar check takes place for *Checkpoints* belonging to *External Graphs*.

[SWS\_WdgM\_00252] [The function WdgM\_CheckpointReached [SWS\_WdgM\_00263] shall verify if the reported *Checkpoint* belonging to an *External Graph* is a correct one by the following checks:

- 1. If the Activity Flag for the Graph of the reported Checkpoint is false, then:
  - a. If the *Checkpoint* is an *Initial Checkpoint* (WdgMExternalCheckpointInitialRef), then the result of this *Logical Supervision* within the *Supervised Entity* of the reported *Checkpoint* is correct, otherwise incorrect.
- 2. Else if *Activity Flag* is true and all previously called *Checkpoints* of this *Graph* were called in the right sequence, then:
  - a. If the reported *Checkpoint* is a successor of the stored *Checkpoint* within the *Graph* of the reported *Checkpoint* (this means there is an WdgMExternalTransition with WdgMExternalTransitionSourceRef and WdgMExternalTransitionDestRef), then the result of this *Logical Supervision* for *Supervised Entity* of the reported *Checkpoint* is correct, otherwise incorrect.
- 3. Else (i.e. *Activity Flag* is true, but at least one *Checkpoint* in this *Graph* was previously called in a wrong sequence):
  - a. The result of this Logical Supervision of the Supervised Entity keeps incorrect.

The above requirement means that in case of an incorrect *External Transition*, the *Supervised Entity* that is considered as erroneous is the one that reported the incorrect *Checkpoint*. (SRS\_ModeMgm\_09221, SRS\_ModeMgm\_09222)

If a Checkpoint is one of the initial *Checkpoints* of a *Graph*, then the *Graph* is set as active.

[SWS\_WdgM\_00273] [If the function WdgM\_CheckpointReached determines that the result of the *Logical Supervision* for the given *Checkpoint* is correct, and the *Checkpoint* is defined as an initial one, then the function WdgM\_CheckpointReached shall set the *Activity Flag* of the corresponding *Graph* to true.](SRS\_ModeMgm\_09221, SRS\_ModeMgm\_09222)

The reverse applies for the Final Checkpoint.

[SWS\_WdgM\_00331] [If the function WdgM\_CheckpointReached determines that the result of the Logical Supervision for the given Checkpoint is correct, and the Checkpoint is defined as a final one, then the function WdgM\_CheckpointReached <sup>67</sup> of 161 Document ID 80: AUTOSAR\_SWS\_WatchdogManager

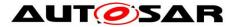

shall set the *Activity Flag* of the corresponding *Graph* to false.](SRS\_ModeMgm\_09221, SRS\_ModeMgm\_09222)

As a result, after the report from a *Final Checkpoint*, the correct reports within the same *Graph* are only from *Initial Checkpoint*s (Note: for an evaluation of the *Graph*, any reports from the Checkpoints not belonging to the *Graph* are ignored, see **SWS\_WdgM\_00297**).

A Checkpoint can belong to multiple Graphs (can be a combination of Internal and External Graphs). This means that both the check defined in SWS\_WdgM\_00274 and the one in SWS\_WdgM\_00252 can be executed simultaneously, and also means that, in any execution of WdgM\_CheckpointReached and if the reported checkpoint belongs to any Internal or External Graphs, the function can set the result of Logical Supervision for each corresponding Supervised Entity to correct (for all belonging Graphs) or incorrect (for all or a part of belonging Graphs).

If the reported *Checkpoint* does not belong to any *Graph*, then the result of *Logical Supervision* is not be updated. This is because the *Checkpoint* may be used by other *Supervision Functions* (*Alive* or *Deadline*).

**[SWS\_WdgM\_00297]** [For any reported *Checkpoint* that does not belong to any *Graph*, the function WdgM\_CheckpointReached [SWS\_WdgM\_00263] shall ignore it and not update the result of the *Logical Supervision* for the *Supervised Entity*.](SRS\_ModeMgm\_09221, SRS\_ModeMgm\_09222)

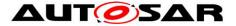

# 7.3 Error Handling / Failure Recovery

The Watchdog Manager module initiates a number of mechanisms to recover from supervision failures. These range from local error recovery within the Supervised *Entity* to a global reset of the ECU.

### 7.3.1 RTE Mode Mechanism Notifications

The Watchdog Manager module informs SW-Cs and CDDs about supervision failures via the RTE Mode mechanism. The SW-C and CDDs can then take its actions recover from that failure. (see [SWS\_WdgM\_00197], to [SWS\_WdgM\_00198]).

### 7.3.2 Report to DEM in WDGM GLOBAL STATUS STOPPED

The Watchdog Manager module registers an entry with the Diagnostic Event when Watchdog Manages reaches Manager (DEM) the state WDGM GLOBAL\_STATUS\_STOPPED. An SW-C or a CDD can take recovery actions based on that error entry.

[SWS WdgM 00129] [Within the first call of WdgM MainFunction after WdgM Init and when the reset-cause was that in the previous operation cycle the Global Supervision Status had reached WDGM GLOBAL STATUS STOPPED and if the parameter WDGM E SUPERVISION is configured, the Watchdog Manager module shall report an error status FAILED for WDGM E SUPERVISION to the DEM. (SRS\_BSW\_00339, SRS\_BSW\_00458, SRS\_BSW\_00469, SRS\_BSW\_00470, SRS ModeMgm 09159)

# 7.3.3 Partition Shutdown / Restart {OBSOLETE}

**{OBSOLETE}** If the Watchdog Manager module detects a supervision failure for a Supervised Entity that is located in a non-trusted partition it can restart/shutdown that partition.

[SWS\_WdgM\_00225] {OBSOLETE} If the Local Supervision Status of a Supervised Entity changes to WDGM\_LOCAL\_STATUS\_FAILED and this Supervised Entity has a corresponding OS Application configured (see configuration parameter WdgMEcucPartitionRef), then the Watchdog Manager module shall call the API function BswM WdgM RequestPartitionReset of the Basic Software Mode Manager module to request a restart/shutdown of the Basic Software Mode

Manager module to request a restart/shutdown of the corresponding partition. ()

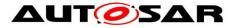

### 7.3.4 Not Setting the Watchdog Trigger Condition

In the state WDGM\_GLOBAL\_STATUS\_STOPPED, the Watchdog Manager module stops setting the trigger condition to Watchdog Interface. As a result, after the timeout of the hardware watchdog, it will cause a reset of the ECU.

See chapter 7.4.2 for the corresponding requirements.

#### 7.3.5 MCU Reset

For applications which need a microcontroller reset as soon as an unrecoverable supervision failure is detected, or to have the independent shutdown path from the Hardware Watchdog, the Watchdog Manager module can perform an immediate reset of the MCU.

[SWS\_WdgM\_00133] [If the configuration parameter WdgMImmediateReset [ECUC\_WdgM\_00339] is set to TRUE and the *Global Supervision Status* has reached the state WDGM\_GLOBAL\_STATUS\_STOPPED, the Watchdog Manager module shall call the MCU service Mcu\_PerformReset on the MCU Driver module.](SRS\_ModeMgm\_09169)

[SWS\_WdgM\_CONSTR\_06500] Interface provision in MCU driver [ The parameter WdgMImmediateReset [ECUC\_WdgM\_00339] may only be set to TRUE if the McuPerformResetApi (defined in SWS\_Mcu\_Driver) is set to TRUE.] (SRS\_ModeMgm\_09169)

**[SWS\_WdgM\_00134]** In case of an immediate MCU reset, the Watchdog Manager module shall not provide a notification to the application via the RTE mode mechanism. J(SRS\_ModeMgm\_09169)

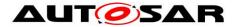

# 7.4 Watchdog Handling

The handling of watchdogs is an important feature of the Watchdog Manager module. It prevents the ECU from resets by expired hardware watchdog instances while program execution is running properly.

Usually hardware watchdogs have their own timing constraints and the trigger for each watchdog instance must be performed cyclically within a maximum time span or within a defined time window according to the timing constraints of the corresponding watchdog instance. If the trigger does not occur, the corresponding hardware watchdog instance will cause a reset.

The actual timing of watchdog triggering is encapsulated in the Watchdog Driver. The Watchdog Manager only sets via the Watchdog Interface a triggering condition that instructs the Watchdog Driver to continue triggering.

### 7.4.1 Support for Multiple Watchdog Instances

Some hardware platforms can be designed to have multiple watchdog instances (i.e. an internal and an external watchdog in parallel).

[SWS\_WdgM\_00002] The Watchdog Manager module shall support the parallel

usage of multiple watchdogs. (SRS\_ModeMgm\_09028)

# 7.4.2 Setting the Trigger Conditions

The Watchdog Manager module uses the service WdgIf\_SetTriggerCondition of the Watchdog Interface modules to set (update) the trigger condition of the watchdogs. This service requires the watchdog device index and the timeout/counter as a parameter (see configuration parameter WdgMTrigger [ECUC WdgM 00331]).

**[SWS\_WdgM\_00223]** The Watchdog Manager module shall update the trigger condition every time the *Global Supervision Status* has been recomputed. The following rules shall be used to derive the decision, how to set the triggering condition:

- 1. For the states WDGM\_GLOBAL\_STATUS\_OK, WDGM\_GLOBAL\_STATUS\_FAILED and WDGM\_GLOBAL\_STATUS\_EXPIRED, the function WdgM\_MainFunction shall correctly set the trigger conditions.
- 2. For the state WDGM\_GLOBAL\_STATUS\_STOPPED, the function WdgM\_MainFunction shall set the trigger condition to 0, which results in a reset through HW watchdog(s).
- 3. For the state WDGM\_GLOBAL\_STATUS\_DEACTIVATED, the function WdgM\_MainFunction shall not perform setting of the trigger condition (because this state means that the Watchdog Manager module is not properly initialized).

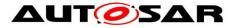

J(SRS\_ModeMgm\_09161, SRS\_ModeMgm\_09226)

[SWS\_WdgM\_00119] [If the Global Supervision Status has recomputed as WDGM\_GLOBAL\_STATUS\_OK, then the Watchdog Manager module shall call WdgIf\_SetTriggerCondition for all watchdogs not configured as WDGIF\_OFF\_MODE [ECUC\_WdgM\_00332] with conditions conditions set to WdgMTriggerCondition [ECUC\_WdgM\_00333].]()

[SWS\_WdgM\_00120] [If the Global Supervision Status has recomputed as WDGM\_GLOBAL\_STATUS\_FAILED, then the Watchdog Manager module shall call WdgIf\_SetTriggerCondition for all watchdogs not configured as WDGIF\_OFF\_MODE [ECUC\_WdgM\_00332] with conditions conditions for all watchdogDeviceRef [ECUC\_WdgM\_00348] and conditions set to WdgMTriggerCondition [ECUC\_WdgM\_00333].j()

**[SWS\_WdgM\_00121]** [If the *Global Supervision Status* has recomputed as WDGM\_GLOBAL\_STATUS\_EXPIRED, then the Watchdog Manager module shall call WdgIf\_SetTriggerCondition for all watchdogs not configured as WDGIF\_OFF\_MODE [ECUC\_WdgM\_00332] with conditions for id> set to WdgMWatchdogDeviceRef [ECUC\_WdgM\_00348] and condition> set to WdgMTriggerCondition [ECUC\_WdgM\_00333]. ()

[SWS\_WdgM\_00122] [If the Global Supervision Status has recomputed as WDGM\_GLOBAL\_STATUS\_STOPPED, then the Watchdog Manager module shall call WdgIf\_SetTriggerCondition for all watchdogs not configured as WDGIF\_OFF\_MODE [ECUC\_WdgM\_00332] with conditions to WdgMWatchdogDeviceRef [ECUC\_WdgM\_00348] and conditions set to zero.j()

Setting the trigger condition to zero will immediately prevent the Watchdog Driver module from triggering the hardware watchdog.

# 7.5 Switching Modes

# 7.5.1 Effect on Supervision Status

The function WdgM\_SetMode (see [SWS\_WdgM\_00154]) is used to switch between different modes. The modes are statically configured and contained in the Watchdog Manager module configuration set.

A Mode switch changes the supervision parameters of the Supervised Entities.

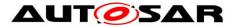

**[SWS\_WdgM\_00182]** [If the current global status is WDGM\_GLOBAL\_STATUS\_OK or WDGM\_GLOBAL\_STATUS\_FAILED then for each *Supervised Entity* that is activated in the new mode (passed to function WdgM\_SetMode as parameter), the function WdgM\_SetMode shall retain the current state of the *Supervised Entity*.

Switching to the mode where a *Supervised Entity* is deactivated clears also errors that had resulted with the WDGM\_GLOBAL\_STATUS\_FAILED status.\_()

**[SWS\_WdgM\_00315]** [If the current global status is WDGM\_GLOBAL\_STATUS\_OK or WDGM\_GLOBAL\_STATUS\_FAILED then for each *Supervised Entity* that is deactivated in the new mode (passed to function WdgM\_SetMode as parameter), the function WdgM\_SetMode shall change the state of the *Supervised Entity* to WDGM\_LOCAL\_STATUS\_DEACTIVATED; It shall set its Results of *Active*, *Deadline* and *Logical Supervision* to correct; It shall also clear its failed reference cycle counter to 0. ()

Executing a mode switch is possible when the Watchdog Manager module is in the state WDGM\_GLOBAL\_STATUS\_OK or WDGM\_GLOBAL\_STATUS\_FAILED. In other modes the function WdgM\_SetMode has no effect (see [SWS\_WdgM\_00145]).

[SWS\_WdgM\_00316] [If the current global status is not WDGM\_GLOBAL\_STATUS\_OK nor WDGM\_GLOBAL\_STATUS\_FAILED then the function WdgM SetMode shall return without doing any actions.]()

#### 7.5.2 Effect on Watchdogs

A mode switch also changes the parameters for watchdog triggering.

[SWS\_WdgM\_00186] [If function WdgM\_SetMode (see [SWS\_WdgM\_00154]) is called, the Watchdog Manager module shall apply the configured watchdog mode parameters (see WdgMWatchdogMode [ECUC\_WdgM\_00332]) to each watchdog by calling the WdgIf SetMode service.j()

Note: If a call to WdgIf\_SetMode service fails, the Watchdog Manager module assumes a global supervision failure and set the *Global Supervision Status* to WDGM\_GLOBAL\_STATUS\_STOPPED (see [<u>SWS\_WdgM\_00139</u>]). This will cause a reset, either when the first watchdog expires or immediately, if an immediate reset of the Watchdog Manager module is configured.

There is also the possibility to forbid switching off the watchdogs (see [SWS WdgM 00031]).

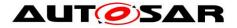

#### 7.5.3 Watchdog Handling during Sleep

When the ECU State Manager enters SLEEP state it activates the sleep mode and calls the service WdgM DeInit.

The WdgM\_DeInit (see [SWS\_WdgM\_00261]) updates the trigger conditions via a Watchdog Manager *Mode* switch to a sleep mode defined by the integrator and deinitializes the Watchdog Manager module. The mode switch is needed to update the watchdogs trigger conditions of all running watchdogs to a timeout that allows the rest of the shutdown to be executed without a watchdog reset. This is needed as a consequence of the concept "Windowed Watchdogs".

While the ECU is in SLEEP state, the normal execution of code and therefore also of the Watchdog Manager module is suspended. If the hardware watchdogs cannot or shall not be deactivated during SLEEP, this would inevitably lead to a watchdog reset.

Thus, the watchdogs have to be triggered at some time during SLEEP. BSW components which are still in-service (like the BswM or the EcuM) have to care about the triggering of the hardware watchdogs while the Watchdog Manager module is deactivated. The Integrator has to configure the needed modes accordingly.

## 7.6 Watchdog Manager Configuration

#### 7.6.1 Mode-independent Supervision Settings

#### 7.6.1.1 Supervised Entity

To support portability of SW-Cs across platforms, the Watchdog Manager module needs to be adapted to the amount of *Supervised Entities* located on the respective ECU.

**[SWS\_WdgM\_CONSTR\_06502] {DRAFT}** A unique *Supervised Entity* identifier for each *Supervised Entity* is provided in configuration parameter WdgMSupervisedEntityID (see <u>[ECUC WdgM 00304]</u>). The Identifier shall be unique in the scope of a Watchdog Manager configuration. ()

The Supervised Entities and Checkpoints exist irrespective of Modes. On the other side, the Supervision Functions exist partially irrespective of Modes, and partially dependent on Modes.

**[SWS\_WdgM\_00282]** In order to have a *Supervised Entity* with supervision activated in a given mode (in short: Activated *Supervised Entity*), the following shall be fulfilled:

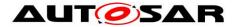

- The Supervised Entity shall be referenced from the Mode (see WdgMMode → WdgMLocalStatusParams → WdgMLocalStatusSupervisedEntityRef → WdgMSupervisedEntity AND
- 2. At least one of mode-dependent settings of *Supervision Functions* shall be set for the given *Mode* (*Alive*, *Deadline*, *Logical* for *External Graphs*) ()

**[SWS\_WdgM\_00283]** In order to have a *Supervised Entity* with supervision deactivated in a given mode (in short: Deactivated *Supervised Entity*), the following shall be fulfilled:

- 1. The Supervised Entity shall not be referenced from the Mode (see WdgMMode → WdgMLocalStatusParams → WdgMLocalStatusSupervisedEntityRef → WdgMSupervisedEntity AND
- 2. No mode-dependent settings of *Supervision Functions* shall be set for the given *Mode* (*Alive*, *Deadline*, *Logical* for *External Graphs*)

As the *Logical supervision* for <u>Internal</u> Graphs is a property of a Supervised Entity, the configurations of *Logical Supervision* for Internal Graphs do not impact the deactivation/activation status of Supervised Entity. ()

## 7.6.1.2 Relation to OS-Application {Obsolete}

[SWS\_WdgM\_CONSTR\_06501] {OBSOLETE} Only non-trusted OS-Application can be restarted [The WdgM only supports the partition restart of EcuC Partitions

(WdgMEcucPartitionRef) which are linked to non-trusted OS-Applications. ()

#### 7.6.1.3 Logical Supervision of Internal Graphs

Each *Supervised Entity* can have a configured control flow that is supervised by Watchdog Manager. This control flow is abstracted by its *Checkpoints* and *Transitions* (see [ECUC WdgM 00303]). At least one of the *Checkpoints* per *Graph* is marked as the initial one (see [ECUC WdgM 00343]).

[SWS\_WdgM\_CONSTR\_06506] [Internal Transitions (see WdgMInternalTransition) in a Supervised Entity shall not connect Checkpoints that do not both belong to the same Supervised Entity.]()

To switch on and off the *Logical Supervision* of an *Internal Graph* depending on the mode, it is needed to reference (or respectively do not reference) the *Supervised Entity* from each mode (see WdgMLocalStatusParams).

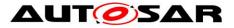

It is possible to have zero or one *Internal Graphs* per *Supervised Entity*. Not all *Checkpoints* of a *Supervised Entity* need to be a part of its *Internal Graph*.

The Internal Transitions and Internal Graphs are a property of Supervised Entity. These Internal Transitions depend only on the control flow within the Supervised Entity. Thus, the developer of an SW-C or BSW module that contains the Supervised Entity can deliver this configuration of Checkpoints and Internal Transitions independently of other Supervised Entities. Figure 10 shows a configuration of two independently Supervised Entities, with independently configured Internal Graphs.

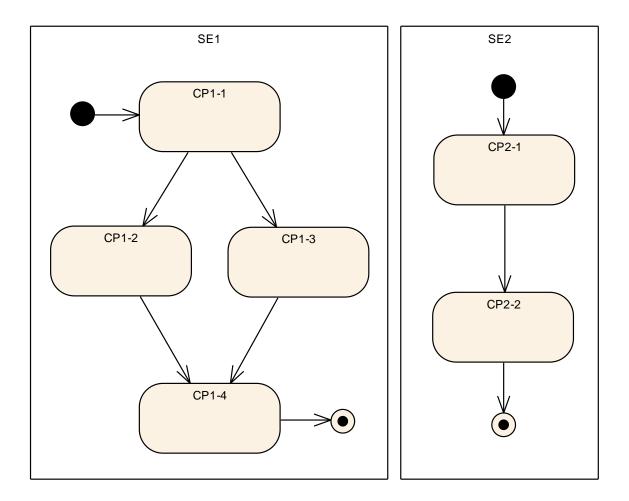

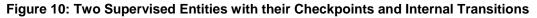

#### 7.6.2 Mode-Dependent Parameters

#### 7.6.2.1 Mode

Changing the mode of the Watchdog Manager module (Watchdog Manager *Mode*) also leads to changed conditions for handling the watchdogs, such as different watchdog modes. Therefore the Watchdog Manager module provides for each

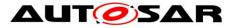

configured mode and for each watchdog a number of statically configured watchdog parameters (see WdgMTrigger [ECUC WdgM 00331]).

[SWS\_WdgM\_00181] [For each watchdog instance, the watchdog mode shall be

statically configured and represented by the parameter WdgMWatchdogMode. ()

The corresponding watchdog can be disabled by configuring the watchdog mode to WDG\_OFF\_MODE.

The Watchdog Manager module has a set of statically configured supervision parameters for each configured mode (WdgMMode [ECUC WdgM 00335]) and for each *Supervised Entity* that is expected to be supervised in the given mode.

#### 7.6.2.2 Logical Supervision of External Graphs

There are also *Transitions* that cross the boundaries of *Supervised Entities*. These *External Transitions* appear when the Watchdog Manager module should also supervise the execution sequence of multiple *Supervised Entities*. The *External Transitions* form *External Graphs*.

Thus, *External Transitions* have to be configured independently from the *Internal Transitions* and only in the context of *Logical Supervision*. (see WdgMExternalLogicalSupervision [ECUC WdgM 00319])

When we integrate the two *Supervised Entities* from Figure 10, we can for example decide that *Supervised Entity* SE1 must always be executed to *Checkpoint* CP1-4 and then *Supervised Entity* SE2 has to start execution at *Checkpoint* CP2-1. Then it is necessary to configure a *Transition* from CP1-4 to CP2-1. This *Transition* does neither belong to SE1 nor to SE2. Figure 6 shows the *External Transition*.

There is a significant difference in configuring *Internal* and *External Transitions*. An *Internal Transition* belongs to one *Supervised Entity* and it does not depend on the Watchdog Manager *Modes*. One can configure to activate/deactivate an SE in a given mode by referencing it from the mode. However, it is not possible to have different *Transitions* or *Checkpoints* within the same SE depending on the mode. In contrary, *External Transitions* are contained in a particular Watchdog Manager *Mode*. There can be several *External Transition Graphs* per mode. In case two different *Modes* have same global *Graphs* of global *Transitions*, then they need to be duplicated.

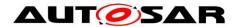

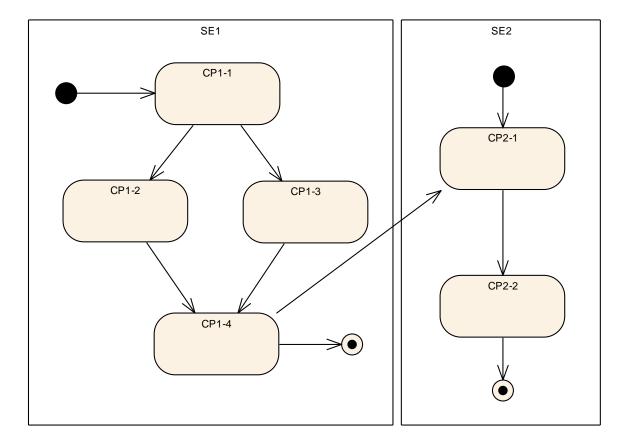

Figure 11: Two Supervised Entities with an External Transition

The start points (see [ECUC WdgM 00324]), endpoints (see [ECUC WdgM 00323]) and the *External Transitions* are configured for each Watchdog Manager *Mode* (see [ECUC WdgM 00319]).

The Watchdog Manager module supports a number of different modes (see WdgMConfigSet [ECUC\_WdgM\_00337]) of operation. Each mode (see WdgMMode [ECUC\_WdgM\_00335]) is defined by:

- the set of *Activated Supervised Entities* (see [<u>SWS\_WdgM\_00282</u>]) and their parameters (see WdgMLocalStatusParams [<u>ECUC\_WdgM\_00325</u>]),
- the Supervision Functions (see WdgMAliveSupervision [ECUC WdgM 00308], WdgMDeadlineSupervision [ECUC WdgM 00314], WdgMProgramFlow- Supervision [ECUC WdgM 00319]),
- the set of watchdogs to have their trigger condition updated (see WdgMTrigger [ECUC WdgM 00331])

Different modes are needed for different phases in the ECU life cycle. E.g. one mode is active during startup and shutdown, another during normal operation and yet another during sleep. Even during normal operation, multiple modes could be

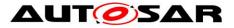

needed: when multiple applications run on the same ECU, one application could be shutdown already and require no supervision, while another application still runs and needs to be supervised.

[SWS\_WdgM\_00178] [Each mode of the Watchdog Manager module has an identifier (see WdgMModeId [ECUC\_WdgM\_00307]) which shall be unique. ()

[SWS\_WdgM\_00179] [The Watchdog Manager module has one initial mode WdgMMInitialMode [ECUC WdgM\_00336] which shall be activated when it is initialized.j()

#### 7.6.2.3 Alive Supervision

The timing constraints of each *Checkpoint* are represented by configurable parameters of the Watchdog Manager module (see WdgMAliveSupervision [ECUC\_WdgM\_00308]). Although the timing constraints are defined for a *Checkpoint*, the Watchdog Manager determines the result of the *Alive Supervision* for the whole *Supervised Entity*.

The acceptable amount of *Failed Supervision Reference Cycles* is based on application context of each *Supervised Entity*. Therefore the individual thresholds to check if *Alive Supervision* of the corresponding *Supervised Entity* has failed finally, needs to be a configurable parameter (see WdgMFailedAliveSupervisionRefCycleTol [ECUC WdgM 00327]).

When the *Alive Supervision* has reached expired conditions by any *Local Supervision Status*, this will make recovery obsolete. As a consequence the watchdog triggering will be stopped, but to ensure a certain time-period for any further reactions on this condition, the blocking of watchdog triggering could be postponed for an amount of consecutive *Supervision Cycles* (see WdgMExpiredSupervisionCycleTol [ECUC WdgM 00329]).

[SWS\_WdgM\_CONSTR\_00320] [No two WdgMAliveSupervisions aggregated

by the same WdgMMode shall refer to the identical WdgMCheckpoint. ()

#### 7.6.2.4 Deadline Supervision

[SWS\_WdgM\_CONSTR\_06505] [Deadline Supervision (WdgMDeadlineSupervision) of a Supervised Entity shall refer to Checkpoints (WdgMDeadlineStartRef, WdgMDeadlineEndRef) that both belong to that Supervised Entity. In other words, any of the referred Checkpoints shall not belong to other Supervised Entities.j()

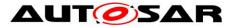

[SWS\_WdgM\_CONSTR\_06512] Any ordered set of two Checkpoints shall not have

more than one Deadline Supervision (WdgMDeadlineSupervision) defined.\_()

# 7.7 Support for Clustered Software Architecture using Software Cluster Connector (SwCluC)

This section is applicable to clustered software architecture (WdgMSwClusterSupport = ENABLE\_SW\_CLUSTER\_SUPPORT) only, i.e. not applicable to non-clustered software architecture.

#### 7.7.1 Software Architectural Assumptions and Constraints

For an ECU Software which supports clustered software architecture (with or without a multi-partition configuration), it is assumed that the Watchdog Manager will be allocated to each Software Cluster (SWCL) with the fashion below (also illustrated in Figure 12):

- Within the Host SWCL, the WdgM shall provide complete sets of APIs (WdgM\_MainFunction, WdgM\_CheckpointReached etc.). At least one WdgM\_MainFunction will be available per EcucPartition. These API sets perform:
  - Alive, Deadline and Logical Supervision within the Host SWCL, per EcucPartition (i.e. in the master and in every satellites)
  - Logical Supervision over SWCLs, based on Cross-Cluster Graph (only in the EcucPartition which contains master side of WdgM)
  - Determination of Local Supervision Status per Supervised Entity
  - Determination of Global Supervision Status (only in the master)
  - Recovery Actions based on Local Supervision Status
  - Recovery Actions based on Global Supervision Status (only in the master)
  - Watchdog Handling (incl. Watchdog Trigger via Wdglf and Wdg modules) (only in the master)
- Within the Host SWCL, WdgM shall provide satellites (WdgM\_MainFunctions) on all EcucPartitions, that can be connected to WdgM masters within every Applicative SWCL. This ensures that each WdgM (master) in an Applicative Software Cluster can get access to the WdgM in the Host Software Cluster on the same partition.
- Within each Applicative SWCL, WdgM shall provide subsets of APIs. At least one WdgM\_MainFunction will be available per EcucPartition.
  - Alive, Deadline and Logical Supervision within the Host SWCL, per EcucPartition (i.e. in the master and in every satellites)
  - Determination of Local Supervision Status per Supervised Entity
  - Recovery Actions based on Local Supervision Status

Note that, if there're multiple Main Functions in the master side within Host SWCL, following design decision will be required, but not standardized in this specification (because realization of master-satellite pattern is implementation specific).

• Mapping of Recovery Action etc. to Main Functions

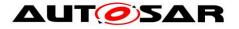

• Availability of Init / DeInit APis etc.

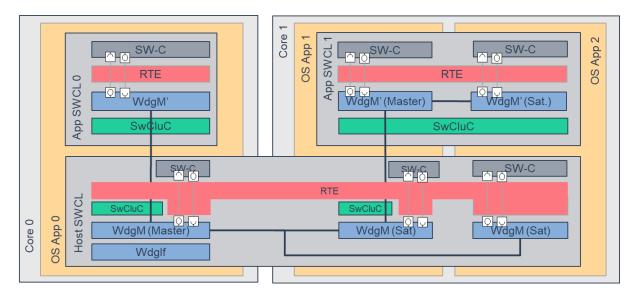

Figure 12: Overview of Watchdog Manager with Software Clustering

## 7.7.2 Configuration Aspects

[SWS\_WdgM\_CONSTR\_06516] {DRAFT} SW Cluster related configurations cannot be used with disabled SW Cluster Support [In case of non-clustered architecture (WdgMSwClusterSupport software is not set or set to DISABLE SW CLUSTER SUPPORT), the parameters and containers WdqMCrossClusterTransition, WdgMTransitionProxy and WdgMBaseSocket shall not exist. ()

[SWS\_WdgM\_CONSTR\_06517] {DRAFT} Valid cross cluster transition [A WdgMCrossClusterTransition is only valid in following configurations:

- from a WdgMCheckpoint to a WdgMTransitionProxy
- from a WdgMTransitionProxy to a WdgMCheckpoint
- from a WdgMTransitionProxy to another WdgMTransitionProxy (in Host Software Cluster only)
- from a WdgMTransitionProxy to the identical WdgMTransitionProxy (in Applicative Software Cluster only for the case that no WdgMCheckpoint has to be reached in the Applicative Software Cluster), or
- from a WdgMCheckpoint to a WdgMCheckpoint (in case the cross cluster transition graph is entirely described with WdgMCrossClusterTransition containers).

Herebythe"from"isconfiguredwiththeWdgMCrossClusterTransitionDestRef.]()andthe"to"isgivenbythe

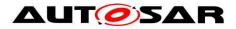

[SWS\_WdgM\_CONSTR\_06518] {DRAFT} WdgMBaseSocket relates only to a CpSoftwareClusterServiceResource of category SWCLUSTER\_RES\_WDGM\_BASES\_SOCKET [The WdgMBaseSocket.WdgMResourceRef shall only reference a CpSoftwareClusterServiceResource of category SWCLUSTER RES WDGM BASES SOCKET. ()

[SWS\_WdgM\_CONSTR\_06519] {DRAFT} WdgMTransitionProxy relates only to **CpSoftwareClusterServiceResource** of category а SWCLUSTER RES WDGM TRANSITION The WdgMTransitionProxy.WdgMResourceRef shall only reference а CpSoftwareClusterServiceResource of category SWCLUSTER RES WDGM TRANSITION. ()

ECU Configuration will be made per Software Cluster. Therefore,

- A Supervised Entity ID can be reused in different Software Clusters (see also [SWS\_WdgM\_CONSTR\_06502])
- WdgMMode and WdgMInitialMode configuration must be consistent over SWCLs (Host SWCL and Applicative SWCLs)

Note that, type of Software Cluster can be identified by SwCluCGeneral. SwCluCDefinitionSelection.

## 7.7.2.1 Configuration for Cross-Cluster External Graphs

*Cross-Cluster External Graph* is an extension of *External Graph* to model *Graphs* that spans over multiple Software Clusters for clustered software architecture. To model *Graphs* with inter-Cluster *Transitions*, following configuration elements can be used:

- WdgMCrossClusterTransition (instead of WdgMExternalTransition) which represents a *Transition* to other SWCL (contains reference to destination *Checkpoint* in other SWCL) or a *Transition* from other SWCL (contains reference to source *Checkpoint* in other SWCL)
- WdgMTransitionProxy (instead of WdgMCheckpoint) which represents a *Checkpoint* in other SWCL

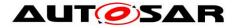

## 7.8 Error classification

#### 7.8.1 Development Errors

#### [SWS\_WdgM\_00004][

| Type of error                                                                                                    | Related error code           | Error<br>value |
|----------------------------------------------------------------------------------------------------|------------------------------|----------------|
| API service used in wrong context (without module initialization)                                                                                  | WDGM_E_<br>UNINIT            | 0x10           |
| API service Wdg_Init was called with an erroneous configuration set                                                                                | WDGM_E_<br>PARAM_CONFIG      | 0x11           |
| API service called with wrong "mode" parameter                                                                                                    | WDGM_E_<br>PARAM_MODE        | 0x12           |
| API service called with wrong "supervised entity identifier" parameter                                                                             | WDGM_E_<br>PARAM_SEID        | 0x13           |
| API service called with invalid pointer                                                                                                    | WDGM_E_INV_<br>POINTER       | 0x14           |
| API service used with an invalid CheckpointId.                                                                                                    | WDGM_E_CPID                  | 0x16           |
| API service used in wrong context - WdgM_Init called when module is<br>not deinitialized (global status is not WDGM_GLOBAL_STATUS_<br>DEACTIVATED) | WDGM_E_NO_<br>DEINIT         | 0x1A           |
| Initialization failed, e.g. selected configuration set doesn't exist                                                                               | WDGM_E_INIT_<br>FAILED       | 0x1B           |
| API service called with a null pointer parameter                                                                                                   | WDGM_E_<br>PARAM_<br>POINTER | 0x1C           |

J(SRS\_BSW\_00327, SRS\_BSW\_00337, SRS\_BSW\_00385, SRS\_BSW\_00480, SRS\_BSW\_00481, SRS\_BSW\_00487)

#### 7.8.2 Runtime Errors

#### [SWS\_WdgM\_00402][

| Type of error                                                                                                    | Related error code             | Error<br>value |
|----------------------------------------------------------------------------------------------------|--------------------------------|----------------|
| Disabling of watchdog not allowed (e.g. in safety-related systems)                                                  | WDGM_E_DISABLE_<br>NOT_ALLOWED | 0x15           |
| API service used with a checkpoint of a Supervised Entity that is deactivated in the current Watchdog Manager mode. | WDGM_E_<br>SEDEACTIVATED       | 0x19           |

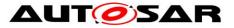

| Watchdog drivers' mode switch has failed | WDGM_E_SET_MODE | 0x1D |
|------------------------------------------|-----------------|------|
|------------------------------------------|-----------------|------|

J(SRS\_BSW\_00327, SRS\_BSW\_00337, SRS\_BSW\_00385)

#### 7.8.3 Transient Faults

There are no transient faults.

#### 7.8.4 Production Errors

The Watchdog Manager module detects the following production errors:

| Error Name:           | WDGM_E_SUPERVISION                                                                                                    |                                                                       |  |
|-----------------------|----------------------------------------------------------------------------------------------------|-----------------------------------------------------------------------|--|
| Short Description:    | Supervision has failed and a watchdog reset will occur                                                                     |                                                                       |  |
| Long Description:     | Supervision has failed (Global Supervision Status has reached WDGM_GLOBAL_STATUS_STOPPED) and a watchdog reset will occur. |                                                                       |  |
| Detection Criteria:   | Fail                                                                                                    | WDGM_GLOBAL_STATUS_STOPPED has been<br>reached, the reset will occur. |  |
|                       | Pass                                                                                                    | After a start up.                                                     |  |
| Secondary Parameters: | -                                                                                                    |                                                                       |  |
| Time Required:        | depending on configuration of WdgM                                                                                         |                                                                       |  |
| Monitor Frequency     | periodic supervision within WdgM                                                                                           |                                                                       |  |

#### [SWS\_WdgM\_00375]

J(SRS\_BSW\_00327, SRS\_BSW\_00337, SRS\_BSW\_00385, SRS\_BSW\_00458)

Note: The stored DTC will never show up as "confirmed", because it will be reset at each start up (see [SWS\_Dem\_00391]).

Note: The stored DTC may not show up "test failed (event active)" even if DemStatusBitStorageTestFailed were set to true, because storage of the DTC cannot be always ensured after reaching *Global Supervision Status* = WDGM\_GLOBAL\_STATUS\_STOPPED (see [SWS\_Dem\_00388] and [SWS\_Dem\_00525]).

[SWS\_WdgM\_00408] [ Within the first call of WdgM\_MainFunction after WdgM\_Init, but after [SWS\_WdgM\_00129] is executed and if the parameter WDGM\_E\_SUPERVISION is configured, the Watchdog Manager module shall report an error status PASSED for WDGM\_E\_SUPERVISION to the DEM. ] (SRS\_BSW\_00339, SRS\_BSW\_00458, SRS\_BSW\_00469, SRS\_BSW\_00470, SRS\_BSW\_00471, SRS\_ModeMgm\_09159)

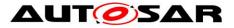

#### 7.8.5 Extended Production Errors

There are no extended production errors.

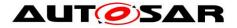

## 8 API Specification

## 8.1 Imported Types

| Module | Header File     | Imported Type                         |
|--------|-----------------|---------------------------------------|
| Dom    | Rte_Dem_Type.h  | Dem_EventIdType                       |
| Dem    | Rte_Dem_Type.h  | Dem_EventStatusType                   |
|        | Os.h            | ApplicationType                       |
|        | Os.h            | StatusType                            |
| Os     | Os.h            | TickRefType                           |
| (      | Os.h            | TickType                              |
|        | Rte_Os_Type.h   | CounterType                           |
| Std    | Std_Types.h     | Std_ReturnType                        |
| 510    | Std_Types.h     | Std_VersionInfoType                   |
|        | SwCluC_BManif.h | SwCluC_BManif_HandleIndexType (draft) |
| SwCluC | SwCluC_BManif.h | SwCluC_BManif_SwClusterIdType (draft) |
|        | SwCluC_BManif.h | SwCluC_BManif_TableIndexType (draft)  |
| Wdglf  | Wdglf.h         | Wdglf_ModeType                        |

The following data types are used by Watchdog Manager module. **ISWS WdgM 000111**[

J(SRS\_BSW\_00357)

## 8.2 Type Definitions

The following Data Types are used for the functions defined in this specification.

## 8.2.1 WdgM\_ConfigType

| Name     | WdgM_ConfigType         |  |
|----------|-------------------------|--|
| Kind     | Structure               |  |
| Elements | implementation specific |  |
| Liements | Туре                    |  |

#### [SWS\_WdgM\_00355][

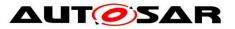

|                  | Comment                                                                                                    | The contents of this structure depends on the configuration variant. |  |
|------------------|----------------------------------------------------------------------------------------------------|----------------------------------------------------------------------|--|
| Description      | This structure contains all post-build configurable parameters of the Watchdog Manager. A pointer to this structure is passed to the Watchdog Manager initialization function for configuration. |                                                                      |  |
| Available<br>via | WdgM.h                                                                                                    |                                                                      |  |

]()

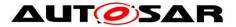

## 8.3 Function Definitions

**[SWS\_WdgM\_00411] {DRAFT}** For clustered software architecture (one Host SWCL and zero or more Applicative SWCL), Host SWCL shall provide all APIs which are permanently available or enabled by configuration. ()

**[SWS\_WdgM\_00412] {DRAFT}** For clustered software architecture, Applicative SWCL shall provide following APIs which are permanently available or enabled by configuration.

- WdgM\_GetVersionInfo
- WdgM\_CheckpointReached
- WdgM\_GetMode
- WdgM\_GetLocalStatus

]()

## 8.3.1 WdgM\_Init

#### [SWS\_WdgM\_00151][

| Service Name       | WdgM_Init                                                              |  |
|--------------------|------------------------------------------------------------------------|--|
| Syntax             | <pre>void WdgM_Init (<br/>const WdgM_ConfigType* ConfigPtr<br/>)</pre> |  |
| Service ID [hex]   | 0x00                                                                   |  |
| Sync/Async         | Synchronous                                                            |  |
| Reentrancy         | Non Reentrant                                                          |  |
| Parameters (in)    | ConfigPtr Pointer to post-build configuration data                     |  |
| Parameters (inout) | None                                                                   |  |
| Parameters (out)   | None                                                                   |  |
| Return value       | None                                                                   |  |
| Description        | Initializes the Watchdog Manager.                                      |  |
| Available via      | WdgM.h                                                                 |  |

J(SRS\_BSW\_00310, SRS\_BSW\_00358, SRS\_ModeMgm\_09107)

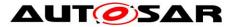

This function initializes the Watchdog Manager. After execution of this function, supervision is activated according to the list of *Supervised Entities* defined in the initial *Mode*.

To perform a module reinitialization (e.g. after error), the caller can invoke WdgM\_DeInit() and then WdgM\_Init().

[SWS\_WdgM\_00018] [The function WdgM\_Init shall initialize all module variables (global and static) of the Watchdog Manager module.](SRS\_BSW\_00101, SRS\_ModeMgm\_09107)

**[SWS\_WdgM\_00135]** [The function WdgM\_Init shall establish the initial mode of the Watchdog Manager module.](SRS\_BSW\_00101, SRS\_ModeMgm\_09107)

Note: If a call to WdgIf\_SetMode service fails during WdgM\_Init, then the MCU Reset API is called directly (only if configured, see [SWS\_WDGM\_00133]) and the Watchdog Manager module will be in state initialized afterwards with *Global Supervision* Status = WDGM\_GLOBAL\_STATUS\_STOPPED (see [SWS\_WdgM\_00139]). This will cause a reset, either when the first watchdog expires (if an immediate reset of the Watchdog Manager module is not configured) or immediately (if an immediate reset is configured).

[SWS\_WdgM\_00030] [If the WdgMOffModeEnabled [ECUC\_WdgM\_00340] switch is not enabled, and the initial mode provided by the configuration (ConfigPtr) will disable the watchdog (WDGIF\_OFF\_MODE) then the function WdgM\_Init shall return with E\_NOT\_OK without any action, and the function WdgM\_Init shall report runtime error code WDGM\_E\_DISABLE\_NOT\_ALLOWED to the Default Error Tracer. J(SRS\_BSW\_00323, SRS\_BSW\_00452, SRS\_ModeMgm\_09109)

There are optional checks that are executed if and only if WdgMDevErrorDetect is enabled.

[SWS\_WdgM\_00389] [If the configuration parameter WdgMDevErrorDetect [ECUC\_WdgM\_00301] is enabled: The function WdgM\_Init shall report the error to default error tracer with error code WDGM\_E\_UNINIT, without any further effect, if the Watchdog Manager is in WDGM\_GLOBAL\_STATUS\_DEACTIVATED.] (SRS\_BSW\_00323, SRS\_BSW\_00350)

[SWS\_WdgM\_00390] [ If the configuration parameter WdgMDevErrorDetect [ECUC\_WdgM\_00301] is disabled: The function WdgM\_Init shall return without any effect if the Watchdog Manager is not in

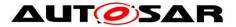

WDGM\_GLOBAL\_STATUS\_DEACTIVATED. J (SRS\_BSW\_00323, SRS\_BSW\_00350)

[SWS\_WdgM\_00010] [If the WdgMDevErrorDetect [ECUC\_WdgM\_00301] switch is enabled and the configuration variant is VARIANT-POST-BUILD, the function WdgM\_Init shall check the contents of the given configuration set for being within the allowed boundaries. If the function WdgM\_Init detects an error, then it shall not execute the initialization of the Watchdog Manager module and it shall report the error code WDGM\_E\_PARAM\_CONFIG to the Det\_ReportError service of the Default Error Tracer.j(SRS\_BSW\_00323, SRS\_BSW\_00350)

**[SWS\_WdgM\_00370]** [The function WdgM\_Init shall clear from the non-initialized RAM the double-inverse value storing the SEID that first reached the EXIRED state. See *8.3.10* for more information.](SRS\_BSW\_00101)

#### 8.3.2 WdgM\_Delnit

| Service Name       | WdgM_DeInit                          |  |
|--------------------|--------------------------------------|--|
| Syntax             | void WdgM_DeInit (<br>void<br>)      |  |
| Service ID [hex]   | 0x01                                 |  |
| Sync/Async         | Synchronous                          |  |
| Reentrancy         | Non Reentrant                        |  |
| Parameters (in)    | None                                 |  |
| Parameters (inout) | None                                 |  |
| Parameters (out)   | None                                 |  |
| Return value       | None                                 |  |
| Description        | De-initializes the Watchdog Manager. |  |
| Available via      | WdgM.h                               |  |

#### [SWS\_WdgM\_00261][

J(SRS\_BSW\_00310, SRS\_BSW\_00336)

This function deinitializes the Watchdog Manager module and updates the trigger conditions of all Watchdog Drivers via a mode switch (see [<u>SWS WdgM 00154</u>]).

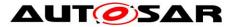

Note this service is needed as a consequence of the concept "Windowed Watchdogs". Before the Watchdog Manager module stops working, it has to set the trigger conditions of all running watchdogs to a timeout that allows the rest of the shutdown to be executed without a watchdog reset.

There are optional checks that are executed if and only if WdgMDevErrorDetect is enabled.

[SWS\_WdgM\_00288] [If the configuration parameter WdgMDevErrorDetect [ECUC\_WdgM\_00301] is enabled: The function WdgM\_DeInit shall report the error to default error tracer with error code WDGM\_E\_UNINIT, without any further effect, if the Watchdog Manager is in WDGM\_GLOBAL\_STATUS\_DEACTIVATED.] (SRS\_BSW\_00323, SRS\_BSW\_00350)

[SWS\_WdgM\_00388] [ If the configuration parameter WdgMDevErrorDetect [ECUC\_WdgM\_00301] is disabled: The function WdgM\_DeInit shall return without any effect if the Watchdog Manager is in WDGM\_GLOBAL\_STATUS\_DEACTIVATED. ] (SRS\_BSW\_00323, SRS\_BSW\_00350)

#### 8.3.3 WdgM\_GetVersionInfo

| [SWS_WdgM_00153][     |                                                                               |                                                                     |  |  |
|-----------------------|-------------------------------------------------------------------------------|---------------------------------------------------------------------|--|--|
| Service Name          | WdgM_Get\                                                                     | WdgM_GetVersionInfo                                                 |  |  |
| Syntax                |                                                                               | void WdgM_GetVersionInfo (<br>Std_VersionInfoType* VersionInfo<br>) |  |  |
| Service ID [hex]      | 0x02                                                                          |                                                                     |  |  |
| Sync/Async            | Synchronou                                                                    | Synchronous                                                         |  |  |
| Reentrancy            | Reentrant                                                                     |                                                                     |  |  |
| Parameters (in)       | None                                                                          |                                                                     |  |  |
| Parameters<br>(inout) | None                                                                          |                                                                     |  |  |
| Parameters (out)      | Version Pointer to where to store the version information of the module WdgM. |                                                                     |  |  |
| Return value          | None                                                                          |                                                                     |  |  |
| Description           | Returns the version information of this module.                               |                                                                     |  |  |
| Available via         | WdgM.h                                                                        |                                                                     |  |  |

#### [SWS WdgM 00153][

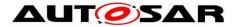

J(SRS\_BSW\_00310)

[SWS\_WdgM\_00256] [If the WdgMDevErrorDetect [ECUC\_WdgM\_00301] switch is enabled, the function WdgM GetVersionInfo shall check if a NULL pointer is passed for the VersionInfo parameter. In case of an error the remaining function WdgM GetVersionInfo executed the function shall not be and development code WdgM GetVersionInfo shall report error WDGM E INV POINTER to the Det ReportError service of the Default Error Tracer. (SRS BSW 00323, SRS BSW 00350)

#### 8.3.4 WdgM\_SetMode

| [SWS_WdgM_00154]   |                                                                                                    |  |  |
|--------------------|----------------------------------------------------------------------------------------------------|--|--|
| Service Name       | WdgM_SetMode                                                                                                    |  |  |
| Syntax             | <pre>Std_ReturnType WdgM_SetMode (     WdgM_ModeType Mode )</pre>                                                                                                    |  |  |
| Service ID [hex]   | 0x03                                                                                                    |  |  |
| Sync/Async         | Synchronous                                                                                                    |  |  |
| Reentrancy         | Non Reentrant                                                                                                    |  |  |
| Parameters (in)    | Mode One of the configured Watchdog Manager modes.                                                                                                    |  |  |
| Parameters (inout) | None                                                                                                    |  |  |
| Parameters (out)   | None                                                                                                    |  |  |
| Return value       | Std_ReturnType         E_OK:         Successfully         changed         to         the         new         mode         E         DC         Changing         to         the         new         mode         E         DC         Changing         to         the         new         mode         E         DC         Changing         to         the         new         mode         E         DC         Changing         to         the         new         mode         E         DC         Changing         to         the         new         mode         E         DC         Changing         to         the         new         mode         E         DC         Changing         to         the         new         mode         E         DC         Changing         to         the         new         mode         E         DC         Changing         to         th         to <tht< th="">         to         to         to         to         to         to         to         to         to         to         to         to         to         to         to         to         to         to         to         to         to         to         <thto< th="">         to         to</thto<></tht<> |  |  |
| Description        | Sets the current mode of Watchdog Manager.                                                                                                    |  |  |
| Available via      | WdgM.h                                                                                                    |  |  |

[SWS WdaM 00154][

J(SRS\_BSW\_00310, SRS\_ModeMgm\_09110)

The behavior of this service and the corresponding functional requirements are described in chapter 7.5.

[SWS\_WdgM\_00145] [The Watchdog Manager module shall only execute the service WdgM\_SetMode if the Global Supervision Status is equal to 92 of 161 Document ID 80: AUTOSAR\_SWS\_WatchdogManager

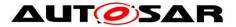

[WDGM\_GLOBAL\_STATUS\_OK or WDGM\_GLOBAL\_STATUS\_FAILED.] (SRS\_ModeMgm\_09158)

**[SWS\_WdgM\_00142]** [If the function WdgM\_SetMode [SWS\_WdgM\_00154] fails because a call to WdgIf\_SetMode service fails [SWS\_WdgM\_00139], the Watchdog Manager shall report to the Default Error Tracer a runtime error with the value WDGM E SET MODE.](SRS\_BSW\_00339, SRS\_BSW\_00452)

**[SWS\_WdgM\_00031]** [If disabling the watchdog is not allowed by setting the parameter WdgMOffModeEnabled [<u>ECUC WdgM 00340</u>] to FALSE, the routine shall check if the requested mode would disable the watchdog (WDGIF\_OFF\_MODE). In this case (i.e. it would disable while it is not allowed),

- 1. The mode switch shall not be executed.
- 2. The error shall be reported to the Default Error Tracer with the runtime error code WDGM E DISABLE NOT ALLOWED.
- 3. The routine shall return the value E NOT OK.

(SRS\_BSW\_00323, SRS\_BSW\_00452, SRS\_ModeMgm\_09109)

There are optional checks that are executed if and only if WdgMDevErrorDetect is enabled.

[SWS\_WdgM\_00020] [If the configuration parameter WdgMDevErrorDetect [ECUC\_WdgM\_00301] is enabled, the parameter Mode shall be checked for being in the allowed range. In case of an error, the mode switch shall not be executed and the error shall be reported to the Default Error Tracer with the value WDGM\_E\_PARAM\_MODE.J(SRS\_BSW\_00323, SRS\_BSW\_00350)

[SWS\_WdgM\_00021] [If the configuration parameter WdgMDevErrorDetect [ECUC\_WdgM\_00301] is enabled: The function WdgM\_SetMode shall report the error to default error tracer with error code WDGM\_E\_UNINIT, without any further effect, if the Watchdog Manager is in WDGM\_GLOBAL\_STATUS\_DEACTIVATED.] ( SRS\_BSW\_00323, SRS\_BSW\_00350, SRS\_BSW\_00406)

[SWS\_WdgM\_00392] [ If the configuration parameter WdgMDevErrorDetect [ECUC\_WdgM\_00301] is disabled: The function WdgM\_SetMode shall return without any effect if the Watchdog Manager is in WDGM\_GLOBAL\_STATUS\_DEACTIVATED. ] (SRS\_BSW\_00323, SRS\_BSW\_00350)

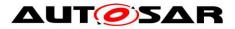

#### 8.3.5 WdgM\_GetMode

#### [SWS\_WdgM\_00168][

| Service Name       | WdgM_GetMode                                                                                                    |  |
|--------------------|----------------------------------------------------------------------------------------------------|--|
| Syntax             | <pre>Std_ReturnType WdgM_GetMode (     WdgM_ModeType* Mode )</pre>                                                |  |
| Service ID [hex]   | 0x0b                                                                                                    |  |
| Sync/Async         | Synchronous                                                                                                    |  |
| Reentrancy         | Reentrant                                                                                                    |  |
| Parameters (in)    | None                                                                                                    |  |
| Parameters (inout) | None                                                                                                    |  |
| Parameters (out)   | Mode Current mode of the Watchdog Manager.                                                                        |  |
| Return value       | Std_ReturnType         E_OK: Current mode successfully returned           E_NOT_OK: Returning current mode failed |  |
| Description        | Returns the current mode of the Watchdog Manager.                                                                 |  |
| Available via      | WdgM.h                                                                                                    |  |

#### J(SRS\_BSW\_00310)

[SWS\_WdgM\_00170] [The WdgM\_GetMode service shall return the currently active mode of the Watchdog Manager. If the WdgM\_SetMode service is active while this service is called, WdgM\_GetMode shall return the previously active mode as long as the new mode has not been completely activated.]()

There are optional checks that are executed if and only if WdgMDevErrorDetect is enabled.

**[SWS\_WdgM\_00253]** [If the configuration parameter WdgMDevErrorDetect [<u>ECUC WdgM\_00301</u>] is enabled: The function WdgM\_GetMode shall report the error to default error tracer with error code WDGM\_E\_UNINIT, without any further effect, if the Watchdog Manager is in WDGM\_GLOBAL\_STATUS\_DEACTIVATED.] (SRS\_BSW\_00323, SRS\_BSW\_00350)

| [SWS_V | VdgM_0039 | 9 <b>5]</b> 「 II         | f the c   | configuration | paramete | er WdgM | IDevErrorI   | )etect  |
|--------|-----------|--------------------------|-----------|---------------|----------|---------|--------------|---------|
| [ECUC  | WdgM_003  | 8 <mark>01</mark> ] is d | lisabled: | The function  | WdgM Ge  | etMode  | shall return | without |
| any    | effect    | if                       | the       | Watch         | dog      | Manage  | er is        | in      |

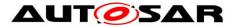

WDGM\_GLOBAL\_STATUS\_DEACTIVATED. J SRS\_BSW\_00350) (SRS\_BSW\_00323,

**[SWS\_WdgM\_00254]** [If the configuration parameter WdgMDevErrorDetect [<u>ECUC\_WdgM\_00301</u>] is enabled, the routine shall check if NULL pointers are passed for OUT parameters. In case of an error, the service shall not be executed and the error shall be reported to the Default Error Tracer with the error code WDGM E INV POINTER.J(SRS\_BSW\_00323, SRS\_BSW\_00350)

#### 8.3.6 WdgM\_CheckpointReached

| [SWS_WdgM_00263]      |                                                                                                    |                                                                     |  |  |
|-----------------------|----------------------------------------------------------------------------------------------------|---------------------------------------------------------------------|--|--|
| Service Name          | WdgM_CheckpointReached                                                                                                    |                                                                     |  |  |
| Syntax                | <pre>Std_ReturnType WdgM_CheckpointReached (     WdgM_SupervisedEntityIdType SEID,     WdgM_CheckpointIdType CheckpointID )</pre> |                                                                     |  |  |
| Service ID [hex]      | 0x0e                                                                                                    |                                                                     |  |  |
| Sync/Async            | Synchronous                                                                                                    |                                                                     |  |  |
| Reentrancy            | Reentrant                                                                                                    |                                                                     |  |  |
|                       | SEID                                                                                                    | Identifier of the Supervised Entity that reports a Checkpoint.      |  |  |
| Parameters (in)       | CheckpointID Identifier of the Checkpoint within a Supervised Entity that has been reached.                                       |                                                                     |  |  |
| Parameters<br>(inout) | None                                                                                                    |                                                                     |  |  |
| Parameters (out)      | None                                                                                                    |                                                                     |  |  |
| Return value          | Std_Return-<br>Type                                                                                                    | E_OK: Successfully updated alive counter<br>E_NOT_OK: Update failed |  |  |
| Description           | Indicates to the Watchdog Manager that a Checkpoint within a Supervised Entity has been reached.                                  |                                                                     |  |  |
| Available via         | WdgM.h                                                                                                    |                                                                     |  |  |

[SWS\_WdgM\_00263][

J(SRS\_BSW\_00310)

[SWS\_WdgM\_00321] [The function WdgM\_CheckpointReached() shall increment the *Alive Counter* of reported *Checkpoint*. ()

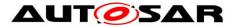

**[SWS\_WdgM\_00322]** [The function WdgM\_CheckpointReached() shall perform the *Deadline Supervision* (detection of early arrivals and delays) for the reported *Supervised Entity* using the reported *Checkpoint*. The output shall be an updated result of *Deadline Supervision* for the *Supervised Entity*.](RS\_HM\_09235)

**[SWS\_WdgM\_00323]** [The function WdgM\_CheckpointReached() shall perform the *Logical Supervision* for the reported Supervised Entity using the reported *Checkpoint*. The output shall be an updated result of *Logical Supervision* for the *Supervised Entity*.<sub>1</sub>()

**[SWS\_WdgM\_00319]** [The routine shall check if *Supervised Entity* to which the parameter CheckpointID belongs, is activated in the current mode. In case of an error (i.e. the *Supervised Entity* is deactivated in the current mode), the service shall return with  $E_{\text{NOT}_{OK}}$  without any action, and the error shall be reported to the Default Error Tracer with the runtime error code WDGM E SEDEACTIVATED. (SRS\_BSW\_00452)

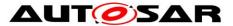

There are optional checks that are executed if and only if WdgMDevErrorDetect is enabled.

[SWS\_WdgM\_00393] [If the configuration parameter WdgMDevErrorDetect [ECUC\_WdgM\_00301] is enabled: The function WdgM\_CheckpointReached shall report the error to default error tracer with error code WDGM\_E\_UNINIT, without any further effect, if the Watchdog Manager is in WDGM\_GLOBAL\_STATUS\_DEACTIVATED.] (SRS\_BSW\_00323, SRS\_BSW\_00350)

[SWS\_WdgM\_00394] [ If the configuration parameter WdgMDevErrorDetect [ECUC WdgM\_00301] is disabled: The function WdgM CheckpointReached shall without any Watchdog return effect if the Manager in is WDGM GLOBAL STATUS DEACTIVATED. (SRS BSW 00323, SRS BSW 00350)

[SWS\_WdgM\_00278] [If the configuration parameter WdgMDevErrorDetect [ECUC\_WdgM\_00301] is enabled, the parameter SEID shall be checked for being in the list of the entities under control of the Watchdog Manager. In case of an error, the service shall not be executed and the error shall be reported to the Default Error Tracer with the error code WDGM\_E\_PARAM\_SEID.J(SRS\_BSW\_00323, SRS\_BSW\_00350)

[SWS\_WdgM\_00279] [If the configuration parameter WdgMDevErrorDetect [ECUC\_WdgM\_00301] is enabled: The function WdgM\_CheckpointReached shall report the error to default error tracer with error code WDGM\_E\_UNINIT, without any further effect, if the Watchdog Manager is in WDGM\_GLOBAL\_STATUS\_DEACTIVATED.]( SRS\_BSW\_00323, SRS\_BSW\_00350)

[SWS\_WdgM\_00396] [ If the configuration parameter WdgMDevErrorDetect [ECUC\_WdgM\_00301] is disabled: The function WdgM CheckpointReached shall without if Watchdog return anv effect the Manager is in WDGM\_GLOBAL\_STATUS\_DEACTIVATED. (SRS\_BSW\_00323, SRS BSW 00350)

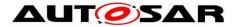

**[SWS\_WdgM\_00284]** [If the configuration parameter WdgMDevErrorDetect [<u>ECUC\_WdgM\_00301</u>] is enabled, the routine shall check if the parameter CheckpointID is within the set of *Checkpoints* (see [<u>ECUC\_WdgM\_00303</u>]) associated with the *Supervised Entity* given by the parameter SEID. In case of an error, the service shall not be executed and the error shall be reported to the Default Error Tracer with the error code WDGM\_E\_CPID.J(SRS\_BSW\_00323, SRS\_BSW\_00350)

#### 8.3.7 WdgM\_GetLocalStatus

| Service Name                     | WdgM_GetLocalStatus                                                                                                    |                                                                                                    |  |
|----------------------------------|----------------------------------------------------------------------------------------------------|----------------------------------------------------------------------------------------------------|--|
| Syntax                           | <pre>Std_ReturnType WdgM_GetLocalStatus (     WdgM_SupervisedEntityIdType SEID,     WdgM_LocalStatusType* Status )</pre> |                                                                                                    |  |
| Service ID [hex]                 | 0x0c                                                                                                    |                                                                                                    |  |
| Sync/Async                       | Synchronous                                                                                                    |                                                                                                    |  |
| Reentrancy                       | Reentrant                                                                                                    |                                                                                                    |  |
| Parameters (in)                  | SEID Identifier of the supervised entity whose supervision status s be returned.                                         |                                                                                                    |  |
| Parameters<br>(inout)            | None                                                                                                    |                                                                                                    |  |
| Parameters (out)                 | Status Supervision status of the given supervised entity.                                                                |                                                                                                    |  |
| Return value Std_Return-<br>Type |                                                                                                    | E_OK: Current supervision status successfully returned E_NOT_OK: Returning current supervision status failed |  |
| Description                      | Returns the supervision status of an individual Supervised Entity.                                                       |                                                                                                    |  |
| Available via WdgM.h             |                                                                                                    |                                                                                                    |  |

#### [SWS\_WdgM\_00169][

J(SRS\_BSW\_00310)

[SWS\_WdgM\_00171] [The WdgM\_GetLocalStatus service shall return the individual supervision status of the given *Supervised Entity*.]()

There are optional checks that are executed if and only if WdgMDevErrorDetect is enabled.

**[SWS\_WdgM\_00172]** [If the configuration parameter WdgMDevErrorDetect [<u>ECUC WdgM\_00301</u>] is enabled, the parameter SEID shall be checked for being in the list of entities under control of the Watchdog Manager. In case of an error, the service shall not be executed and the error shall be reported to the Default Error

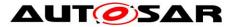

Tracer with the error code WDGM\_E\_PARAM\_SEID.J(SRS\_BSW\_00323, SRS\_BSW\_00350)

**[SWS\_WdgM\_00257]** [If the configuration parameter WdgMDevErrorDetect [<u>ECUC\_WdgM\_00301</u>] is enabled, the routine shall check if NULL pointers are passed for OUT parameters. In case of an error, the service shall not be executed and the error shall be reported to the Default Error Tracer with the error code WDGM E INV POINTER.J(SRS\_BSW\_00323, SRS\_BSW\_00350)

[SWS\_WdgM\_00173] [If the configuration parameter WdgMDevErrorDetect [ECUC\_WdgM\_00301] is enabled: The function WdgM\_GetLocalStatus shall report the error to default error tracer with error code WDGM\_E\_UNINIT, without any further effect, if the Watchdog Manager is in WDGM\_GLOBAL\_STATUS\_DEACTIVATED.] (SRS\_BSW\_00323, SRS\_BSW\_00350)

[SWS\_WdgM\_00397] [ If the configuration parameter WdgMDevErrorDetect [ECUC\_WdgM\_00301] is disabled: The function WdgM GetLocalStatus shall return without anv effect if the Watchdog Manager is in WDGM\_GLOBAL\_STATUS\_DEACTIVATED. (SRS BSW 00323, SRS BSW 00350)

#### 8.3.8 WdgM\_GetGlobalStatus

| Service Name       | WdgM_GetGlobalStatus                                                                                                    |  |  |  |
|--------------------|----------------------------------------------------------------------------------------------------|--|--|--|
| Syntax             | <pre>Std_ReturnType WdgM_GetGlobalStatus (     WdgM_GlobalStatusType* Status )</pre>                                                   |  |  |  |
| Service ID [hex]   | 0x0d                                                                                                    |  |  |  |
| Sync/Async         | Synchronous                                                                                                    |  |  |  |
| Reentrancy         | Reentrant                                                                                                    |  |  |  |
| Parameters (in)    | None                                                                                                    |  |  |  |
| Parameters (inout) | None                                                                                                    |  |  |  |
| Parameters (out)   | Status Global supervision status of the Watchdog Manager.                                                                              |  |  |  |
| Return value       | Std_ReturnType         E_OK: Current supervision status successfully ret           E_NOT_OK: Returning current supervision status fail |  |  |  |

#### [SWS\_WdgM\_00175][

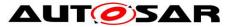

| Description   | Returns the global supervision status of the Watchdog Manager. |
|---------------|----------------------------------------------------------------|
| Available via | WdgM.h                                                         |

J(SRS\_BSW\_00310)

[SWS\_WdgM\_00344] [If development error detection for the Watchdog Manager module is enabled, then the function WdgM\_GetGlobalStatus shall check whether the parameter Status is a NULL pointer (NULL\_PTR). If Status is a NULL pointer, then the function shall raise the development error WDGM\_E\_INV\_POINTER (i.e. invalid pointer), without any further effect.j()

There are optional checks that are executed if and only if WdgMDevErrorDetect is enabled.

**[SWS\_WdgM\_00258]** [If the configuration parameter WdgMDevErrorDetect [<u>ECUC\_WdgM\_00301</u>] is enabled, the routine shall check if NULL pointers are passed for OUT parameters. In case of an error, the service shall not be executed and the error shall be reported to the Default Error Tracer with the error code WDGM E INV POINTER.](SRS\_BSW\_00323, SRS\_BSW\_00350)

[SWS\_WdgM\_00176] [If the configuration parameter WdgMDevErrorDetect [ECUC\_WdgM\_00301] is enabled, the routine shall check if the Watchdog Manager is initialized. In case of an error, the service shall not be executed and the error shall be reported to the Default Error Tracer with the error code WDGM E UNINIT.](SRS\_BSW\_00323, SRS\_BSW\_00350)

#### 8.3.9 WdgM\_PerformReset

| [0110_114gin_00204] |                                               |
|---------------------|-----------------------------------------------|
| Service Name        | WdgM_PerformReset                             |
| Syntax              | <pre>void WdgM_PerformReset (    void )</pre> |
| Service ID [hex]    | 0x0f                                          |
| Sync/Async          | Synchronous                                   |
| Reentrancy          | Non Reentrant                                 |
| Parameters (in)     | None                                          |
| Parameters (inout)  | None                                          |

#### [SWS\_WdgM\_00264][

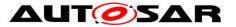

| Parameters (out) | None                                                      |
|------------------|-----------------------------------------------------------|
| Return value     | None                                                      |
| Description      | Instructs the Watchdog Manager to cause a watchdog reset. |
| Available via    | WdgM.h                                                    |

J(SRS\_BSW\_00310, SRS\_ModeMgm\_09232)

**[SWS\_WdgM\_00232]** When this service is called, the Watchdog Manager shall set the trigger condition for all configured Watchdog Drivers to 0 (zero). ()

Thereby, the hardware watchdogs will cause an external hardware reset.

**[SWS\_WdgM\_00233]** [After this service has been called, the Watchdog Manager shall not update the trigger condition anymore. ]()

When this API has been called, *Global Supervision Status* is not considered anymore.

There are optional checks that are executed if and only if WdgMDevErrorDetect is enabled.

[SWS\_WdgM\_00270] 「If the configuration parameter WdgMDevErrorDetect [ECUC WdgM\_00301] is enabled: The function WdgM\_PerformReset shall report the error to default error tracer with error code WDGM\_E\_UNINIT, without any further effect, if the Watchdog Manager is in WDGM\_GLOBAL\_STATUS\_DEACTIVATED.」 (SRS\_BSW\_00323, SRS\_BSW\_00350)

[SWS\_WdgM\_00401] [ If the configuration parameter WdgMDevErrorDetect [ECUC\_WdgM\_00301] is disabled: The function WdgM\_PerformReset shall return without any effect if the Watchdog Manager is in WDGM\_GLOBAL\_STATUS\_DEACTIVATED. ] (SRS\_BSW\_00323, SRS\_BSW\_00350)

#### 8.3.10 WdgM\_GetFirstExpiredSEID

| ISWS | WdaM | _00346][ |
|------|------|----------|
| 100  |      |          |

| Service Name | WdgM_GetFirstExpiredSEID |
|--------------|--------------------------|
|--------------|--------------------------|

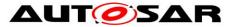

| Syntax                                                                     | <pre>Std_ReturnType WdgM_GetFirstExpiredSEID (     WdgM_SupervisedEntityIdType* SEID )</pre> |                                                                                             |  |  |
|----------------------------------------------------------------------------|----------------------------------------------------------------------------------------------|---------------------------------------------------------------------------------------------|--|--|
| Service ID [hex]                                                           | 0x10                                                                                         |                                                                                             |  |  |
| Sync/Async                                                                 | Synchronous                                                                                  |                                                                                             |  |  |
| Reentrancy                                                                 | Reentrant                                                                                    |                                                                                             |  |  |
| Parameters (in)                                                            | None                                                                                         |                                                                                             |  |  |
| Parameters<br>(inout)                                                      | None                                                                                         |                                                                                             |  |  |
| Parameters<br>(out)                                                        | SEID                                                                                         | Identifier of the supervised entity that first reached the state WDGM_LOCAL_STATUS_EXPIRED. |  |  |
| Return value                                                               | Std_Return-<br>Type                                                                          | E_OK: SEID successfully returned<br>E_NOT_OK: Error when returning the SEID                 |  |  |
| <b>Description</b> Returns SEID that first reached the state WDGM_LOCAL_ST |                                                                                              | that first reached the state WDGM_LOCAL_STATUS_EXPIRED.                                     |  |  |
| Available via                                                              | WdgM.h                                                                                       |                                                                                             |  |  |

#### ]()

[SWS\_WdgM\_00347] [If development error detection for the Watchdog Manager module is enabled, then the function WdgM\_GetFirstExpiredSEID() shall check whether the parameter SEID is a NULL pointer (NULL\_PTR). If Status is a NULL pointer, then the function shall raise the development error WDGM\_E\_INV\_POINTER (i.e. invalid pointer), without any further effect.]()

[SWS\_WdgM\_00348] [The function WdgM\_GetFirstExpiredSEID() shall be available before WdgM Init.]()

**[SWS\_WdgM\_00349]** 「The function WdgM\_GetFirstExpiredSEID() shall read the SEID from non-initialized RAM location, stored as a double-inverse value. In case the value and the inverse value do not correspond to each other, then the function shall return E\_NOT\_OK and shall write 0 to \*SEID. In case the value and the inverse value correspond, the function shall return E\_OK and set write the read value to \*SEID.1()

## 8.4 Call-back Notifications

Not Applicable

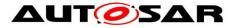

## 8.5 Scheduled Functions

These functions are directly called by Basic Software Scheduler.

#### 8.5.1 WdgM\_MainFunction

| Service Name     | WdgM_MainFunction                                            |  |  |  |
|------------------|--------------------------------------------------------------|--|--|--|
| Syntax           | <pre>void WdgM_MainFunction (     void )</pre>               |  |  |  |
| Service ID [hex] | 0x08                                                         |  |  |  |
| Description      | Performs the processing of the cyclic Watchdog Manager jobs. |  |  |  |
| Available via    | SchM_WdgM.h                                                  |  |  |  |

#### [SWS WdaM 00159][

J(SRS\_BSW\_00310, SRS\_BSW\_00373)

**[SWS\_WdgM\_00324]** [The function WdgM\_MainFunction() shall perform the Alive Supervision for the reported Supervised Entity using the reported Checkpoint. The input of this function shall be the Alive Counters of the Checkpoint. The output of this function shall be the Results of Alive Supervision for the Supervised Entity.]()

**[SWS\_WdgM\_00404]** 「The function WdgM\_MainFunction() shall perform the *Deadline Supervision* (detection of timeouts) for the all *Supervised Entities* with active *Deadline Supervisions* (e.g. reached a *Deadline Start Checkpoints* and before reaching the corresponding *Deadline End Checkpoint*). The output shall be an updated result of *Deadline Supervision* for the *Supervised Entity*.J(RS\_HM\_09235)

**[SWS\_WdgM\_00325]** 「Based on the results from *Alive*, *Deadline* and *Logical Supervision*, for each activated *Supervised Entity* the function () shall determine the *Local Supervision Status*.」()

[SWS\_WdgM\_00351] For the <u>first</u> Supervised Entity that switched to the state WDGM\_LOCAL\_STATUS\_EXPIRED since the last time WdgM\_Init() was called, the function WdgM\_MainFunction() shall store the SEID of that Supervised Entity in a non-initialized RAM, as a double-inverted value (i.e. SEID and ~SEID).j()

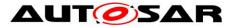

[SWS\_WdgM\_00326] [Based on the Local Supervision Status of each activated Supervised Entity, the function WdgM\_MainFunction() shall determine the Global Supervision Status.]()

[SWS\_WdgM\_00415] {DRAFT} [If multiple Main Functions were configured (see WdgMMainFunction), each Main Function shall have function name WdgM\_MainFunction\_<shortName>. The suffix <shortName> shall be derived from the short name of the WdgMMainFunction configuration container in the ECU configuration. ()

**[SWS\_WdgM\_00039]** [If the configuration parameter WdgMDevErrorDetect [<u>ECUC\_WdgM\_00301</u>] is enabled, the routine shall check if the Watchdog Manager is initialized. In case of an error, the main function shall not be executed and the development error shall be reported to the Default Error Tracer with the error code WDGM E UNINIT.](SRS\_BSW\_00323, SRS\_BSW\_00350, SRS\_BSW\_00406)

## **8.6 Expected Interfaces**

In this chapter all interfaces required from other modules are listed.

Note: BswM\_WdgM\_RequestPartitionReset has been set to obsolete since R21-11.

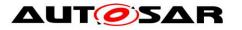

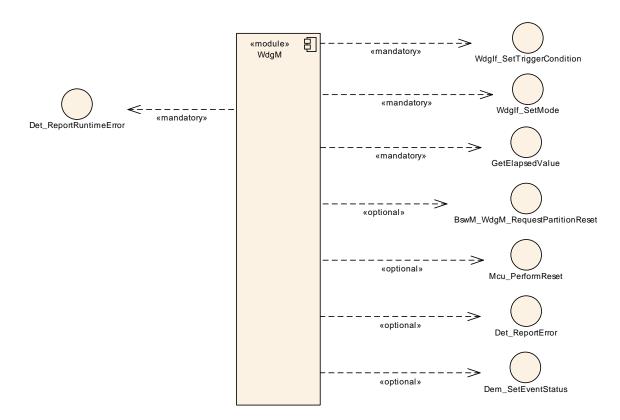

Figure 13: Expected Interfaces

## 8.6.1 Mandatory Interfaces

This chapter defines all interfaces, which are required to fulfill the core functionality of the module.

| API Function                   | Header<br>File | Description                                                                                                    |  |  |
|--------------------------------|----------------|----------------------------------------------------------------------------------------------------|--|--|
| Det_Report-<br>RuntimeError    | Det.h          | Service to report runtime errors. If a callout has been configured then this callout shall be called.                   |  |  |
| GetElapsedValue                | Os.h           | This service gets the number of ticks between the current tick value and a previously read tick value.                  |  |  |
| Wdglf_SetMode                  | Wdglf.h        | Map the service WdgIf_SetMode to the service Wdg_SetMode of the corresponding Watchdog Driver.                          |  |  |
| WdgIf_Set-<br>TriggerCondition | Wdglf.h        | Map the service WdgIf_SetTriggerCondition to the service Wdg_Set TriggerCondition of the corresponding Watchdog Driver. |  |  |

| <b>DWD</b> | MdaM    | _00161][ |
|------------|---------|----------|
| 10110      | VVUGIVI |          |

]()

#### 8.6.2 Optional Interfaces

This chapter defines all interfaces which are required to fulfill an optional functionality of the module.

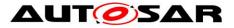

## [SWS\_WdgM\_00162][

| API Function                                                                                                    | Header<br>File      | Description                                                                                                    |
|----------------------------------------------------------------------------------------------------|---------------------|----------------------------------------------------------------------------------------------------|
| BswM_WdgM<br>RequestPartitionReset<br>(obsolete)                                                                                   | BswM_<br>WdgM.h     | Function called by WdgM to request a partition reset.<br><b>Tags:</b> atp.Status=obsolete                                                                                                    |
| Dem_SetEventStatus                                                                                                    | Dem.h               | Called by SW-Cs or BSW modules to report monitor status<br>information to the Dem. BSW modules calling Dem_SetEvent<br>Status can safely ignore the return value. This API will be<br>available only if ({Dem/DemConfigSet/DemEventParameter/<br>DemEventReportingType} == STANDARD_REPORTING) |
| Det_ReportError                                                                                                    | Det.h               | Service to report development errors.                                                                                                    |
| Mcu_PerformReset                                                                                                    | Mcu.h               | The service performs a microcontroller reset.                                                                                                    |
| SwCluC_BManif_Get-<br>ConSwClusterId_<-<br>ResourceEntryGroup>-<br>_ <handle> (draft)</handle>                                     | SwCluC_<br>BManif.h | Returns the Id of the connected Software Cluster for a Notifier<br>Handle of a Provide Resource Entry or Provide Handle of a<br>Require Resource Entry<br><b>Tags:</b> atp.Status=draft                                                                                                    |
| SwCluC_BManif_Get-<br>ConSwClusterId_<-<br>ResourceEntryGroup>-<br>_ <resourceentry>_&lt;-<br/>Handle&gt; (draft)</resourceentry>  | SwCluC_<br>BManif.h | Returns the Id of the connected Software Cluster for a Notifier<br>Handle of a Provide Resource Entry or a Provide Handle of a<br>Require Resource Entry<br><b>Tags:</b> atp.Status=draft                                                                                                    |
| SwCluC_BManif_Get-<br>Handle_ <resource-<br>EntryGroup&gt;_<handle><br/>(draft)</handle></resource-<br>                            | SwCluC_<br>BManif.h | Returns the Id of the connected Software Cluster for a Notifier<br>Handle of a Provide Resource Entry or a Provide Handle of a<br>Require Resource Entry<br><b>Tags:</b> atp.Status=draft                                                                                                    |
| SwCluC_BManif_Get-<br>Handle_ <resource-<br>EntryGroup&gt;_&lt;-<br/>ResourceEntry&gt;_&lt;-<br/>Handle&gt; (draft)</resource-<br> | SwCluC_<br>BManif.h | Returns a handle of a Resource Entry in a Resource Entry<br>Group<br><b>Tags:</b> atp.Status=draft                                                                                                    |
| SwCluC_BManif_Get-<br>NoOfHandleSets_<-<br>Resource Entry Group><br>(draft)                                                        | SwCluC_<br>BManif.h | Returns the number of actually used - and thereby connected<br>- handle sets.<br><b>Tags:</b> atp.Status=draft                                                                                                    |
| SwCluC_BManif_Get-<br>NoOfHandleSets_<-<br>Resource Entry -<br>Group>_ <resource -<br="">Entry&gt; (draft)</resource>              | SwCluC_<br>BManif.h | Returns the number of actually used - and thereby connected<br>- handle sets<br><b>Tags:</b> atp.Status=draft                                                                                                    |

]()

#### 8.6.3 Configurable Interfaces

Not Applicable

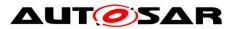

#### 8.6.4 Job End Notification

Not Applicable

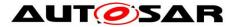

## 8.7 Service Interfaces

This chapter specifies the AUTOSAR Interfaces which are provided by the Watchdog Manager module. The SW-C description of the Watchdog Manager Service will define the Watchdog Manager ports available to SW-Cs and CDDs. Each AUTOSAR SW-C or CDD that uses the service must contain service ports in its own description. These ports are typed with the same interfaces and have to be connected to the ports of the Watchdog Manager module, so that the RTE can generate the appropriate IDs and the required symbols.

The Local Supervision Status and the Global Supervision Status of the Watchdog Manager module are reported to SW-Cs and CDDs through mode ports. An SW-C and CDD can define its own mode port with the same interface as the mode ports of the Watchdog Manager module. Afterwards the SW-C or CDD can query the status and will be informed of status changes via the mode port. In addition, the SW-C can define Runnables that are started or stopped by the RTE because of status changes.

BSW modules can call the WdgM API functions directly and taking into account the mapping by RTE, or call them via Service Ports using RTE.

**[SWS\_WdgM\_00416] {DRAFT}** For clustered software architecture (one Host SWCL and zero or more Applicative SWCL), Host SWCL shall provide all Ports and corresponding Port Interfaces with all Operations and ModeGroups which are permanently available or enabled by configuration. ()

**[SWS\_WdgM\_00417] {DRAFT}** For clustered software architecture, Applicative SWCL shall provide following Ports and corresponding Port Interfaces with listed Operations and ModeGroups which are permanently available or enabled by configuration.

- Port: localSupervision\_{SupervisedEntityCheckpointName} [SWS\_WdgM\_00147] (Port Interface: WdgM\_LocalSupervision [SWS\_WdgM\_00333] with the Operation: CheckpointReached)
- Port: globalSupervision [SWS\_WdgM\_91002] (Port Interface: WdgM\_GlobalSupervision [SWS\_WdgM\_91001] with the Operation: GetMode)
- Port: mode\_{SupervisedEntityName} [SWS\_WdgM\_00149] (Port Interface: WdgM LocalMode [SWS\_WdgM\_00335] with the ModeGroup: currentMode)

]()

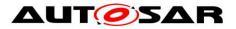

## 8.7.1 Ports and Port Interface for Supervision

## 8.7.1.1 General Approach

To reduce the number of ports provided by the Watchdog Manager module all interfaces between SW-Cs / CDD and the service are modeled as Client/Server communication. To report *Checkpoints* the sender-receiver paradigm may seem more appropriate, but this kind of modeling would double the number of ports. Therefore, also for this functionality, the Client/Server paradigm has been chosen.

The unique *Supervised Entity* IDs are used to identify the *Supervised Entities* within an ECU. In order to keep the application code independent of the configuration of ECU-dependent *Supervised Entity* IDs, the IDs used by SW-Cs and CDDs are not modeled explicitly as data elements to be passed between SW-C and service. These IDs are modeled as "port defined argument values" of the Provide Ports of the Watchdog Manager module. As a consequence, the *Supervised Entity* IDs will not show up as arguments in the operations of the client-server interface. As a further consequence for this approach, there will be separate ports for each *Supervised Entity*.

## 8.7.1.2 Data Types

The information passed between the application and the service are:

- 1. ID to identify a Supervised Entity (as port defined argument value) and
- 2. ID to identify a Checkpoint.

The type for this *Supervised Entity Identifier* shall be based on the type <u>*WdgM\_SupervisedEntityIdType*</u>. This type is defined as uint16. Therefore, the following type description is required:

| Name             | WdgM_SupervisedEntityIdType                                                                                                    |  |  |
|------------------|----------------------------------------------------------------------------------------------------|--|--|
| Kind             | Туре                                                                                                    |  |  |
| Derived<br>from  | uint16                                                                                                    |  |  |
| Range            | 0- <number configured="" depends="" entities.<="" ids="" number="" of="" on="" range="" supervised="" th="" the="" valid=""></number> |  |  |
| Description      | This type identifies an individual Supervised Entity for the Watchdog Manager.                                                        |  |  |
| Variation        |                                                                                                    |  |  |
| Available<br>via | Rte_WdgM_Type.h                                                                                                    |  |  |

### [SWS\_WdgM\_00356][

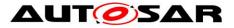

The type for this *Checkpoint Identifier* shall be based on the type <u>*WdgM\_CheckpointIdType*</u>. This type is defined as uint16. Therefore, the following type description is required:

### [SWS\_WdgM\_00357][

| Name             | WdgM_CheckpointIdType                                                                                                    |  |  |  |
|------------------|----------------------------------------------------------------------------------------------------|--|--|--|
| Kind             | Туре                                                                                                    |  |  |  |
| Derived<br>from  | uint16                                                                                                    |  |  |  |
| Range            | 0- <maximum number="" of<br="">Checkpoints&gt; The range of valid IDs depends on the maximum<br/>number of configured Checkpoints within all configure<br/>Supervised Entities.</maximum>                          |  |  |  |
| Description      | This type identifies a Checkpoint in the context of a Supervised Entity for the Watchdog Manager. Note that an individual Checkpoint can only be identified by the pair of Supervised Entity ID and Checkpoint ID. |  |  |  |
| Variation        |                                                                                                    |  |  |  |
| Available<br>via | Rte_WdgM_Type.h                                                                                                    |  |  |  |

## ]()

Beware, that the *Checkpoint* ID by itself is not unique. Only the pair of *Supervised Entity* ID and *Checkpoint* ID uniquely identifies a *Checkpoint*.

## 8.7.1.3 Port Interfaces

All operations are put into two interfaces (one with operations specific for an individual *Supervised Entity*, and one for global WdgM operations).

### [SWS\_WdgM\_00333][

| Name             | WdgM_LocalSupervision |          |                      |  |
|------------------|-----------------------|----------|----------------------|--|
| Comment          |                       |          |                      |  |
| IsService        | true                  |          |                      |  |
| Variation        |                       |          |                      |  |
| Dessible Frances | 0                     | E_OK     | Operation successful |  |
| Possible Errors  | 1                     | E_NOT_OK | Operation failed     |  |

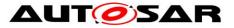

| Operation          | CheckpointReached                                                                             |  |  |
|--------------------|-----------------------------------------------------------------------------------------------|--|--|
| Comment            | Indicates to the Watchdog Manager that a Checkpoint within a Supervised Ent has been reached. |  |  |
| Variation          |                                                                                               |  |  |
| Possible<br>Errors | E_OK<br>E_NOT_OK                                                                              |  |  |

]()

# [SWS\_WdgM\_91004][

| Name            | WdgM_LocalSupervisionStatus |          |                      |  |
|-----------------|-----------------------------|----------|----------------------|--|
| Comment         |                             |          |                      |  |
| IsService       | true                        |          |                      |  |
| Variation       |                             |          |                      |  |
| Possible Errors | 0                           | E_OK     | Operation successful |  |
| Possible Errors | 1                           | E_NOT_OK | Operation failed     |  |

| Operation       | GetLocalStatus                                                     |                                                    |  |
|-----------------|--------------------------------------------------------------------|----------------------------------------------------|--|
| Comment         | Returns the supervision status of an individual Supervised Entity. |                                                    |  |
| Variation       |                                                                    |                                                    |  |
|                 | Status                                                             |                                                    |  |
|                 | Туре                                                               | WdgM_LocalStatusType                               |  |
| Parameters      | Direction                                                          | OUT                                                |  |
|                 | Comment                                                            | Supervision status of the given supervised entity. |  |
|                 | Variation                                                          |                                                    |  |
| Possible Errors | E_OK<br>E_NOT_OK                                                   |                                                    |  |

# ]()

# [SWS\_WdgM\_91001][

| Name      | WdgM_GlobalSupervision |
|-----------|------------------------|
| Comment   |                        |
| IsService | true                   |
| Variation |                        |

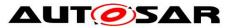

| Possible Errors | 0 | E_OK     | Operation successful |
|-----------------|---|----------|----------------------|
| Possible Ellors | 1 | E_NOT_OK | Operation failed     |

| Operation          | GetFirstExpiredSEID |                                                                                             |  |  |  |
|--------------------|---------------------|---------------------------------------------------------------------------------------------|--|--|--|
| Comment            | Returns SE          | Returns SEID that first reached the state WDGM_LOCAL_STATUS_EXPIRED.                        |  |  |  |
| Variation          |                     |                                                                                             |  |  |  |
|                    | SEID                |                                                                                             |  |  |  |
|                    | Туре                | WdgM_SupervisedEntityIdType                                                                 |  |  |  |
| Parameters         | Direction           | OUT                                                                                         |  |  |  |
|                    | Comment             | Identifier of the supervised entity that first reached the state WDGM_LOCAL_STATUS_EXPIRED. |  |  |  |
| Variation          |                     |                                                                                             |  |  |  |
| Possible<br>Errors | E_OK<br>E_NOT_OF    | ζ                                                                                           |  |  |  |

| Operation       | GetGlobalStatus                                                |                                                    |  |  |
|-----------------|----------------------------------------------------------------|----------------------------------------------------|--|--|
| Comment         | Returns the global supervision status of the Watchdog Manager. |                                                    |  |  |
| Variation       |                                                                |                                                    |  |  |
|                 | Status                                                         |                                                    |  |  |
|                 | Туре                                                           | WdgM_GlobalStatusType                              |  |  |
| Parameters      | Direction                                                      | OUT                                                |  |  |
|                 | Comment                                                        | Global supervision status of the Watchdog Manager. |  |  |
|                 | Variation                                                      |                                                    |  |  |
| Possible Errors | E_OK<br>E_NOT_OK                                               |                                                    |  |  |

| Operation  | GetMode                                           |                                       |  |
|------------|---------------------------------------------------|---------------------------------------|--|
| Comment    | Returns the current mode of the Watchdog Manager. |                                       |  |
| Variation  |                                                   |                                       |  |
|            | Mode                                              |                                       |  |
| Parameters | Туре                                              | WdgM_ModeType                         |  |
| Parameters | Direction                                         | OUT                                   |  |
|            | Comment                                           | Current mode of the Watchdog Manager. |  |

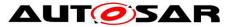

|                 | Variation        |  |
|-----------------|------------------|--|
| Possible Errors | E_OK<br>E_NOT_OK |  |

| Operation       | PerformReset                                              |  |  |
|-----------------|-----------------------------------------------------------|--|--|
| Comment         | Instructs the Watchdog Manager to cause a watchdog reset. |  |  |
| Variation       |                                                           |  |  |
| Possible Errors |                                                           |  |  |

| Operation       | SetMode                                    |                                               |  |  |
|-----------------|--------------------------------------------|-----------------------------------------------|--|--|
| Comment         | Sets the current mode of Watchdog Manager. |                                               |  |  |
| Variation       |                                            |                                               |  |  |
|                 | Mode                                       |                                               |  |  |
|                 | Туре                                       | WdgM_ModeType                                 |  |  |
| Parameters      | Direction                                  | IN                                            |  |  |
|                 | Comment                                    | One of the configured Watchdog Manager modes. |  |  |
|                 | Variation                                  |                                               |  |  |
| Possible Errors | E_OK<br>E_NOT_OK                           |                                               |  |  |

]()

Compared to the API, the "WdgM" prefix in the names is not required, because the names given here will show up in the XML not globally but as part of an interface description.

## 8.7.1.4 Service Ports

Figure 14 shows how AUTOSAR Software components (single or multiple instances) are connected via service ports to the Watchdog Manager module. On the left side, there are two instances (swc1 and swc2) of component SWC Type A and one instance (swc3) of component SWC Type B.

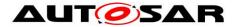

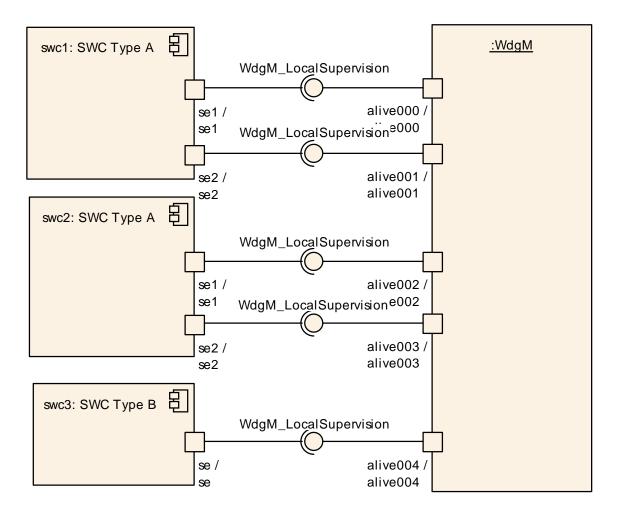

Figure 14: Example of SW-Cs connected to the Watchdog Manager via service ports

On the Watchdog Manager side, there is one port per *Supervised Entity* providing all the services of the interface WdgM\_AliveSupervision described above. Each *Supervised Entity* has one port for requiring those services for each *Supervised Entity* associated with that application.

**[SWS\_WdgM\_00146]** The Watchdog Manager module shall provide a single service port for *Supervision* for each *Supervised Entity* that is configured.

To be able to match a *Supervision* port with its corresponding mode port for Status Reporting, a naming convention is necessary. ()

The Local Supervision ports of the Watchdog Manager module is named as follows:

| Name        | localSupervision_{SupervisedEntityCheckpointName}                                |  |  |  |  |
|-------------|----------------------------------------------------------------------------------|--|--|--|--|
| Kind        | ProvidedPort Interface WdgM_LocalSupervision                                     |  |  |  |  |
| Description | This port provides the Supervision interface of one Supervised Entity Checkpoint |  |  |  |  |
| 114 of 161  | Decument ID 90, AUTOCAD, CMC, Matchdog Manager                                   |  |  |  |  |

[SWS\_WdgM\_00147][

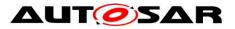

|                      | to a SWC.                                                                                                    |                                                                                 |  |  |
|----------------------|----------------------------------------------------------------------------------------------------|---------------------------------------------------------------------------------|--|--|
|                      | Туре                                                                                                    | WdgM_SupervisedEntityIdType                                                     |  |  |
| Port Defined         | Value                                                                                                    | {ecuc(WdgM/WdgMGeneral/WdgMSupervisedEntity/Wdg<br>MSupervisedEntityId.value)}  |  |  |
| Argument<br>Value(s) | Туре                                                                                                    | WdgM_CheckpointIdType                                                           |  |  |
|                      | Value                                                                                                    | ecuc{WdgM/WdgMGeneral/WdgMSupervisedEntity/Wdg<br>MCheckpoint/WdgMCheckpointId} |  |  |
| Variation            | SupervisedEntityCheckpointName = {ecuc(WdgM/WdgMGeneral/Wdg<br>MSupervisedEntity.SHORT-NAME)}_{ecuc(WdgM/WdgMGeneral/Wdg<br>MSupervisedEntity/WdgMCheckpoint.SHORT-NAME)} |                                                                                 |  |  |

## ]()

| [SWS_WdgM_91003][ |                                                                                              |                             |  |  |  |
|-------------------|----------------------------------------------------------------------------------------------|-----------------------------|--|--|--|
| Name              | localSupervisonStatus_{SupervisedEntityName}                                                 |                             |  |  |  |
| Kind              | ProvidedPort Interface WdgM_LocalSupervisionStatus                                           |                             |  |  |  |
| Description       | This port provides the Supervision status interface of one Supervised Entity to a SWC.       |                             |  |  |  |
| Port Defined      | Туре                                                                                         | wdgM_SupervisedEntityIdType |  |  |  |
| Argument Value(s) | Value         {ecuc(WdgM/WdgMGeneral/WdgMSupervisedEntity/Wdg<br>MSupervisedEntityId.value)} |                             |  |  |  |
| Variation         | SupervisedEntityName = {ecuc(WdgM/WdgMGeneral/WdgMSupervised<br>Entity.SHORT-NAME)}          |                             |  |  |  |

# ]()

The Global Supervision ports of the Watchdog Manager module is named as follows:

# [SWS\_WdgM\_91002][

| Name        | globalSupervision                                                |  |  |  |  |  |
|-------------|------------------------------------------------------------------|--|--|--|--|--|
| Kind        | ProvidedPort Interface WdgM_GlobalSupervision                    |  |  |  |  |  |
| Description | This port provides the Global Supervision interface of the WdgM. |  |  |  |  |  |
| Variation   |                                                                  |  |  |  |  |  |

# ]()

## 8.7.1.5 Error Codes

The Supervision service does not return any service specific error codes.

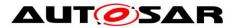

## 8.7.2 Ports and Port Interface for Status Reporting

## 8.7.2.1 General Approach

To control the state-dependent behavior of SW-Cs and CDDs, the RTE provides the mechanism of mode ports. A mode manager can switch between different modes that are defined in the mode port. The SW-C / CDD that connects to the mode port can use the mode information in two ways:

- The SW-C / CDD can query the current mode via the mode port.
- The SW-C / CDD can declare Runnables that are started or stopped by the RTE because of mode changes.

According to RTE Specification [5] a mode port has a ModeSwitchInterface. The mode manager, here the Watchdog Manager module, is the sender and the SW-Cs are the receivers.

The Watchdog Manager module uses mode ports to provide two kinds of information:

- First, it provides the *Local Supervision Status* of each *Supervised Entity*. Therefore, the Watchdog Manager module has a mode port for each *Supervised Entity*.
- Second, the Watchdog Manager module provides the *Global Supervision Status* which reflects the combined *Supervision Status* of all *Supervised Entities*. Therefore, it has one additional mode port.

### 8.7.2.2 Data Types

The mode declaration group WdgM\_Mode represents the modes of the Watchdog Manager module that will be notified to the SW-Cs / CDDs and the RTE.

| Name                | WdgM_Mode                                                             |  |  |  |
|---------------------|-----------------------------------------------------------------------|--|--|--|
| Kind                | ModeDeclarationGroup                                                  |  |  |  |
| Category            | EXPLICIT_ORDER                                                        |  |  |  |
| Initial mode        | SUPERVISION_OK                                                        |  |  |  |
| On transition value | 255                                                                   |  |  |  |
|                     | SUPERVISION_OK                                                        |  |  |  |
|                     | SUPERVISION_FAILED                                                    |  |  |  |
| Modes               | SUPERVISION_EXPIRED                                                   |  |  |  |
|                     | SUPERVISION_STOPPED                                                   |  |  |  |
|                     | SUPERVISION_DEACTIVATED                                               |  |  |  |
| Description         | The category of ModeDeclarationGroup WdgM_Mode is EXPLICIT_ORDER, The |  |  |  |

## [SWS\_WdgM\_00334][

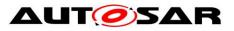

| attribute value for the ModeDeclaration are set as following:<br>"SUPERVISION_OK" = 0 "SUPERVISION_FAILED" = 1 "SUPERVISION_<br>EXPIRED" = 2 "SUPERVISION_STOPPED" = 3 "SUPERVISION_DEACTIVATED"<br>= 4 |
|----------------------------------------------------------------------------------------------------|
| The onTransitionValue is defined as 255                                                                                                    |

]()

# [SWS\_WdgM\_00359][

| Name             | WdgM_LocalStatusType                                                                                                    |   |                                                                                                    |  |
|------------------|----------------------------------------------------------------------------------------------------|---|----------------------------------------------------------------------------------------------------|--|
| Kind             | Туре                                                                                                    |   |                                                                                                    |  |
| Derived<br>from  | uint8                                                                                                    |   |                                                                                                    |  |
|                  | WDGM_LOCAL_<br>STATUS_OK                                                                                                   | 0 | The supervision of this Supervised Entity has not shown any failures.                                                                                                    |  |
| Range            | WDGM_LOCAL_<br>STATUS_FAILED                                                                                               | 1 | The supervision of this Supervised Entity has failed but can<br>still be "healed". I.e., if the Supervised Entity returns to a<br>normal behavior, its supervision state will also return to<br>WDGM_LOCAL_STATUS_OK. Furthermore, the number of<br>times that the supervision has failed has not yet exceeded a<br>configurable limit. When this limit has been exceeded the<br>state will change to WDGM_LOCAL_STATUS_EXPIRED. |  |
|                  | WDGM_LOCAL_<br>STATUS_<br>EXPIRED                                                                                          | 2 | The supervision of this Supervised Entity has failed permanently. This state cannot be left.                                                                                                    |  |
|                  | WDGM_LOCAL_<br>STATUS_<br>DEACTIVATED                                                                                      | 4 | The supervision of this Supervised Entity is temporarily disabled.                                                                                                    |  |
| Description      | This type shall be used for variables that represent the current status of supervision for individual Supervised Entities. |   |                                                                                                    |  |
| Variation        |                                                                                                    |   |                                                                                                    |  |
| Available<br>via | Rte_WdgM_Type.h                                                                                                    |   |                                                                                                    |  |

# ]()

# [SWS\_WdgM\_00360][

| Name            | WdgM_GlobalStatusType |
|-----------------|-----------------------|
| Kind            | Туре                  |
| Derived<br>from | uint8                 |

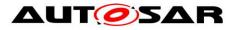

|                  | WDGM_GLOBAL_<br>STATUS_OK                                                                                          | 0 | Supervision did not show any failures.                                                                                                    |
|------------------|----------------------------------------------------------------------------------------------------|---|----------------------------------------------------------------------------------------------------|
|                  | WDGM_GLOBAL_<br>STATUS_FAILED                                                                                      | 1 | Supervision has failed but is still within the limit of allowed failures.                                                                                                    |
| Range            | WDGM_GLOBAL_<br>STATUS_EXPIRED                                                                                     | 2 | Supervision has failed, the allowed limit of failures has<br>been exceeded, but the Watchdog Driver has not yet<br>been instructed to stop triggering.                                 |
|                  | WDGM_GLOBAL_<br>STATUS_STOPPED                                                                                     | 3 | Supervision has failed, the allowed limit of failures has<br>been exceeded, and the Watchdog Driver has been<br>instructed to stop triggering. A watchdog reset is about<br>to happen. |
|                  | WDGM_GLOBAL_<br>STATUS_<br>DEACTIVATED                                                                             | 4 | WdgM is not initialized and therefore will not manage the watchdogs.                                                                                                    |
| Description      | This type shall be used for variables that represent the global supervision status of the Watchdog Manager module. |   |                                                                                                    |
| Variation        |                                                                                                    |   |                                                                                                    |
| Available<br>via | Rte_WdgM_Type.h                                                                                                    |   |                                                                                                    |

# ]()

## [SWS\_WdgM\_00358][

| Name             | WdgM_ModeType                                                                                                    |  |  |  |  |
|------------------|----------------------------------------------------------------------------------------------------|--|--|--|--|
| Kind             | Туре                                                                                                    |  |  |  |  |
| Derived<br>from  | uint8                                                                                                    |  |  |  |  |
| Range            | 0- <number actual="" configured="" depends="" for="" limit="" manager.<="" modes="" number="" of="" on="" th="" the="" upper="" watchdog=""></number> |  |  |  |  |
| Description      | This type distinguishes the different modes that were configured for the Watchdog Manager.                                                            |  |  |  |  |
| Variation        |                                                                                                    |  |  |  |  |
| Available<br>via | Rte_WdgM_Type.h                                                                                                    |  |  |  |  |

# ]()

## 8.7.2.3 Port Interfaces

There are two different interfaces to indicate changes in the *Supervision Status* to interested SW-Cs / CDDs and the RTE.

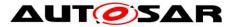

The interface WdgM\_LocalMode is used to signal the *Local Supervision Status* of a single *Supervised Entity*.

## [SWS\_WdgM\_00335][

| Name      | WdgM_LocalMode |           |  |
|-----------|----------------|-----------|--|
| Comment   |                |           |  |
| IsService | true           |           |  |
| Variation |                |           |  |
| ModeGroup | currentMode    | WdgM_Mode |  |

]()

The interface WdgM\_GlobalMode is used to signal the Global Supervision Status that is combined from all individual Supervised Entities.

### [SWS\_WdgM\_00336][

| Name      | WdgM_GlobalMode       |  |  |
|-----------|-----------------------|--|--|
| Comment   |                       |  |  |
| IsService | true                  |  |  |
| Variation |                       |  |  |
| ModeGroup | currentMode WdgM_Mode |  |  |

## ]()

The reason for defining two different interfaces is the way these interfaces are used. For the WdgM\_GlobalMode interfaces the Watchdog Manager module provides only one single port with that interface. By contrast, for the WdgM\_LocalMode interface the Watchdog Manager module provides as many ports as there are *Supervised Entities*. In order to access these ports efficiently, the Indirect Port API of the RTE can be used. This API provides a list of all ports that have the same interface, e.g.:

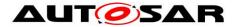

}

To avoid that the mode port for the *Global Supervision Status* shows up in this list, this port uses a different interface, i.e. WdgM\_GlobalMode instead of WdgM LocalMode.

## 8.7.2.4 Mode Ports

Figure 15 shows how AUTOSAR Software components (single or multiple instances) are connected via mode and service ports to the Watchdog Manager module. On the left side, there are two instances (swc1 and swc2) of component SWC Type A and one instance (swc3) of component SWC Type B. Each component is connected to the mode ports that correspond to its own *Supervised Entities*. In addition, swc3 is connected to the global mode port and can therefore react to changes in the combined *Supervision Status* of all *Supervised Entities*.

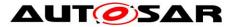

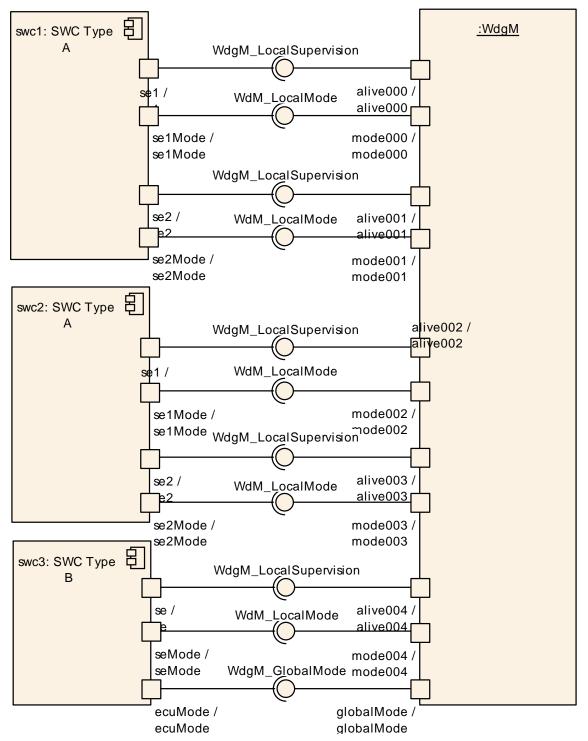

Figure 15: Example of SW-Cs connected to the Watchdog Manager via service ports and mode ports

This results in one mode port per Supervised Entity.

**[SWS\_WdgM\_00148]** [The Watchdog Manager module shall provide a single mode port for reporting the *Local Supervision Status* of each *Supervised Entity* that is configured.

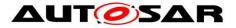

To be able to match a Supervision port with its corresponding mode port for Status Reporting, a naming convention is necessary. (SRS\_ModeMgm\_09160, SRS\_ModeMgm\_09225)

The Watchdog Manager provides mode ports for reporting the *Supervision Status* of each *Supervised Entity*:

## [SWS\_WdgM\_00149][

| Name        | mode_{SupervisedEntityName}                                                                                |  |  |  |
|-------------|----------------------------------------------------------------------------------------------------|--|--|--|
| Kind        | ProvidedPort Interface WdgM_LocalMode                                                                      |  |  |  |
| Description |                                                                                                    |  |  |  |
| Variation   | SupervisedEntityName = {ecuc(WdgM/WdgMGeneral/WdgMSupervisedEntity/Wdg<br>MSupervisedEntityId.SHORT-NAME)} |  |  |  |

## ]()

**[SWS\_WdgM\_00197]** When the *Local Supervision Status* of a single *Supervised Entity* changes, the Watchdog Manager module shall report that change via the mode port for that *Supervised Entity* immediately after it has been recognized. ()

The Watchdog Manager module provides one mode port for reporting the *Global Supervision Status*:

## [SWS\_WdgM\_00150][

| Name        | globalmode   |           |                 |
|-------------|--------------|-----------|-----------------|
| Kind        | ProvidedPort | Interface | WdgM_GlobalMode |
| Description |              |           |                 |
| Variation   |              |           |                 |

J(SRS\_ModeMgm\_09160, SRS\_ModeMgm\_09225, SRS\_ModeMgm\_09162)

**[SWS\_WdgM\_00198]** [When the *Global Supervision Status* changes, the Watchdog Manager module shall report that change via the global mode port.]()

**[SWS\_WdgM\_00199]** [After computing the *Global Supervision Status* from all *Local Supervision Status*, the Watchdog Manager module shall report any change in the resulting *Global Supervision Status* only once.]()

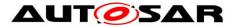

The resulting behavior is that first all changes in *Local Supervision Status* are reported. Afterwards the *Global Supervision Status* is reported only once and only if it changed due to the individual changes.

For instance, if in one Supervision Cycle SE1 goes from WDGM\_LOCAL\_STATUS\_OK to WDGM LOCAL STATUS FAILED. WDGM LOCAL STATUS FAILED is reported on the local mode port for SE1. In the same Supervision Cycle SE2 goes from WDGM\_LOCAL\_STATUS\_OK to WDGM\_LOCAL\_STATUS\_EXPIRED directly, WDGM\_LOCAL\_STATUS\_EXPIRED is reported on the local mode port for SE2. The resulting Global Supervision Status in changes from WDGM GLOBAL STATUS OK Supervision Cvcle this to WDGM GLOBAL STATUS EXPIRED and only WDGM GLOBAL STATUS EXPIRED is reported on the global mode port. In that example WDGM GLOBAL STATUS FAILED is not reported on the global mode port, because it was only an intermediate state while evaluating a subset of Supervised Entities.

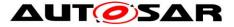

# **9** Sequence Diagrams

This chapter shows the interactions between the Watchdog Manager and other BSW modules as well as *Supervised Entities*.

# 9.1 Initialization

The diagram shows the initialization of the Watchdog Manager module. The initialization should be done at a late phase of ECU initialization after the initialization of the OS.

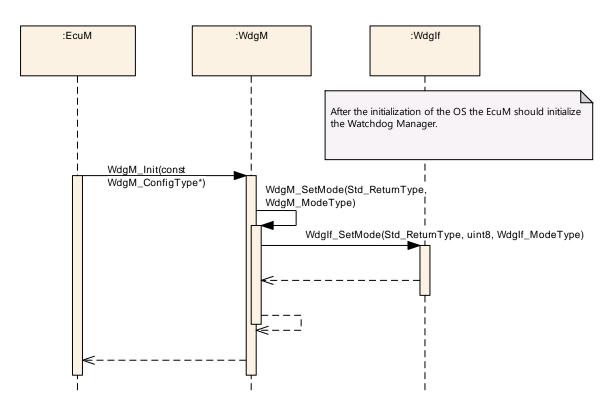

Figure 16: Initialization of the Watchdog Manager module

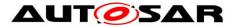

# **10** Configuration Specification

# **10.1 Parameter Differentiation**

Within this chapter, you find a brief introduction of terms, which are used to differentiate type of configuration parameters. In the subchapter you find concrete specification issue for parameters in Watchdog Manager context.

For details refer to the chapter 10.1 "Introduction to configuration specification" in *SWS\_BSWGeneral.* 

## 10.1.1 Static Configuration Parameters

**[SWS\_WdgM\_00025]** [The parameters of the Watchdog Manager module that shall minimally be configurable at system generation and / or system compile time (pre-compile).](SRS\_BSW\_00345)

## **10.1.2 Runtime Configuration Parameters**

**[SWS\_WdgM\_00029]** [The parameters of the Watchdog Manager module that shall be configurable at post-build time. ]()

## **10.1.3 Precompile Options**

**[SWS\_WdgM\_00104]** The precompile options shall be used for code implementations that are not directly generated out of code generators. Therefore, the precompile options support the optimization of re-used source code-file of the Watchdog Manager module according to settings of static configuration. J(SRS\_BSW\_00345, SRS\_BSW\_00171)

# **10.2 Containers and Configuration Parameters**

The following variants are supported by Watchdog Manager module:

## 10.2.1 Variants

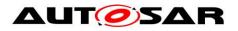

## 10.2.2 WdgM

| SWS Item                   | ECUC_WdgM_00001 :                                    |
|----------------------------|------------------------------------------------------|
| Module Name                | WdgM                                                 |
| Module Description         | Configuration of the WdgM (Watchdog Manager) module. |
| Post-Build Variant Support | true                                                 |
| Supported Config Variants  | VARIANT-POST-BUILD, VARIANT-PRE-COMPILE              |

| Included Containers |              |                                                                                 |  |  |
|---------------------|--------------|---------------------------------------------------------------------------------|--|--|
| Container Name      | Multiplicity | Scope / Dependency                                                              |  |  |
| WdgMConfigSet       |              | This container describes one of multiple configuration sets of WdgM.            |  |  |
| WdgMGeneral         |              | Container defines all general configuration parameters of the Watchdog Manager. |  |  |

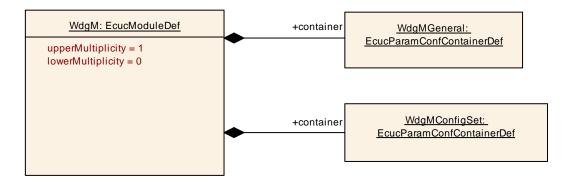

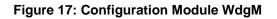

## 10.2.3 WdgMGeneral

| SWS Item              | ECUC_WdgM_00300 :                                                      |
|-----------------------|------------------------------------------------------------------------|
| Container Name        | WdgMGeneral                                                            |
| Parent Container      | WdgM                                                                   |
| Description           | Container defines all general configuration parameters of the Watchdog |
| Description           | Manager.                                                               |
| Configuration Paramet | ers                                                                    |

| SWS Item                  | ECUC_WdgM_00301 :                                                                                                    |  |  |
|---------------------------|----------------------------------------------------------------------------------------------------|--|--|
| Name                      | WdgMDevErrorDetect                                                                                                    |  |  |
| Parent Container          | WdgMGeneral                                                                                                    |  |  |
| Description               | <ul><li>Switches the development error detection and notification on or off.</li><li>true: detection and notification is enabled.</li></ul> |  |  |
|                           | <ul> <li>false: detection and notification is disabled.</li> </ul>                                                                          |  |  |
| Multiplicity              | 1                                                                                                    |  |  |
| Туре                      | EcucBooleanParamDef                                                                                                    |  |  |
| Default value             | false                                                                                                    |  |  |
| Post-Build Variant Value  | false                                                                                                    |  |  |
| Value Configuration Class | Pre-compile time X All Variants                                                                                                    |  |  |
|                           | Link time                                                                                                    |  |  |

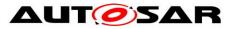

|                           | Post-build time                                                                                                    |    |  |  |
|---------------------------|----------------------------------------------------------------------------------------------------|----|--|--|
| Scope / Dependency        | scope: local                                                                                                    |    |  |  |
|                           |                                                                                                    |    |  |  |
| SWS Item                  | ECUC_WdgM_00363 :                                                                                                    |    |  |  |
| Name                      | WdgMEnableTimeoutDetect                                                                                                    | on |  |  |
| Parent Container          | WdgMGeneral                                                                                                    |    |  |  |
| Description               | This parameter enables the timeout detection part of the Deadline<br>Supervision (needed to detect deadline supervision violation when end<br>checkpoint is never reached).<br>true : Timeout detection is enabled.<br>false : Timeout detection is disabled.<br>Note: By default this option is disabled for backward compatibility reasons. |    |  |  |
| Multiplicity              | 1                                                                                                    |    |  |  |
| Туре                      | EcucBooleanParamDef                                                                                                    |    |  |  |
| Default value             | false                                                                                                    |    |  |  |
| Post-Build Variant Value  | false                                                                                                    |    |  |  |
| Value Configuration Class | Pre-compile time X All Variants                                                                                                    |    |  |  |
|                           | Link time                                                                                                    |    |  |  |
|                           | Post-build time                                                                                                    |    |  |  |
| Scope / Dependency        | scope: local                                                                                                    |    |  |  |

| SWS Item                  | ECUC_WdgM_00339 :                                                                                                    |  |  |  |
|---------------------------|----------------------------------------------------------------------------------------------------|--|--|--|
| Name                      | WdgMImmediateReset                                                                                                    |  |  |  |
| Parent Container          | WdgMGeneral                                                                                                    |  |  |  |
| Description               | This parameter enables/disablse the immediate reset feature in case of<br>alive-supervision failure.<br>true: Immediate reset is enabled<br>false: Immediate reset is disabled |  |  |  |
| Multiplicity              | 01                                                                                                    |  |  |  |
| Туре                      | EcucBooleanParamDef                                                                                                    |  |  |  |
| Default value             |                                                                                                    |  |  |  |
| Post-Build Variant Value  | false                                                                                                    |  |  |  |
| Value Configuration Class | Pre-compile time X All Variants                                                                                                    |  |  |  |
|                           | Link time                                                                                                    |  |  |  |
|                           | Post-build time                                                                                                    |  |  |  |
| Scope / Dependency        | scope: local                                                                                                    |  |  |  |

| SWS Item                  | ECUC_WdgM_00340 :                                                                                                    |  |  |  |
|---------------------------|----------------------------------------------------------------------------------------------------|--|--|--|
| Name                      | WdgMOffModeEnabled                                                                                                    |  |  |  |
| Parent Container          | WdgMGeneral                                                                                                    |  |  |  |
| Description               | This parameter enables/disables the selection of the "OffMode" of the watchdog driver.<br>true: "OffMode" selection is allowed false: "OffMode" selection is disallowed |  |  |  |
| Multiplicity              | 01                                                                                                    |  |  |  |
| Туре                      | EcucBooleanParamDef                                                                                                    |  |  |  |
| Default value             |                                                                                                    |  |  |  |
| Post-Build Variant Value  | false                                                                                                    |  |  |  |
| Value Configuration Class | Pre-compile time X All Variants                                                                                                    |  |  |  |
| -                         | Link time                                                                                                    |  |  |  |
|                           | Post-build time                                                                                                    |  |  |  |
| Scope / Dependency        | scope: local                                                                                                    |  |  |  |

| SWS Item | ECUC_Wd | IgM_00365: |
|----------|---------|------------|
|----------|---------|------------|

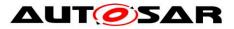

| Name                        | WdgMSwClusterSupport                                                                                                    |                                                                                                    |  |  |
|-----------------------------|----------------------------------------------------------------------------------------------------|----------------------------------------------------------------------------------------------------|--|--|
| Parent Container            | WdgMGeneral                                                                                                    |                                                                                                    |  |  |
|                             | This parameter selects the support for SW Architecture with Software Clusters.<br>If the parameter is not set the default behavior<br>DISABLE_SW_CLUSTER_SUPPORT applies.<br>Tags:<br>atp.Status=draft |                                                                                                    |  |  |
| Multiplicity                | 01                                                                                                    |                                                                                                    |  |  |
| Туре                        | EcucEnumerationParamDef                                                                                                    |                                                                                                    |  |  |
| Range                       | DISABLE_SW_CLUSTER_SUPPORT                                                                                                    | Additional functionality to support the<br>Watchdog Manager integration into a<br>SW Architecture with Software Clusters<br>is disabled.<br><b>Tags:</b><br>atp.Status=draft |  |  |
|                             | ENABLE_SW_CLUSTER_SUPPORT                                                                                                    | Additional functionality to support the<br>Watchdog Manger integration into a SW<br>Architecture with Software Clusters is<br>enabled.<br><b>Tags:</b><br>atp.Status=draft   |  |  |
| Default value               | DISABLE_SW_CLUSTER_SUPPORT                                                                                                    | •••                                                                                                    |  |  |
| Post-Build Variant<br>Value | false                                                                                                    |                                                                                                    |  |  |
| Value                       | Pre-compile time                                                                                                    | X All Variants                                                                                                    |  |  |
| Configuration               | Link time                                                                                                    |                                                                                                    |  |  |
| Class                       | Post-build time                                                                                                    |                                                                                                    |  |  |
| Scope /<br>Dependency       | scope: local                                                                                                    |                                                                                                    |  |  |
|                             |                                                                                                    |                                                                                                    |  |  |

| SWS Item                  | ECUC_WdgM_00302 :                                                                                                    |  |  |  |
|---------------------------|----------------------------------------------------------------------------------------------------|--|--|--|
| Name                      | WdgMVersionInfoApi                                                                                                    |  |  |  |
| Parent Container          | WdgMGeneral                                                                                                    |  |  |  |
| Description               | Preprocessor switch to enable/disable the existence of the API<br>WdgM_GetVersionInfo. Shall be used to remove unneeded code<br>segments.<br>true: API is enabled<br>false: API is disabled |  |  |  |
| Multiplicity              | 1                                                                                                    |  |  |  |
| Туре                      | EcucBooleanParamDef                                                                                                    |  |  |  |
| Default value             | false                                                                                                    |  |  |  |
| Post-Build Variant Value  | false                                                                                                    |  |  |  |
| Value Configuration Class | Pre-compile time X All Variants                                                                                                    |  |  |  |
|                           | Link time                                                                                                    |  |  |  |
|                           | Post-build time                                                                                                    |  |  |  |
| Scope / Dependency        | scope: local                                                                                                    |  |  |  |

| Included Containers |              |                                                                                                    |  |  |
|---------------------|--------------|----------------------------------------------------------------------------------------------------|--|--|
| Container Name      | Multiplicity | ityScope / Dependency                                                                                                    |  |  |
| WdgMBaseSocket      | 0*           | This container configures how many EcucPartitions specific<br>infrastructure links are required for the WdgM instances in<br>Applicative Software Clusters provided by the Host Software<br>Cluster.<br>Such infrastructure links serve for:<br>the initialization of Applicative Software Cluster WdgM<br>instances by Host WdgM instance<br>the transmission of supervision results from Applicative<br>Software Cluster WdgM instances to Host WdgM instance |  |  |

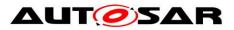

|                      |        | any other implementation specific purpose which is need for<br>the interaction of Applicative Software Cluster WdgM instances<br>and Host WdgM instance                                           |
|----------------------|--------|----------------------------------------------------------------------------------------------------|
|                      |        | If the infrastructure connection is specific to one or several<br>EcucPartition(s) the WdgMSocketEcucPartitionRef(s) denotes<br>the applicable EcucPartition.<br><b>Tags:</b><br>atp.Status=draft |
| WdgMMainFunction     | 0*     | Reference to the WdgMInstanceMainFunction which this<br>Supervised Entity belongs to. Relevant to Alive Supervision<br>and Deadline Supervision<br><b>Tags:</b><br>atp.Status=draft               |
| WdgMSupervisedEntity | 065535 | This container collects all common (mode-independent)<br>parameters of a Supervised Entity to be supervised by the<br>Watchdog Manager.                                                           |
| WdgMWatchdog         | 0255   | This container collects all common (mode-independent) parameters of a Watchdog to be triggered by the Watchdog Manager.                                                                           |

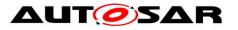

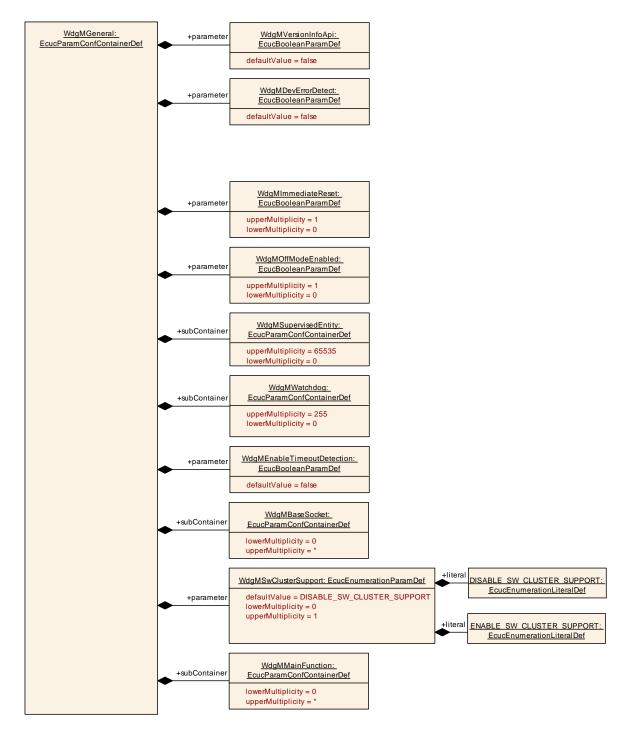

Figure 18: Configuration Container WdgMGeneral

# 10.2.4 WdgMSupervisedEntity

| SWS Item         | ECUC_WdgM_00303 :                                                                                                    |
|------------------|----------------------------------------------------------------------------------------------------|
| Container Name   | WdgMSupervisedEntity                                                                                                    |
| Parent Container | WdgMGeneral                                                                                                    |
|                  | This container collects all common (mode-independent) parameters of a Supervised Entity to be supervised by the Watchdog Manager. |

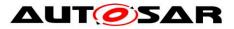

## **Configuration Parameters**

| SWS Item                  | ECUC_WdgM_00304 :                                                |       |                                            |
|---------------------------|------------------------------------------------------------------|-------|--------------------------------------------|
| Name                      | WdgMSupervisedEntityId                                           |       |                                            |
| Parent Container          | WdgMSupervisedEntity                                             |       |                                            |
| Description               | This parameter shall contain                                     | the u | nique identifier of the supervised entity. |
| Multiplicity              | 1                                                                |       |                                            |
| Туре                      | EcucIntegerParamDef (Symbolic Name generated for this parameter) |       |                                            |
| Range                     | 0 65535                                                          |       |                                            |
| Default value             |                                                                  |       |                                            |
| Post-Build Variant Value  | false                                                            |       |                                            |
| Value Configuration Class | Pre-compile time                                                 | Х     | All Variants                               |
|                           | Link time                                                        | -     |                                            |
|                           | Post-build time                                                  |       |                                            |
| Scope / Dependency        | scope: local                                                     |       |                                            |

| SWS Item                           | ECUC_WdgM_00360 : (Obsolete)                                                                                                    |   |              |
|------------------------------------|----------------------------------------------------------------------------------------------------|---|--------------|
| Name                               | WdgMEcucPartitionRef                                                                                                    |   |              |
| Parent Container                   | WdgMSupervisedEntity                                                                                                    |   |              |
|                                    | Denotes in which "EcucPartition" the supervised entity is executed. When<br>the partition is stopped, the supervised entity shall be de-activated in the<br>WdgM to avoid an ECU reset.<br><b>Tags:</b><br>atp.Status=obsolete |   |              |
| Multiplicity                       | 01                                                                                                    |   |              |
| Туре                               | Reference to [ EcucPartition ]                                                                                                    |   |              |
| Post-Build Variant<br>Multiplicity | false                                                                                                    |   |              |
| Post-Build Variant Value           | false                                                                                                    |   |              |
| Multiplicity Configuration         | Pre-compile time                                                                                                    | Х | All Variants |
| Class                              | Link time                                                                                                    |   |              |
|                                    | Post-build time                                                                                                    |   |              |
| Value Configuration Class          | s Pre-compile time X All Variants                                                                                                    |   |              |
|                                    | Link time                                                                                                    |   |              |
|                                    | Post-build time                                                                                                    |   |              |
| Scope / Dependency                 | scope: local                                                                                                    |   |              |

| SWS Item                  | ECUC_WdgM_00343 :               |                                  |                                        |  |  |
|---------------------------|---------------------------------|----------------------------------|----------------------------------------|--|--|
| Name                      | WdgMInternalCheckpointInit      | WdgMInternalCheckpointInitialRef |                                        |  |  |
| Parent Container          | WdgMSupervisedEntity            |                                  |                                        |  |  |
| Description               | This is the reference to the ir | nitial C                         | Checkpoint for this Supervised Entity. |  |  |
| Multiplicity              | 065535                          |                                  |                                        |  |  |
| Туре                      | Symbolic name reference to      | [Wdg                             | MCheckpoint ]                          |  |  |
| Post-Build Variant Value  | false                           |                                  |                                        |  |  |
| Value Configuration Class | Pre-compile time                | Х                                | All Variants                           |  |  |
|                           | Link time                       |                                  |                                        |  |  |
|                           | Post-build time                 |                                  |                                        |  |  |
| Scope / Dependency        | scope: local                    |                                  |                                        |  |  |

| SWS Item           | ECUC_WdgM_00344 :                                                            |
|--------------------|------------------------------------------------------------------------------|
| Name               | WdgMInternallCheckpointFinalRef                                              |
|                    | WdgMSupervisedEntity                                                         |
| Description        | This is the reference to the final Checkpoint(s) for this Supervised Entity. |
| Multiplicity       | 065535                                                                       |
| Туре               | Symbolic name reference to [ WdgMCheckpoint ]                                |
| Post-Build Variant | false                                                                        |

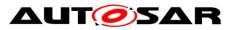

| Multiplicity               |                  |   |              |
|----------------------------|------------------|---|--------------|
| Post-Build Variant Value   | false            |   |              |
| Multiplicity Configuration | Pre-compile time | Х | All Variants |
| Class                      | Link time        |   |              |
|                            | Post-build time  |   |              |
| Value Configuration Class  | Pre-compile time | Х | All Variants |
|                            | Link time        |   |              |
|                            | Post-build time  |   |              |
| Scope / Dependency         | scope: local     |   |              |

| SWS Item                   | ECUC_WdgM_00368 :             |        |                                           |
|----------------------------|-------------------------------|--------|-------------------------------------------|
| Name                       | WdgMMainFunctionRef           |        |                                           |
| Parent Container           | WdgMSupervisedEntity          |        |                                           |
|                            |                               |        | lainFunction which this Supervised Entity |
|                            | belongs to. Relevant to Alive | Supe   | ervision and Deadline Supervision         |
|                            | Tags:                         |        |                                           |
|                            | atp.Status=draft              |        |                                           |
| Multiplicity               | 01                            |        |                                           |
| Туре                       | Reference to [ WdgMMainFu     | Inctio | n ]                                       |
| Post-Build Variant         | false                         |        |                                           |
| Multiplicity               | 10150                         |        |                                           |
| Post-Build Variant Value   | false                         |        |                                           |
| Multiplicity Configuration | Pre-compile time              | Х      | All Variants                              |
| Class                      | Link time                     |        |                                           |
|                            | Post-build time               |        |                                           |
| Value Configuration Class  | Pre-compile time              | Х      | All Variants                              |
|                            | Link time                     |        |                                           |
|                            | Post-build time               |        |                                           |
| Scope / Dependency         | scope: local                  |        |                                           |

| SWS Item                           | ECUC_WdgM_00361 :                                         |   |                                     |  |
|------------------------------------|-----------------------------------------------------------|---|-------------------------------------|--|
| Name                               | WdgMOSCounter                                             |   |                                     |  |
| Parent Container                   | WdgMSupervisedEntity                                      |   |                                     |  |
| Description                        | OS counter used by Watchd<br>supervision of the Supervise |   | anager to perform the deadline ity. |  |
| Multiplicity                       | 01                                                        |   |                                     |  |
| Туре                               | Reference to [ OsCounter ]                                |   |                                     |  |
| Post-Build Variant<br>Multiplicity | false                                                     |   |                                     |  |
| Post-Build Variant Value           | false                                                     |   |                                     |  |
| Multiplicity Configuration         | Pre-compile time                                          | Х | All Variants                        |  |
| Class                              | Link time                                                 | - |                                     |  |
|                                    | Post-build time                                           |   |                                     |  |
| Value Configuration Class          | Pre-compile time                                          | Х | All Variants                        |  |
|                                    | Link time                                                 |   |                                     |  |
|                                    | Post-build time                                           |   |                                     |  |
| Scope / Dependency                 |                                                           |   |                                     |  |

| Included Containers    |              |                                                                                                    |  |  |
|------------------------|--------------|----------------------------------------------------------------------------------------------------|--|--|
| Container Name         | Multiplicity | Scope / Dependency                                                                                                    |  |  |
| WdgMCheckpoint         | 165535       | This container collects all Checkpoints of this Supervised<br>Entity. Each Supervised Entity has at least one Checkpoint. |  |  |
| WdgMInternalTransition | 0 65535      | This container defines the graph of Internal Transitions within this Supervised Entity.                                   |  |  |

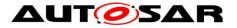

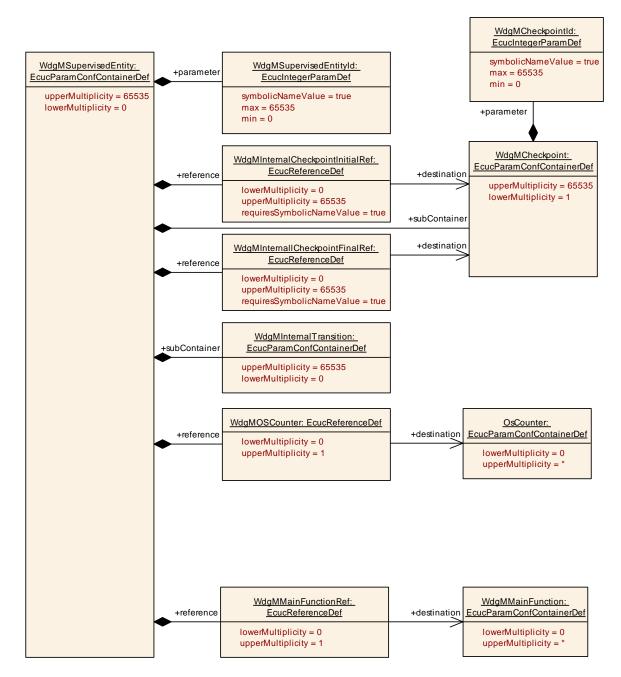

Figure 19: Configuration Container WdgMSupervisedEntity

Note: WdgMEcucPartitionRef has been set to obsolete since R21-11.

## 10.2.5 WdgMCheckpoint

| SWS Item         | ECUC_WdgM_00305 :                                                                                                    |
|------------------|----------------------------------------------------------------------------------------------------|
| Container Name   | WdgMCheckpoint                                                                                                    |
| Parent Container | WdgMSupervisedEntity                                                                                                   |
|                  | This container collects all Checkpoints of this Supervised Entity. Each Supervised Entity has at least one Checkpoint. |

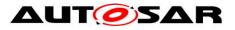

### **Configuration Parameters**

| SWS Item                  | ECUC_WdgM_00306 :                                                |         |                                 |  |
|---------------------------|------------------------------------------------------------------|---------|---------------------------------|--|
| Name                      | WdgMCheckpointId                                                 |         |                                 |  |
| Parent Container          | WdgMCheckpoint                                                   |         |                                 |  |
| Description               | This parameter shall contain                                     | n the u | nique identifier of Checkpoint. |  |
| Multiplicity              | 1                                                                | 1       |                                 |  |
| Туре                      | EcucIntegerParamDef (Symbolic Name generated for this parameter) |         |                                 |  |
| Range                     | 0 65535                                                          |         |                                 |  |
| Default value             |                                                                  |         |                                 |  |
| Post-Build Variant Value  | false                                                            |         |                                 |  |
| Value Configuration Class | Pre-compile time                                                 | Х       | All Variants                    |  |
|                           | Link time                                                        |         |                                 |  |
|                           | Post-build time                                                  |         |                                 |  |
| Scope / Dependency        | scope: local                                                     | -       | •                               |  |

#### No Included Containers

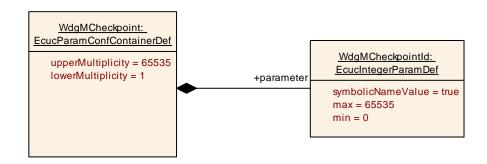

### Figure 20: Configuration Container WdgMCheckpoint

## 10.2.6 WdgMInternalTransition

| SWS Item                 | ECUC_WdgM_00345 :                                                                       |
|--------------------------|-----------------------------------------------------------------------------------------|
| Container Name           | WdgMInternalTransition                                                                  |
| Parent Container         | WdgMSupervisedEntity                                                                    |
| Description              | This container defines the graph of Internal Transitions within this Supervised Entity. |
| Configuration Parameters |                                                                                         |

| SWS Item                  | ECUC_WdgM_00351 :                                                                                           |   |              |
|---------------------------|----------------------------------------------------------------------------------------------------|---|--------------|
| Name                      | WdgMInternalTransitionDestRef                                                                               |   |              |
| Parent Container          | WdgMInternalTransition                                                                                      |   |              |
| Description               | This is the reference to the destination Checkpoint of a Internal Transition within this Supervised Entity. |   |              |
| Multiplicity              | 1                                                                                                    |   |              |
| Туре                      | Symbolic name reference to [ WdgMCheckpoint ]                                                               |   |              |
| Post-Build Variant Value  | false                                                                                                    |   |              |
| Value Configuration Class | Pre-compile time                                                                                            | Х | All Variants |
|                           | Link time                                                                                                   |   |              |

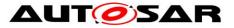

|                           | Post-build time                                                                                        |      |              |
|---------------------------|----------------------------------------------------------------------------------------------------|------|--------------|
| Scope / Dependency        | scope: local                                                                                           |      |              |
|                           |                                                                                                    |      |              |
| SWS Item                  | ECUC_WdgM_00350 :                                                                                      |      |              |
| Name                      | WdgMInternalTransitionSour                                                                             | ceRe | f            |
| Parent Container          | WdgMInternalTransition                                                                                 |      |              |
| Description               | This is the reference to the source Checkpoint of a Internal Transition within this Supervised Entity. |      |              |
| Multiplicity              | 1                                                                                                    |      |              |
| Туре                      | Symbolic name reference to [ WdgMCheckpoint ]                                                          |      |              |
| Post-Build Variant Value  | false                                                                                                  |      |              |
| Value Configuration Class | Pre-compile time                                                                                       | Х    | All Variants |
|                           | Link time                                                                                              |      |              |
|                           | Post-build time                                                                                        |      |              |
| Scope / Dependency        | scope: local                                                                                           |      |              |

#### No Included Containers

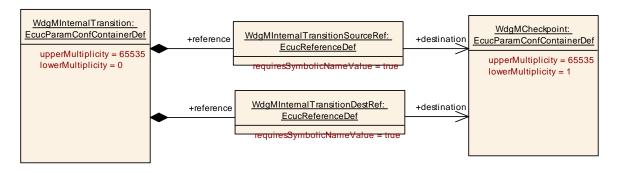

Figure 21: Configuration Container WdgMInternalTransition

## 10.2.7 WdgMWatchdog

| SWS Item                | ECUC_WdgM_00347 :                                                                                                    |
|-------------------------|----------------------------------------------------------------------------------------------------|
| Container Name          | WdgMWatchdog                                                                                                    |
| Parent Container        | WdgMGeneral                                                                                                    |
| Description             | This container collects all common (mode-independent) parameters of a Watchdog to be triggered by the Watchdog Manager. |
| Configuration Parameter | ers                                                                                                    |

| SWS Item                  | ECUC_WdgM_00348 :                                               |  |  |
|---------------------------|-----------------------------------------------------------------|--|--|
| Name                      | WdgMWatchdogName                                                |  |  |
| Parent Container          | WdgMWatchdog                                                    |  |  |
| Description               | This parameter shall contain the name of the watchdog instance. |  |  |
| Multiplicity              | 1                                                               |  |  |
| Туре                      | EcucStringParamDef                                              |  |  |
| Default value             |                                                                 |  |  |
| maxLength                 |                                                                 |  |  |
| minLength                 |                                                                 |  |  |
| regularExpression         |                                                                 |  |  |
| Post-Build Variant Value  | false                                                           |  |  |
| Value Configuration Class | Pre-compile time X All Variants                                 |  |  |

Document ID 80: AUTOSAR\_SWS\_WatchdogManager

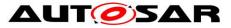

|                    | Link time       |  |
|--------------------|-----------------|--|
|                    | Post-build time |  |
| Scope / Dependency | scope: local    |  |

| SWS Item                  | ECUC_WdgM_00349 :                                                                                                    |   |              |
|---------------------------|----------------------------------------------------------------------------------------------------|---|--------------|
| Name                      | WdgMWatchdogDeviceRef                                                                                                    |   |              |
| Parent Container          | WdgMWatchdog                                                                                                    |   |              |
| Description               | Reference to one device container of Watchdog Interface. In the referenced container WdglfDevice, the parameter WdglfDeviceIndex contains the Index parameter that WdgM has to use for Wdglf_SetTriggerCondition calls for that watchdog instance. |   |              |
| Multiplicity              | 1                                                                                                    |   |              |
| Туре                      | Symbolic name reference to [ WdglfDevice ]                                                                                                    |   |              |
| Post-Build Variant Value  | false                                                                                                    |   |              |
| Value Configuration Class | Pre-compile time                                                                                                    | Х | All Variants |
| _                         | Link time                                                                                                    |   |              |
|                           | Post-build time                                                                                                    |   |              |
| Scope / Dependency        | scope: local                                                                                                    |   | •            |

### No Included Containers

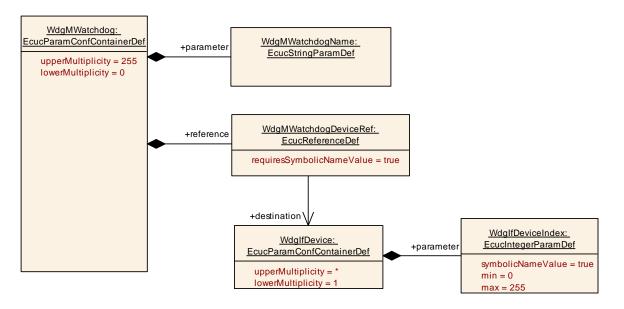

Figure 22: Configuration Container WdgMWatchdog

## 10.2.8 WdgMConfigSet

| SWS Item                 | ECUC_WdgM_00337 :                                                    |
|--------------------------|----------------------------------------------------------------------|
| Container Name           | WdgMConfigSet                                                        |
| Parent Container         | WdgM                                                                 |
| Description              | This container describes one of multiple configuration sets of WdgM. |
| Configuration Parameters |                                                                      |

| SWS Item         | ECUC_WdgM_00336 : |
|------------------|-------------------|
| Name             | WdgMInitialMode   |
| Parent Container | WdgMConfigSet     |

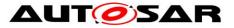

| Description               | The mode that the Watchdog Manager is in after it has been initialized. |                                         |                    |  |
|---------------------------|-------------------------------------------------------------------------|-----------------------------------------|--------------------|--|
| Multiplicity              | 1                                                                       |                                         |                    |  |
| Туре                      | Symbolic name reference to                                              | Symbolic name reference to [ WdgMMode ] |                    |  |
| Post-Build Variant Value  | true                                                                    |                                         |                    |  |
| Value Configuration Class | Pre-compile time X VARIANT-PRE-COMPILE                                  |                                         |                    |  |
|                           | Link time                                                               |                                         |                    |  |
|                           | Post-build time                                                         | Х                                       | VARIANT-POST-BUILD |  |
| Scope / Dependency        | scope: local                                                            |                                         |                    |  |

| Included Containers           |              |                                                                                                    |
|-------------------------------|--------------|----------------------------------------------------------------------------------------------------|
| Container Name                | Multiplicity | Scope / Dependency                                                                                                    |
| WdgMDemEventParameterRef<br>s | 01           | Container for the references to DemEventParameter<br>elements which shall be invoked using the API<br>Dem_SetEventStatus in case the corresponding error<br>occurs. The EventId is taken from the referenced<br>DemEventParameter's DemEventId symbolic value. The<br>standardized errors are provided in this container and can<br>be extended by vendor-specific error references. |
| WdgMMode                      | 1 255        | The container describes one of several modes of the Watchdog Manager.                                                                                                    |

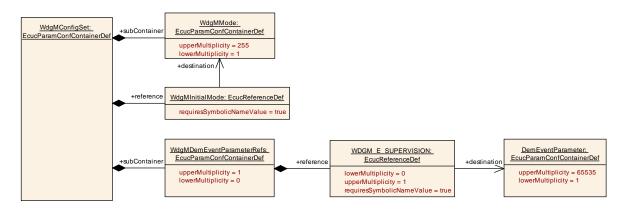

## Figure 23: Configuration Container WdgMConfigSet

## 10.2.9 WdgMDemEventParameterRefs

| SWS Item                      | ECUC_WdgM_00353 :                                                                                                    |
|-------------------------------|----------------------------------------------------------------------------------------------------|
| Container Name                | WdgMDemEventParameterRefs                                                                                                    |
| Parent Container              | WdgMConfigSet                                                                                                    |
| Description                   | Container for the references to DemEventParameter elements which shall<br>be invoked using the API Dem_SetEventStatus in case the corresponding<br>error occurs. The EventId is taken from the referenced<br>DemEventParameter's DemEventId symbolic value. The standardized<br>errors are provided in this container and can be extended by vendor-<br>specific error references. |
| <b>Configuration Paramete</b> | ers                                                                                                    |

| SWS Item         | ECUC_WdgM_00362 :                                                 |
|------------------|-------------------------------------------------------------------|
| Name             | WDGM_E_SUPERVISION                                                |
| Parent Container | WdgMDemEventParameterRefs                                         |
| Description      | Reference to the DemEventParameter which shall be issued when the |

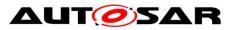

|                                    | error "Supervision has failed (Global Supervision Status has reached<br>WDGM_GLOBAL_STATUS_STOPPED) and a watchdog reset will occur"<br>has occurred. |      |                     |  |
|------------------------------------|----------------------------------------------------------------------------------------------------|------|---------------------|--|
|                                    | 01                                                                                                    |      |                     |  |
| Type                               | Symbolic name reference to                                                                                                    | [Den | nEventParameter]    |  |
| Post-Build Variant<br>Multiplicity | true                                                                                                    |      |                     |  |
| Post-Build Variant Value           | true                                                                                                    | true |                     |  |
| Multiplicity Configuration         | Pre-compile time X VARIANT-PRE-COMPILE                                                                                                    |      |                     |  |
| Class                              | Link time                                                                                                    |      |                     |  |
|                                    | Post-build time                                                                                                    | Х    | VARIANT-POST-BUILD  |  |
| Value Configuration Class          | Pre-compile time                                                                                                    | Х    | VARIANT-PRE-COMPILE |  |
| _                                  | Link time                                                                                                    |      |                     |  |
|                                    | Post-build time                                                                                                    | Х    | VARIANT-POST-BUILD  |  |
| Scope / Dependency                 | scope: local                                                                                                    |      |                     |  |

No Included Containers

# 10.2.10 WdgMMode

| SWS Item                 | ECUC_WdgM_00335 :                                                     |
|--------------------------|-----------------------------------------------------------------------|
| Container Name           | WdgMMode                                                              |
| Parent Container         | WdgMConfigSet                                                         |
| Description              | The container describes one of several modes of the Watchdog Manager. |
| Configuration Parameters |                                                                       |

| SWS Item                  | ECUC_WdgM_00329 :                                                                                                    |                                |                     |  |
|---------------------------|----------------------------------------------------------------------------------------------------|--------------------------------|---------------------|--|
| Name                      | WdgMExpiredSupervisionCy                                                                                                    | WdgMExpiredSupervisionCycleTol |                     |  |
| Parent Container          | WdgMMode                                                                                                    |                                |                     |  |
| Description               | This parameter shall be used to define a value that fixes the amount of<br>expired supervision cycles for how long the blocking of watchdog triggering<br>shall be postponed, AFTER THE GLOBAL SUPERVISION STATUS HAS<br>REACHED THE STATE EXPIRED. |                                |                     |  |
| Multiplicity              | 1                                                                                                    |                                |                     |  |
| Туре                      | EcucIntegerParamDef                                                                                                    |                                |                     |  |
| Range                     | 0 65535                                                                                                    |                                |                     |  |
| Default value             | -                                                                                                    |                                |                     |  |
| Post-Build Variant Value  | true                                                                                                    |                                |                     |  |
| Value Configuration Class | Pre-compile time                                                                                                    | Х                              | VARIANT-PRE-COMPILE |  |
|                           | Link time                                                                                                    |                                |                     |  |
|                           | Post-build time                                                                                                    | Х                              | VARIANT-POST-BUILD  |  |
| Scope / Dependency        | scope: ECU                                                                                                    |                                |                     |  |

| SWS Item                  | ECUC_WdgM_00307 :        |                                                                                                    |                                    |
|---------------------------|--------------------------|----------------------------------------------------------------------------------------------------|------------------------------------|
| Name                      | WdgMModeld               |                                                                                                    |                                    |
| Parent Container          | WdgMMode                 |                                                                                                    |                                    |
| Description               |                          | This parameter fixes the identifier for the mode. This identifier is for instance passed as a parameter to the WdgM_SetMode service. |                                    |
| Multiplicity              | 1                        |                                                                                                    |                                    |
| Туре                      | EcucIntegerParamDef (Sym | bolic N                                                                                                    | lame generated for this parameter) |
| Range                     | 0 255                    |                                                                                                    |                                    |
| Default value             |                          |                                                                                                    |                                    |
| Post-Build Variant Value  | false                    |                                                                                                    |                                    |
| Value Configuration Class | Pre-compile time         | Х                                                                                                    | All Variants                       |

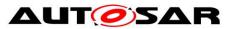

|                    | Link time       |  |
|--------------------|-----------------|--|
|                    | Post-build time |  |
| Scope / Dependency | scope: local    |  |

| SWS Item                  | ECUC_WdgM_00330 : (Obs                                                                                                    | solete | 2)           |
|---------------------------|----------------------------------------------------------------------------------------------------|--------|--------------|
| Name                      | WdgMSupervisionCycle                                                                                                    |        |              |
| Parent Container          | WdgMMode                                                                                                    |        |              |
| Description               | This parameter defines the Supervision Cycle which is multiple of the period of the corresponding main function WdgM_MainFunction.<br>Unit: [s]<br>Tags:<br>atp.Status=obsolete |        |              |
| Multiplicity              | 01                                                                                                    |        |              |
| Туре                      | EcucFloatParamDef                                                                                                    |        |              |
| Range                     | ]0 INF[                                                                                                    |        |              |
| Default value             |                                                                                                    |        |              |
| Post-Build Variant Value  | false                                                                                                    |        |              |
| Value Configuration Class | Pre-compile time                                                                                                    | Х      | All Variants |
|                           | Link time                                                                                                    |        |              |
|                           | Post-build time                                                                                                    |        |              |
| Scope / Dependency        | scope: ECU                                                                                                    |        |              |

| Included Containers                |              |                                                                                                    |  |  |
|------------------------------------|--------------|----------------------------------------------------------------------------------------------------|--|--|
| Container Name                     | Multiplicity | Scope / Dependency                                                                                                    |  |  |
| WdgMAliveSupervision               | 065535       | This container collects all configuration parameters of<br>Alive-Supervision of one Checkpoint. Note that each<br>Checkpoint may have different parameters. For example, it<br>may have different min and max margin. |  |  |
| WdgMDeadlineSupervision            |              | This container collects all configuration parameters for<br>Deadline Supervision for a Supervised Entity.                                                                                                    |  |  |
| WdgMExternalLogicalSupervisio<br>n | 065535       | This container collects all configuration parameters for Logical Supervision for one external graph.                                                                                                    |  |  |
| WdgMLocalStatusParams              | 065535       | This container collects all configuration parameters for the Local Status of a Supervised Entity.                                                                                                    |  |  |
| WdgMMainFunctionModeProps          | 0            | This container provides configuration values for a<br>WdgMMainFunction which apply in a specific WdgMMode.<br><b>Tags:</b><br>atp.Status=draft                                                                        |  |  |
| WdgMTrigger                        |              | This container collects all configuration parameters for the triggering of hardware watchdogs.                                                                                                    |  |  |

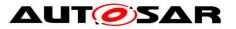

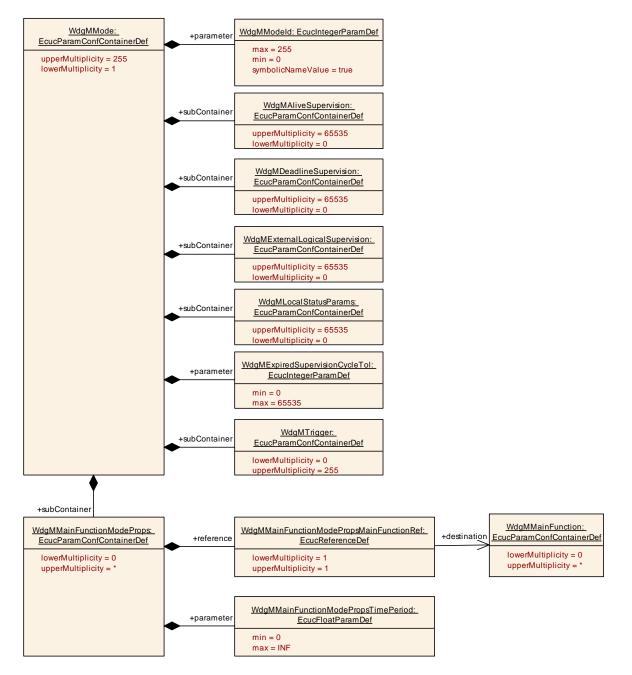

Figure 24: Configuration Container WdgMMode

# 10.2.11 WdgMAliveSupervision

| SWS Item                 | ECUC_WdgM_00308 :                                                                                                    |
|--------------------------|----------------------------------------------------------------------------------------------------|
| Container Name           | WdgMAliveSupervision                                                                                                    |
| Parent Container         | WdgMMode                                                                                                    |
|                          | This container collects all configuration parameters of Alive-Supervision of one Checkpoint. Note that each Checkpoint may have different parameters. For example, it may have different min and max margin. |
| Configuration Parameters |                                                                                                    |

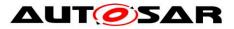

| SWS Item                  | ECUC_WdgM_00311:                                                                                                    |   |                    |
|---------------------------|----------------------------------------------------------------------------------------------------|---|--------------------|
| Name                      | WdgMExpectedAliveIndications                                                                                                    |   |                    |
| Parent Container          | WdgMAliveSupervision                                                                                                    |   |                    |
| Description               | This parameter contains the amount of expected alive indications of the Checkpoint within the referenced amount of defined supervision cycles according to corresponding SE. |   |                    |
| Multiplicity              | 1                                                                                                    |   |                    |
| Туре                      | EcucIntegerParamDef                                                                                                    |   |                    |
| Range                     | 0 65535                                                                                                    |   |                    |
| Default value             | L                                                                                                    |   |                    |
| Post-Build Variant Value  | true                                                                                                    |   |                    |
| Value Configuration Class | Pre-compile time X VARIANT-PRE-COMPILE                                                                                                    |   |                    |
|                           | Link time                                                                                                    |   |                    |
|                           | Post-build time                                                                                                    | Х | VARIANT-POST-BUILD |
| Scope / Dependency        | scope: local                                                                                                    |   |                    |

| SWS Item                  | ECUC_WdgM_00313 :                                                                                                    | ECUC_WdgM_00313 :   |                     |  |
|---------------------------|----------------------------------------------------------------------------------------------------|---------------------|---------------------|--|
| Name                      | WdgMMaxMargin                                                                                                    |                     |                     |  |
| Parent Container          | WdgMAliveSupervision                                                                                                    |                     |                     |  |
| Description               | This parameter contains the amount of alive indications of the Checkpoint that are acceptable to be additional to the expected alive indications within the corresponding supervision reference cycle. |                     |                     |  |
| Multiplicity              | 1                                                                                                    |                     |                     |  |
| Туре                      | EcucIntegerParamDef                                                                                                    | EcucIntegerParamDef |                     |  |
| Range                     | 0 255                                                                                                    |                     |                     |  |
| Default value             |                                                                                                    |                     |                     |  |
| Post-Build Variant Value  | true                                                                                                    |                     |                     |  |
| Value Configuration Class | Pre-compile time                                                                                                    | Х                   | VARIANT-PRE-COMPILE |  |
|                           | Link time                                                                                                    |                     |                     |  |
|                           | Post-build time                                                                                                    | Х                   | VARIANT-POST-BUILD  |  |
| Scope / Dependency        | scope: local                                                                                                    |                     |                     |  |

| SWS Item                  | ECUC_WdgM_00312 :                                                                                                    |               |                     |  |
|---------------------------|----------------------------------------------------------------------------------------------------|---------------|---------------------|--|
| Name                      | WdgMMinMargin                                                                                                    | WdgMMinMargin |                     |  |
| Parent Container          | WdgMAliveSupervision                                                                                                    |               |                     |  |
|                           | This parameter contains the amount of alive indications of the Checkpoint that are acceptable to be missed from the expected alive indications within the corresponding supervision reference cycle. |               |                     |  |
| Multiplicity              | 1                                                                                                    | 1             |                     |  |
| Туре                      | EcucIntegerParamDef                                                                                                    |               |                     |  |
| Range                     | 0 255                                                                                                    |               |                     |  |
| Default value             |                                                                                                    |               |                     |  |
| Post-Build Variant Value  | true                                                                                                    |               |                     |  |
| Value Configuration Class | Pre-compile time                                                                                                    | Х             | VARIANT-PRE-COMPILE |  |
|                           | Link time                                                                                                    |               |                     |  |
|                           | Post-build time                                                                                                    | Х             | VARIANT-POST-BUILD  |  |
| Scope / Dependency        | scope: local                                                                                                    |               |                     |  |

| SWS Item         | ECUC_WdgM_00310 :                                                                                                    |
|------------------|----------------------------------------------------------------------------------------------------|
| Name             | WdgMSupervisionReferenceCycle                                                                                                    |
| Parent Container | WdgMAliveSupervision                                                                                                    |
| Description      | This parameter shall contain the amount of supervision cycles to be used<br>as reference by the alive-supervision mechanism to perform the checkup<br>with counted alive indications according to corresponding SE. |
| Multiplicity     | 1                                                                                                    |
| Туре             | EcucIntegerParamDef                                                                                                    |

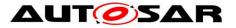

| Range                     | 1 65535          |   |                     |
|---------------------------|------------------|---|---------------------|
| Default value             |                  |   |                     |
| Post-Build Variant Value  | true             |   |                     |
| Value Configuration Class | Pre-compile time | Х | VARIANT-PRE-COMPILE |
|                           | Link time        | - |                     |
|                           | Post-build time  | Х | VARIANT-POST-BUILD  |
| Scope / Dependency        | scope: local     |   |                     |

| SWS Item                  | ECUC_WdgM_00309 :                             |                                   |                                 |  |
|---------------------------|-----------------------------------------------|-----------------------------------|---------------------------------|--|
| Name                      | WdgMAliveSupervisionChec                      | WdgMAliveSupervisionCheckpointRef |                                 |  |
| Parent Container          | WdgMAliveSupervision                          |                                   |                                 |  |
| Description               | Reference to Checkpoint wit                   | hin a                             | Supervised Entity that shall be |  |
| -                         | supervised.                                   |                                   |                                 |  |
| Multiplicity              | 1                                             |                                   |                                 |  |
| Туре                      | Symbolic name reference to [ WdgMCheckpoint ] |                                   |                                 |  |
| Post-Build Variant Value  | true                                          |                                   |                                 |  |
| Value Configuration Class | Pre-compile time                              | Х                                 | VARIANT-PRE-COMPILE             |  |
|                           | Link time                                     |                                   |                                 |  |
|                           | Post-build time X VARIANT-POST-BUILD          |                                   |                                 |  |
| Scope / Dependency        | scope: local                                  |                                   |                                 |  |

### No Included Containers

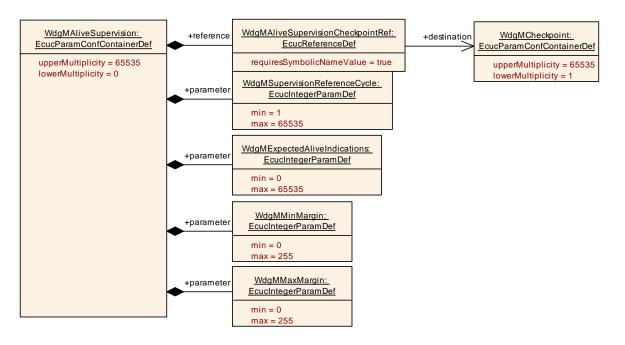

### Figure 25: Configuration Container WdgMAliveSupervision

## 10.2.12 WdgMDeadlineSupervision

| SWS Item         | ECUC_WdgM_00314 :                                                                                         |
|------------------|----------------------------------------------------------------------------------------------------|
| Container Name   | WdgMDeadlineSupervision                                                                                   |
| Parent Container | WdgMMode                                                                                                  |
|                  | This container collects all configuration parameters for Deadline<br>Supervision for a Supervised Entity. |

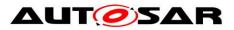

## **Configuration Parameters**

| SWS Item                  | ECUC_WdgM_00318 :                                                                                            |   |                    |  |
|---------------------------|----------------------------------------------------------------------------------------------------|---|--------------------|--|
| Name                      | WdgMDeadlineMax                                                                                              |   |                    |  |
| Parent Container          | WdgMDeadlineSupervision                                                                                      |   |                    |  |
| Description               | This parameter contains the longest time span after which the deadline is considered to be met.<br>Unit: [s] |   |                    |  |
| Multiplicity              | 1                                                                                                    |   |                    |  |
| Туре                      | EcucFloatParamDef                                                                                            |   |                    |  |
| Range                     | [0 INF]                                                                                                    |   |                    |  |
| Default value             |                                                                                                    |   |                    |  |
| Post-Build Variant Value  | true                                                                                                    |   |                    |  |
| Value Configuration Class | Pre-compile time X VARIANT-PRE-COMPILE                                                                       |   |                    |  |
|                           | Link time                                                                                                    | - |                    |  |
|                           | Post-build time                                                                                              | Х | VARIANT-POST-BUILD |  |
| Scope / Dependency        | scope: local                                                                                                 |   |                    |  |

| SWS Item                  | ECUC_WdgM_00317 :                                                                                             |                 |                    |  |
|---------------------------|----------------------------------------------------------------------------------------------------|-----------------|--------------------|--|
| Name                      | WdgMDeadlineMin                                                                                               | WdgMDeadlineMin |                    |  |
| Parent Container          | WdgMDeadlineSupervision                                                                                       |                 |                    |  |
| Description               | This parameter contains the shortest time span after which the deadline is considered to be met.<br>Unit: [s] |                 |                    |  |
| Multiplicity              | 1                                                                                                    |                 |                    |  |
| Туре                      | EcucFloatParamDef                                                                                             |                 |                    |  |
| Range                     | [0 INF]                                                                                                    |                 |                    |  |
| Default value             |                                                                                                    |                 |                    |  |
| Post-Build Variant Value  | true                                                                                                    |                 |                    |  |
| Value Configuration Class | Pre-compile time X VARIANT-PRE-COMPILE                                                                        |                 |                    |  |
|                           | Link time                                                                                                    |                 |                    |  |
|                           | Post-build time                                                                                               | Х               | VARIANT-POST-BUILD |  |
| Scope / Dependency        | scope: local                                                                                                  |                 |                    |  |

| SWS Item                  | ECUC_WdgM_00315 :                             |        |                                     |
|---------------------------|-----------------------------------------------|--------|-------------------------------------|
| Name                      | WdgMDeadlineStartRef                          |        |                                     |
| Parent Container          | WdgMDeadlineSupervision                       |        |                                     |
| Description               | This is the reference to the s                | tart C | heckpoint for Deadline Supervision. |
| Multiplicity              | 1                                             |        |                                     |
| Туре                      | Symbolic name reference to [ WdgMCheckpoint ] |        |                                     |
| Post-Build Variant Value  | true                                          |        |                                     |
| Value Configuration Class | Pre-compile time X VARIANT-PRE-COMPILE        |        |                                     |
|                           | Link time                                     |        |                                     |
|                           | Post-build time                               | Х      | VARIANT-POST-BUILD                  |
| Scope / Dependency        | scope: local                                  |        |                                     |

| SWS Item                  | ECUC_WdgM_00316 :                             |                         |                                     |  |
|---------------------------|-----------------------------------------------|-------------------------|-------------------------------------|--|
| Name                      | WdgMDeadlineStopRef                           |                         |                                     |  |
| Parent Container          | WdgMDeadlineSupervision                       | NdgMDeadlineSupervision |                                     |  |
| Description               | This is the reference to the s                | top Cl                  | heckpoint for Deadline Supervision. |  |
| Multiplicity              | 1                                             | 1                       |                                     |  |
| Туре                      | Symbolic name reference to [ WdgMCheckpoint ] |                         |                                     |  |
| Post-Build Variant Value  | true                                          |                         |                                     |  |
| Value Configuration Class | Pre-compile time                              | Х                       | VARIANT-PRE-COMPILE                 |  |
|                           | Link time                                     |                         |                                     |  |
|                           | Post-build time                               | Х                       | VARIANT-POST-BUILD                  |  |

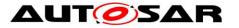

Scope / Dependency

scope: local

No Included Containers

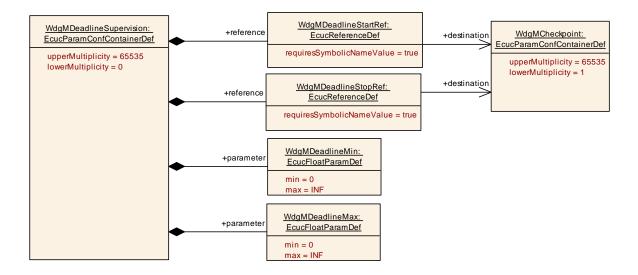

### Figure 26: Configuration Container WdgMDeadlineSupervision

## 10.2.13 WdgMExternalLogicalSupervision

| SWS Item                 | ECUC_WdgM_00319 :                                                                                    |
|--------------------------|----------------------------------------------------------------------------------------------------|
| Container Name           | WdgMExternalLogicalSupervision                                                                       |
| Parent Container         | WdgMMode                                                                                             |
|                          | This container collects all configuration parameters for Logical Supervision for one external graph. |
| Configuration Parameters |                                                                                                    |

| SWS Item                           | ECUC_WdgM_00324 :                                                                                                    |   |                     |
|------------------------------------|----------------------------------------------------------------------------------------------------|---|---------------------|
| Name                               | WdgMExternalCheckpointFinalRef                                                                                                    |   |                     |
| Parent Container                   | WdgMExternalLogicalSupervision                                                                                                    |   |                     |
|                                    | This is the reference to the final Checkpoint(s) for this External Graph<br>which can end with a WdgMCheckpoint or in case of cross cluster<br>transitions with a WdgMTransitionProxy.<br>Both WdgMCheckpoint(s) and WdgMTransitionProxy(s) could be mixed<br>inside the same WdgMExternalLogicalSupervision. |   |                     |
| Multiplicity                       | 165535                                                                                                    |   |                     |
| Туре                               | Choice symbolic name reference to [ WdgMCheckpoint ,<br>WdgMTransitionProxy ]                                                                                                    |   |                     |
| Post-Build Variant<br>Multiplicity | true                                                                                                    |   |                     |
| Post-Build Variant Value           | true                                                                                                    |   |                     |
| Multiplicity Configuration         | Pre-compile time                                                                                                    | Х | VARIANT-PRE-COMPILE |
| Class                              | Link time                                                                                                    | 1 |                     |
|                                    | Post-build time                                                                                                    | Х | VARIANT-POST-BUILD  |
| Value Configuration Class          | Pre-compile time                                                                                                    | Х | VARIANT-PRE-COMPILE |
|                                    | Link time                                                                                                    |   |                     |
|                                    | Post-build time                                                                                                    | Х | VARIANT-POST-BUILD  |
| Scope / Dependency                 | scope: local                                                                                                    |   |                     |

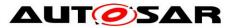

| SWS Item                           | ECUC_WdgM_00323 :                                                                                                    |        |                     |  |
|------------------------------------|----------------------------------------------------------------------------------------------------|--------|---------------------|--|
| Name                               | VdgMExternalCheckpointInitialRef                                                                                                    |        |                     |  |
| Parent Container                   | WdgMExternalLogicalSuperv                                                                                                    | ision/ |                     |  |
|                                    | This is the reference to the initial Checkpoint(s) for this External Graph<br>which can start with a WdgMCheckpoint or in case of cross cluster<br>transitions with a WdgMTransitionProxy.<br>Both WdgMCheckpoint(s) and WdgMTransitionProxy(s) could be mixed<br>nside the same WdgMExternalLogicalSupervision. |        |                     |  |
| Multiplicity                       | 165535                                                                                                    | 165535 |                     |  |
| Туре                               | Choice symbolic name reference to [ WdgMCheckpoint ,<br>WdgMTransitionProxy ]                                                                                                    |        |                     |  |
| Post-Build Variant<br>Multiplicity | true                                                                                                    |        |                     |  |
| Post-Build Variant Value           | true                                                                                                    |        |                     |  |
| Multiplicity Configuration         | Pre-compile time                                                                                                    | Х      | VARIANT-PRE-COMPILE |  |
| Class                              | Link time                                                                                                    |        |                     |  |
|                                    | Post-build time                                                                                                    | Х      | VARIANT-POST-BUILD  |  |
| Value Configuration Class          | Pre-compile time                                                                                                    | Х      | VARIANT-PRE-COMPILE |  |
|                                    | Link time                                                                                                    |        |                     |  |
|                                    | Post-build time                                                                                                    | Х      | VARIANT-POST-BUILD  |  |
| Scope / Dependency                 | scope: local                                                                                                    |        |                     |  |

| Included Containers        |              |                                                                                                    |  |
|----------------------------|--------------|----------------------------------------------------------------------------------------------------|--|
| Container Name             | Multiplicity | Scope / Dependency                                                                                                    |  |
| WdgMCrossClusterTransition |              | <ul> <li>This container configures a cross cluster transition.</li> <li>A WdgMCrossClusterTransition can be configured</li> <li>from a WdgMCheckpoint to a WdgMTransitionProxy</li> <li>from a WdgMTransitionProxy to a WdgMCheckpoint</li> <li>from a WdgMTransitionProxy to another<br/>WdgMTransitionProxy (in Host Software Cluster only)</li> <li>from a WdgMTransitionProxy to the identical<br/>WdgMTransitionProxy (in Applicative Software Cluster<br/>only for the case that no WdgMCheckpoint has to be<br/>reached in the Applicative Software Cluster)</li> <li>from a WdgMCheckpoint to a WdgMCheckpoint (in<br/>case the cross cluster transition graph is entirely<br/>described with WdgMCrossClusterTransition<br/>containers)</li> </ul> |  |
|                            |              | atp.Status=draft                                                                                                    |  |
| WdgMExternalTransition     |              | This container collects the Checkpoints for an External<br>Transition across Supervised Entities.                                                                                                    |  |
| WdgMTransitionProxy        | 065535       | The WdgMTransitionProxy defines a proxy for a transition<br>between the Host Software Cluster and an Applicative<br>Software Cluster and vice versa.<br>From the Host Software Cluster perspective a Cross Cluster<br>Transition graph leaves the host after the transition which has<br>the WdgMTransitionProxy as a destination or initial reference<br>and returns in this WdgMTransitionProxy after the configured<br>transitions are occurred in the related Application Software<br>Cluster. Afterwards the transition in the host are expected<br>which are referencing the WdgMTransitionProxy by a source<br>or final reference.<br><b>Tags:</b><br>atp.Status=draft                                                                               |  |

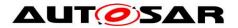

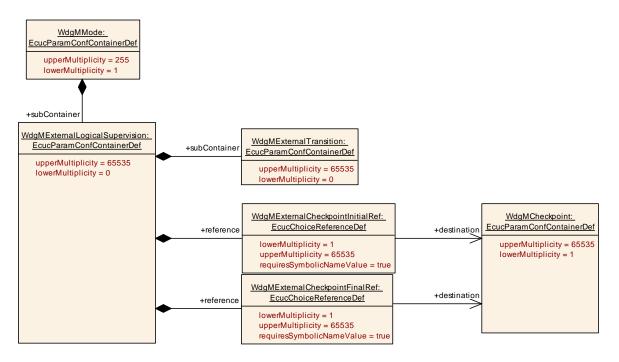

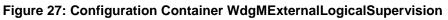

# 10.2.14 WdgMExternalTransition

| SWS Item                 | ECUC_WdgM_00320 :                                                                              |
|--------------------------|------------------------------------------------------------------------------------------------|
| Container Name           | WdgMExternalTransition                                                                         |
| Parent Container         | WdgMExternalLogicalSupervision                                                                 |
| Description              | This container collects the Checkpoints for an External Transition across Supervised Entities. |
| Configuration Parameters |                                                                                                |

| SWS Item                  | ECUC_WdgM_00322 :                                                              |       |                     |
|---------------------------|--------------------------------------------------------------------------------|-------|---------------------|
| Name                      | WdgMExternalTransitionDes                                                      | stRef |                     |
| Parent Container          | WdgMExternalTransition                                                         |       |                     |
| Description               | This is the reference to the destination Checkpoint of an External Transition. |       |                     |
| Multiplicity              | 1                                                                              |       |                     |
| Туре                      | Symbolic name reference to [ WdgMCheckpoint ]                                  |       |                     |
| Post-Build Variant Value  | true                                                                           |       |                     |
| Value Configuration Class | Pre-compile time                                                               | Х     | VARIANT-PRE-COMPILE |
|                           | Link time                                                                      |       |                     |
|                           | Post-build time X VARIANT-POST-BUILD                                           |       |                     |
| Scope / Dependency        | scope: local                                                                   |       |                     |

| SWS Item         | ECUC_WdgM_00321 :                                                         |
|------------------|---------------------------------------------------------------------------|
| Name             | WdgMExternalTransitionSourceRef                                           |
| Parent Container | WdgMExternalTransition                                                    |
| Description      | This is the reference to the source Checkpoint of an External Transition. |
| Multiplicity     | 1                                                                         |

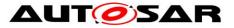

## Specification of Watchdog Manager AUTOSAR CP R21-11

| Туре                      | Symbolic name reference to [ WdgMCheckpoint ] |  |  |  |
|---------------------------|-----------------------------------------------|--|--|--|
| Post-Build Variant Value  | true                                          |  |  |  |
| Value Configuration Class | Pre-compile time X VARIANT-PRE-COMPILE        |  |  |  |
|                           | Link time                                     |  |  |  |
|                           | Post-build time X VARIANT-POST-BUILD          |  |  |  |
| Scope / Dependency        | scope: local                                  |  |  |  |
|                           |                                               |  |  |  |

No Included Containers

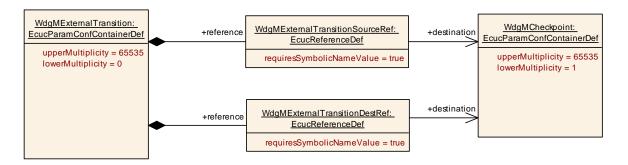

### Figure 28: Configuration Container WdgMExternalTransition

## 10.2.15 WdgMTrigger

| SWS Item                 | ECUC_WdgM_00331 :                                                                              |
|--------------------------|------------------------------------------------------------------------------------------------|
| Container Name           | WdgMTrigger                                                                                    |
| Parent Container         | WdgMMode                                                                                       |
|                          | This container collects all configuration parameters for the triggering of hardware watchdogs. |
| Configuration Parameters |                                                                                                |

| SWS Item                  | ECUC_WdgM_00333 :                                                                                     |                           |                     |  |
|---------------------------|----------------------------------------------------------------------------------------------------|---------------------------|---------------------|--|
| Name                      | WdgMTriggerConditionValue                                                                             | WdgMTriggerConditionValue |                     |  |
| Parent Container          | WdgMTrigger                                                                                           |                           |                     |  |
| Description               | This parameter shall contain the value that is passed to Wdglf_SetTriggerCondition for this watchdog. |                           |                     |  |
| Multiplicity              | 1                                                                                                    |                           |                     |  |
| Туре                      | EcucIntegerParamDef                                                                                   |                           |                     |  |
| Range                     | 1 65535                                                                                               |                           |                     |  |
| Default value             |                                                                                                    |                           |                     |  |
| Post-Build Variant Value  | true                                                                                                  |                           |                     |  |
| Value Configuration Class | Pre-compile time                                                                                      | Х                         | VARIANT-PRE-COMPILE |  |
|                           | Link time                                                                                             |                           |                     |  |
|                           | Post-build time                                                                                       | Х                         | VARIANT-POST-BUILD  |  |
| Scope / Dependency        | scope: local                                                                                          |                           |                     |  |

| SWS Item         | ECUC_WdgM_00332 :                                                               |
|------------------|---------------------------------------------------------------------------------|
| Name             | WdgMWatchdogMode                                                                |
| Parent Container | WdgMTrigger                                                                     |
| Description      | This parameter contains the watchdog mode that shall be used for the referenced |

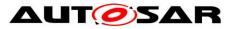

|                             | watchdog in this Watchdog Manager mode. |                 |                     |  |
|-----------------------------|-----------------------------------------|-----------------|---------------------|--|
|                             | Implementation Type: WdgIf_ModeType     |                 |                     |  |
| Multiplicity                | 1                                       |                 |                     |  |
| Туре                        | EcucEnumerationParamDef                 |                 |                     |  |
| Range                       | WDGIF_FAST_MODE                         | WDGIF_FAST_MODE |                     |  |
|                             | WDGIF_OFF_MODE                          |                 |                     |  |
|                             | WDGIF_SLOW_MODE                         |                 |                     |  |
| Post-Build Variant<br>Value | true                                    |                 |                     |  |
| Value                       | Pre-compile time                        | Х               | VARIANT-PRE-COMPILE |  |
| Configuration               | Link time                               | 1               |                     |  |
| Class                       | Post-build time                         | Х               | VARIANT-POST-BUILD  |  |
|                             | scope: local                            |                 |                     |  |
| Dependency                  |                                         |                 |                     |  |

| SWS Item                  | ECUC_WdgM_00334 :                      |         |                         |
|---------------------------|----------------------------------------|---------|-------------------------|
| Name                      | WdgMTriggerWatchdogRef                 |         |                         |
| Parent Container          | WdgMTrigger                            |         |                         |
| Description               | This parameter is a reference          | e to th | ne configured watchdog. |
| Multiplicity              | 1                                      |         |                         |
| Туре                      | Reference to [ WdgMWatchdog ]          |         |                         |
| Post-Build Variant Value  | true                                   |         |                         |
| Value Configuration Class | Pre-compile time X VARIANT-PRE-COMPILE |         |                         |
|                           | Link time                              |         |                         |
|                           | Post-build time                        | Х       | VARIANT-POST-BUILD      |
| Scope / Dependency        | scope: local                           |         |                         |

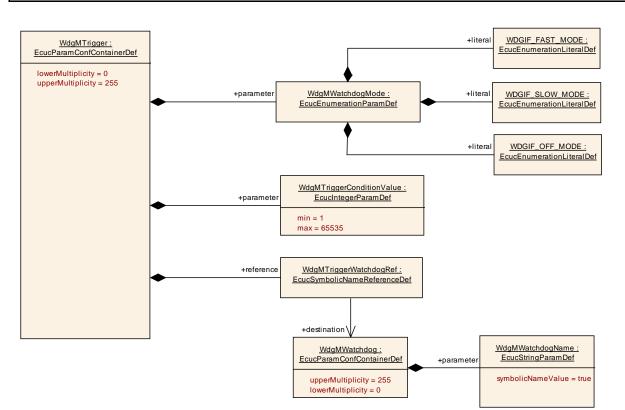

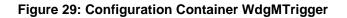

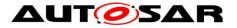

## 10.2.16 WdgMLocalStatusParams

| SWS Item             | ECUC_WdgM_00325 :                                                                                 |
|----------------------|---------------------------------------------------------------------------------------------------|
| Container Name       | WdgMLocalStatusParams                                                                             |
| Parent Container     | WdgMMode                                                                                          |
| Description          | This container collects all configuration parameters for the Local Status of a Supervised Entity. |
| Configuration Parame | ters                                                                                              |

| SWS Item                  | ECUC_WdgM_00327 :                                                                                                    |                       |                     |  |
|---------------------------|----------------------------------------------------------------------------------------------------|-----------------------|---------------------|--|
| Name                      | WdgMFailedAliveSupervisionRefCycleTol                                                                                                    |                       |                     |  |
| Parent Container          | WdgMLocalStatusParams                                                                                                    | WdgMLocalStatusParams |                     |  |
| Description               | This parameter shall contain the acceptable amount of reference cycles with incorrect/failed alive supervisions for this Supervised Entity. |                       |                     |  |
| Multiplicity              | 1                                                                                                    |                       |                     |  |
| Туре                      | EcucIntegerParamDef                                                                                                    |                       |                     |  |
| Range                     | 0 255                                                                                                    |                       |                     |  |
| Default value             |                                                                                                    |                       |                     |  |
| Post-Build Variant Value  | true                                                                                                    |                       |                     |  |
| Value Configuration Class | Pre-compile time                                                                                                    | Х                     | VARIANT-PRE-COMPILE |  |
|                           | Link time                                                                                                    |                       |                     |  |
|                           | Post-build time                                                                                                    | Х                     | VARIANT-POST-BUILD  |  |
| Scope / Dependency        | scope: local                                                                                                    |                       |                     |  |

| SWS Item                  | ECUC_WdgM_00326 :                                                                                   |                                    |                      |  |
|---------------------------|----------------------------------------------------------------------------------------------------|------------------------------------|----------------------|--|
| Name                      | WdgMLocalStatusSupervise                                                                            | WdgMLocalStatusSupervisedEntityRef |                      |  |
| Parent Container          | WdgMLocalStatusParams                                                                               | WdgMLocalStatusParams              |                      |  |
| Description               | This is the reference to the Supervised Entity for which the Local Status parameters are specified. |                                    |                      |  |
| Multiplicity              | 1                                                                                                   |                                    |                      |  |
| Туре                      | Symbolic name reference to                                                                          | [Wdg                               | gMSupervisedEntity ] |  |
| Post-Build Variant Value  | true                                                                                                |                                    |                      |  |
| Value Configuration Class | Pre-compile time                                                                                    | Х                                  | VARIANT-PRE-COMPILE  |  |
|                           | Link time                                                                                           |                                    |                      |  |
|                           | Post-build time                                                                                     | Х                                  | VARIANT-POST-BUILD   |  |
| Scope / Dependency        | scope: local                                                                                        |                                    |                      |  |

#### No Included Containers

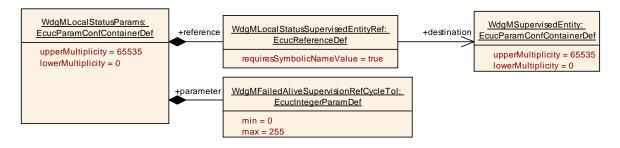

### Figure 30: Configuration Container WdgMLocalStatusParams

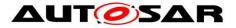

## 10.2.17 WdgMMainFunction

| SWS Item                   | ECUC_WdgM_00373 :                                                                                                    |   |              |
|----------------------------|----------------------------------------------------------------------------------------------------|---|--------------|
| Container Name             | WdgMMainFunction                                                                                                    |   |              |
| Parent Container           | WdgMGeneral                                                                                                    |   |              |
| Description                | Reference to the WdgMInstanceMainFunction which this Supervised Entity<br>belongs to. Relevant to Alive Supervision and Deadline Supervision<br><b>Tags:</b><br>atp.Status=draft |   |              |
| Multiplicity Configuration | Pre-compile time                                                                                                    | Х | All Variants |
| Class                      | Link time                                                                                                    |   |              |
|                            | Post-build time                                                                                                    |   |              |
| Configuration Parameters   |                                                                                                    |   |              |

| SWS Item                           | ECUC_WdgM_00369 :                                                                                                    |       |              |  |
|------------------------------------|----------------------------------------------------------------------------------------------------|-------|--------------|--|
| Name                               | WdgMMainFunctionPartition                                                                                                    | Ref   |              |  |
| Parent Container                   | WdgMMainFunction                                                                                                    |       |              |  |
|                                    | Reference to EcucPartition, where the according WdgM_MainFunction instance is assigned to. For the software architecture with single partition, this reference is unnecessary.<br><b>Tags:</b><br>atp.Status=draft |       |              |  |
| Multiplicity                       | 01                                                                                                    |       |              |  |
| Туре                               | Reference to [ EcucPartition                                                                                                    | ]     |              |  |
| Post-Build Variant<br>Multiplicity | false                                                                                                    |       |              |  |
| Post-Build Variant Value           | false                                                                                                    | false |              |  |
| Multiplicity Configuration         | Pre-compile time                                                                                                    | Х     | All Variants |  |
| Class                              | Link time                                                                                                    |       |              |  |
|                                    | Post-build time                                                                                                    |       |              |  |
| Value Configuration Class          | Pre-compile time                                                                                                    | Х     | All Variants |  |
|                                    | Link time                                                                                                    |       |              |  |
|                                    | Post-build time                                                                                                    |       |              |  |
| Scope / Dependency                 | scope: local                                                                                                    |       |              |  |

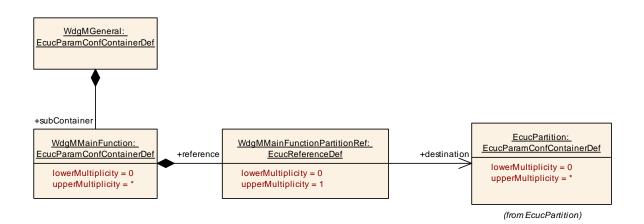

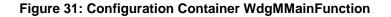

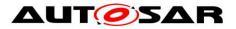

# 10.2.18 WdgMMainFunctionModeProps

| SWS Item                   | ECUC_WdgM_00372 :                                                                                |     |                                          |
|----------------------------|--------------------------------------------------------------------------------------------------|-----|------------------------------------------|
| Container Name             | WdgMMainFunctionModePro                                                                          | ops |                                          |
| Parent Container           | WdgMMode                                                                                         |     |                                          |
| Description                | This container provides conf<br>which apply in a specific Wd<br><b>Tags:</b><br>atp.Status=draft |     | ion values for a WdgMMainFunction<br>de. |
| Multiplicity Configuration | Pre-compile time                                                                                 | Х   | All Variants                             |
| Class                      | Link time                                                                                        |     |                                          |
|                            | Post-build time                                                                                  |     |                                          |
| Configuration Parameters   |                                                                                                  |     |                                          |

| SWS Item                  | ECUC_WdgM_00370 :                                                                                                    |                                                  |                                                                                                    |
|---------------------------|----------------------------------------------------------------------------------------------------|--------------------------------------------------|----------------------------------------------------------------------------------------------------|
| Name                      | WdgMMainFunctionModePropsTimePeriod                                                                                       |                                                  |                                                                                                    |
| Parent Container          | WdgMMainFunctionModePro                                                                                                   | ps                                               |                                                                                                    |
| Description               | WdgM generator to transforn<br>WdhMSupervisedEntities tim<br>module to internal implement<br>WdgM module's internal timir | nds.<br>the<br>ing co<br>ation<br>ng ha<br>ay re | This parameter may be used by the<br>values of the WdgMModes and/or<br>onfiguration parameters of the WdgM<br>specific counter or tick values. The<br>ndling is implementation specific. The<br>ly on the fact that Wdg_MainFunction is |
| Multiplicity              | 1                                                                                                    |                                                  |                                                                                                    |
| Туре                      | EcucFloatParamDef                                                                                                    |                                                  |                                                                                                    |
| Range                     | ]0 INF[                                                                                                    |                                                  |                                                                                                    |
| Default value             |                                                                                                    |                                                  |                                                                                                    |
| Post-Build Variant Value  | false                                                                                                    |                                                  |                                                                                                    |
| Value Configuration Class | Pre-compile time                                                                                                    | Х                                                | All Variants                                                                                                    |
|                           | Link time                                                                                                    |                                                  |                                                                                                    |
|                           | Post-build time                                                                                                    |                                                  |                                                                                                    |
| Scope / Dependency        | scope: local                                                                                                    |                                                  |                                                                                                    |

| SWS Item                  | ECUC_WdgM_00371:                         |                           |                    |  |
|---------------------------|------------------------------------------|---------------------------|--------------------|--|
| Name                      | WdgMMainFunctionModePropsMainFunctionRef |                           |                    |  |
| Parent Container          | WdgMMainFunctionModePr                   | WdgMMainFunctionModeProps |                    |  |
| Description               | Reference to the WdgMMair                | Func                      | tion for which the |  |
|                           | WdgMMainFunctionModePr                   | ops ap                    | oply.              |  |
|                           | Tags:                                    |                           |                    |  |
|                           | atp.Status=draft                         |                           |                    |  |
| Multiplicity              | 1                                        |                           |                    |  |
| Туре                      | Reference to [ WdgMMainFunction ]        |                           |                    |  |
| Post-Build Variant        | falso                                    |                           |                    |  |
| Multiplicity              | .di5e                                    |                           |                    |  |
| Post-Build Variant Value  | false                                    | false                     |                    |  |
| Value Configuration Class | Pre-compile time                         | Х                         | All Variants       |  |
|                           | Link time                                |                           |                    |  |
|                           | Post-build time                          |                           |                    |  |
| Scope / Dependency        | scope: local                             |                           |                    |  |

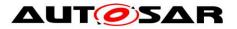

# 10.2.19 WdgMCrossClusterTransition

| SWS Item                 | ECUC_WdgM_00376 :                                                                                                    |  |  |  |
|--------------------------|----------------------------------------------------------------------------------------------------|--|--|--|
| Container Name           | WdgMCrossClusterTransition                                                                                                    |  |  |  |
| Parent Container         | WdgMExternalLogicalSupervision                                                                                                    |  |  |  |
| Description              | <ul> <li>This container configures a cross cluster transition.</li> <li>A WdgMCrossClusterTransition can be configured</li> <li>from a WdgMCheckpoint to a WdgMTransitionProxy</li> <li>from a WdgMTransitionProxy to a WdgMCheckpoint</li> <li>from a WdgMTransitionProxy to another WdgMTransitionProxy (in Host Software Cluster only)</li> <li>from a WdgMTransitionProxy to the identical WdgMTransitionProxy (in Applicative Software Cluster only for the case that no WdgMCheckpoint has to be reached in the Applicative Software Cluster)</li> <li>from a WdgMCheckpoint to a WdgMCheckpoint (in case the cross cluster transition graph is entirely described with WdgMCrossClusterTransition containers)</li> </ul> |  |  |  |
| Configuration Parameters |                                                                                                    |  |  |  |

| SWS Item                  | ECUC_WdgM_00375 :                                                                                    |                            |                     |  |
|---------------------------|----------------------------------------------------------------------------------------------------|----------------------------|---------------------|--|
| Name                      | WdgMCrossClusterTransitionDestRef                                                                    |                            |                     |  |
| Parent Container          | WdgMCrossClusterTransitio                                                                            | WdgMCrossClusterTransition |                     |  |
| Description               | This is the reference to the destination of a cross cluster transition.<br>Tags:<br>atp.Status=draft |                            |                     |  |
| Multiplicity              | 1                                                                                                    |                            |                     |  |
|                           | Choice symbolic name reference to [ WdgMCheckpoint ,<br>WdgMTransitionProxy ]                        |                            |                     |  |
| Post-Build Variant Value  | true                                                                                                 |                            |                     |  |
| Value Configuration Class | Pre-compile time                                                                                     | Х                          | VARIANT-PRE-COMPILE |  |
|                           | Link time                                                                                            |                            |                     |  |
|                           | Post-build time                                                                                      |                            |                     |  |
| Scope / Dependency        | scope: local                                                                                         |                            |                     |  |

| SWS Item                  | ECUC_WdgM_00374 :                                                             |                                                                    |                     |  |
|---------------------------|-------------------------------------------------------------------------------|--------------------------------------------------------------------|---------------------|--|
| Name                      | WdgMCrossClusterTransitionSourceRef                                           |                                                                    |                     |  |
| Parent Container          | WdgMCrossClusterTransitio                                                     | WdgMCrossClusterTransition                                         |                     |  |
| Description               | This is the reference to the s                                                | This is the reference to the source of a cross cluster transition. |                     |  |
|                           | Tags:                                                                         |                                                                    |                     |  |
|                           | atp.Status=draft                                                              | atp.Status=draft                                                   |                     |  |
| Multiplicity              | 1                                                                             |                                                                    |                     |  |
| Туре                      | Choice symbolic name reference to [ WdgMCheckpoint ,<br>WdgMTransitionProxy ] |                                                                    |                     |  |
| Post-Build Variant Value  | true                                                                          |                                                                    |                     |  |
| Value Configuration Class | Pre-compile time                                                              | Х                                                                  | VARIANT-PRE-COMPILE |  |
|                           | Link time                                                                     | -                                                                  |                     |  |
|                           | Post-build time                                                               |                                                                    |                     |  |
| Scope / Dependency        | scope: local                                                                  |                                                                    |                     |  |

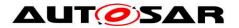

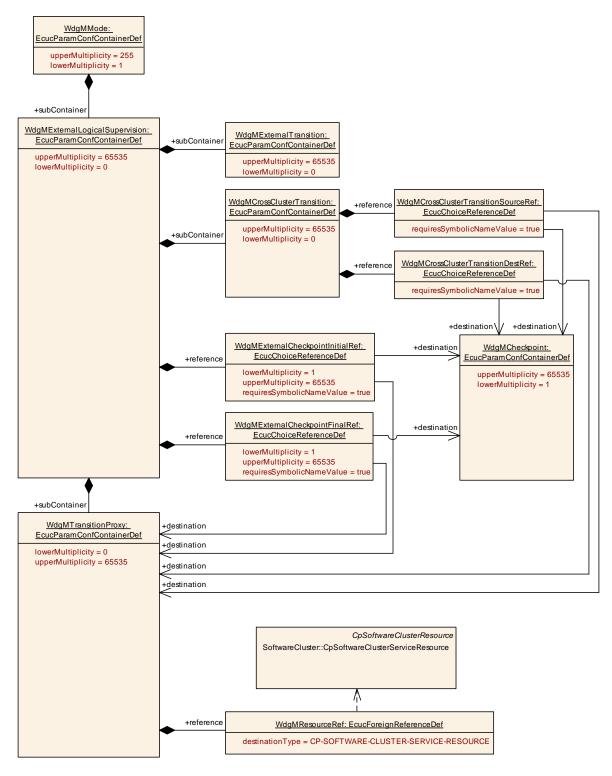

Figure 32: Configuration Container WdgMCrossClusterTransition (for Clustered Software Architecture)

## 10.2.20 WdgMTransitionProxy

| SWS Item       | ECUC_WdgM_00364 :   |
|----------------|---------------------|
| Container Name | WdgMTransitionProxy |

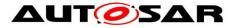

| Parent Container         | WdgMExternalLogicalSupervision                                                                                                    |
|--------------------------|----------------------------------------------------------------------------------------------------|
| Description              | The WdgMTransitionProxy defines a proxy for a transition between the<br>Host Software Cluster and an Applicative Software Cluster and vice versa.<br>From the Host Software Cluster perspective a Cross Cluster Transition<br>graph leaves the host after the transition which has the<br>WdgMTransitionProxy as a destination or initial reference and returns in<br>this WdgMTransitionProxy after the configured transitions are occurred in<br>the related Application Software Cluster. Afterwards the transition in the<br>host are expected which are referencing the WdgMTransitionProxy by a<br>source or final reference.<br><b>Tags:</b><br>atp.Status=draft |
| Configuration Parameters |                                                                                                    |

| SWS Item           | ECUC_WdgM_00367 :                                                                      |
|--------------------|----------------------------------------------------------------------------------------|
| Name               | WdgMResourceRef                                                                        |
| Parent Container   | WdgMTransitionProxy                                                                    |
| Description        | Reference to the CpSoftwareClusterServiceResource.<br><b>Tags:</b><br>atp.Status=draft |
| Multiplicity       | 1                                                                                      |
| Туре               | Foreign reference to [ CP-SOFTWARE-CLUSTER-SERVICE-RESOURCE ]                          |
| Scope / Dependency | scope: ECU                                                                             |

## No Included Containers

# 10.2.21 WdgMBaseSocket

| SWS Item                 | ECUC_WdgM_00377:                                                                                                    |   |              |  |
|--------------------------|----------------------------------------------------------------------------------------------------|---|--------------|--|
| Container Name           | WdgMBaseSocket                                                                                                    |   |              |  |
| Parent Container         | WdgMGeneral                                                                                                    |   |              |  |
| Description              | WdgMGeneral<br>This container configures how many EcucPartitions specific infrastructure<br>links are required for the WdgM instances in Applicative Software Clusters<br>provided by the Host Software Cluster.<br>Such infrastructure links serve for:<br>the initialization of Applicative Software Cluster WdgM instances by Host<br>WdgM instance<br>the transmission of supervision results from Applicative Software Cluster<br>WdgM instances to Host WdgM instance<br>any other implementation specific purpose which is need for the interaction<br>of Applicative Software Cluster WdgM instances and Host WdgM instance<br>If the infrastructure connection is specific to one or several EcucPartition(s)<br>the WdgMSocketEcucPartitionRef(s) denotes the applicable EcucPartition.<br><b>Tags:</b><br>atp.Status=draft |   |              |  |
|                          | Pre-compile time                                                                                                    | Х | All Variants |  |
| Class                    | Link time                                                                                                    |   |              |  |
|                          | Post-build time                                                                                                    |   |              |  |
| Configuration Parameters |                                                                                                    |   |              |  |

| SWS Item         | ECUC_WdgM_00378 : |
|------------------|-------------------|
| Name             | WdgMResourceRef   |
| Parent Container | WdgMBaseSocket    |

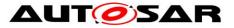

| Description        | Reference to the CpSoftwareClusterServiceResource.            |  |  |
|--------------------|---------------------------------------------------------------|--|--|
|                    | Tags:                                                         |  |  |
|                    | atp.Status=draft                                              |  |  |
| Multiplicity       | 1                                                             |  |  |
| Туре               | Foreign reference to [ CP-SOFTWARE-CLUSTER-SERVICE-RESOURCE ] |  |  |
| Scope / Dependency | scope: ECU                                                    |  |  |

| SWS Item                   | ECUC_WdgM_00366 :               |   |              |  |
|----------------------------|---------------------------------|---|--------------|--|
| Name                       | WdgMSocketEcucPartitionRef      |   |              |  |
| Parent Container           | WdgMBaseSocket                  |   |              |  |
| Description                | Reference to the EcucPartition. |   |              |  |
|                            | Tags:                           |   |              |  |
|                            | atp.Status=draft                |   |              |  |
| Multiplicity               | 0*                              |   |              |  |
| Туре                       | Reference to [ EcucPartition ]  |   |              |  |
| Multiplicity Configuration | Pre-compile time                | Х | All Variants |  |
| Class                      | Link time                       |   |              |  |
|                            | Post-build time                 |   |              |  |
| Value Configuration Class  | Pre-compile time                | Х | All Variants |  |
|                            | Link time                       |   |              |  |
|                            | Post-build time                 |   |              |  |
| Scope / Dependency         | scope: ECU                      |   |              |  |

#### No Included Containers

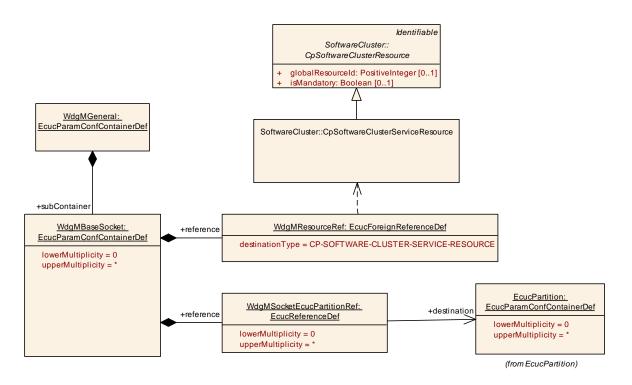

## Figure 33: Configuration Container WdgMBaseSocket (for Clustered Software Architecture)

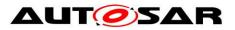

# **10.3 Published Information**

For details refer to the chapter 10.3 "Published Information" in SWS\_BSWGeneral.

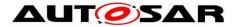

# 11 Annex A: Example Implementation of Alive Supervision Algorithm

For the *Alive Supervision*, an algorithm to detect mismatching timing constraints of the *Checkpoints* is provided in order to clearly define the parameters needed for the *Alive Supervision*.

Doing this with incremental *Alive Counters* for the *Checkpoints* brings up a representation of aliveness by a counted number of *alive indications* in relationship with the *Alive Supervision* period.

With this approach, it must be possible to deal with two different scenarios:

A) The *alive indications* of a *Checkpoint* are expected to occur at least one time within one *supervision cycle*. The number of *alive indications (AI)* within one *supervision cycle (SC)* shall be counted.

B) The alive indication of a Checkpoint is expected to occur less often than the supervision cycle. The number of supervision cycles (SC) between two alive indications (AI) has to be counted.

To cope with these two scenarios, it is necessary to count both AI and SC.

We also need the parameter WdgMExpectedAliveIndications [ECUC WdgM 00311] (EAI) which represents the expected amount of *alive indications* of the *Checkpoint* within the referenced amount of *supervision cycles* also called *supervision reference cycle* [ECUC WdgM 00310] (SRC). The value of this parameter should have been determined during the design phase and defined by configuration.

To avoid the detection of too many supervision errors for the *Checkpoints*, there are parameters WdgMMinMargin [ECUC\_WdgM\_00312] and WdgMMaxMargin [ECUC\_WdgM\_00313] to define tolerances on the timing constraints.

WdgMMinMargin represents the allowed number of missing executions of the *Checkpoint*.

WdgMMaxMargin represents the allowed number of additional executions of the *Checkpoint*.

Therefore, the algorithm becomes:

 $(n (AI) - n (SC) + f(EAI, SRC) \le WdgMMaxMargin)$  and  $(n (AI) - n (SC) + f(EAI, SRC) \ge - WdgMMinMargin)$ ,

where the function f is defined as

f(EAI, SRC) = SRC - EAI.

Note that f(EAI, SRC) has a constant value and can be preliminary computed if EAI and SRC are constant.

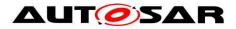

# 11.1 Scenario A

The *alive indications* (AI) of a *Checkpoint* are expected to occur at least one time within one *supervision cycle*.

Example: 2 alive indications are expected in one supervision cycle which represents the supervision reference cycle then the value of f(EAI, SRC) is:

f(EAI, SRC) = 1 - 2 = -1

When SC occurs, the number of supervision cycles is incremented (n (SC) = 1) and the regularly checkup is performed during each supervision cycle (supervision reference cycle = 1 supervision cycle) with the algorithm.

After performing the check, the current numbers of alive indications and supervision cycles are reset.

For our examples, Max and Min margins are set to 0 for more simplicity, so the algorithm used is

n(AI) - n(SC) + f(EAI, SRC) = 0.

This brings the compare algorithm to a negative result if not enough alive indications occurred before the supervision cycle. If the number of alive indications fits exactly to the expected number, the result is 0. If more alive indications have occurred, the number is bigger than 0.

The result of the algorithm represents exactly the number of "extra" alive indications within the last supervision cycle.

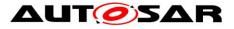

# scenario A : one or several alive indications within one supervision cycle

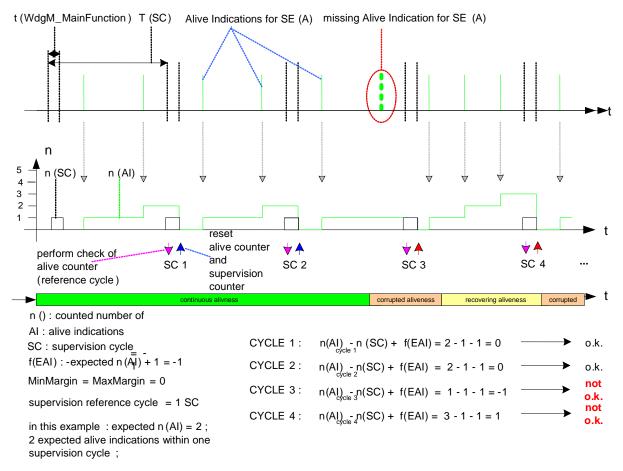

Figure 34: Alive-supervision algorithm – Scenario A

# 11.2 Scenario B

The *supervision cycle* is expected more often than the *alive indication*. In this case, we have to count the *supervision cycles*, which have occurred, until the *Alive Counter* is incremented again. The check of aliveness should be performed during each *supervision reference cycle* and the same algorithm should be used:

n(AI) - n(SC) + f(EAI, SRC) = 0

The *alive indication* must occur at least within a predefined number of *supervision cycles* which represent the *supervision reference cycle*.

Example: one alive indication is expected within 2 supervision cycles (supervision reference cycle = 2 supervision cycles):

f(EAI, SRC) = 2 - 1 = +1

The Alive Counter has to be incremented by 1 with every alive indication. Aliveness should be evaluated in the supervision cycle corresponding to the supervision reference cycle. The compare-conditions of the algorithm remain in the same manner, but the detected incrementation of the Alive Counter should also invoke a reset of the Alive Counter and Supervision Counter after this compare-operation.

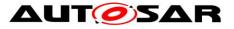

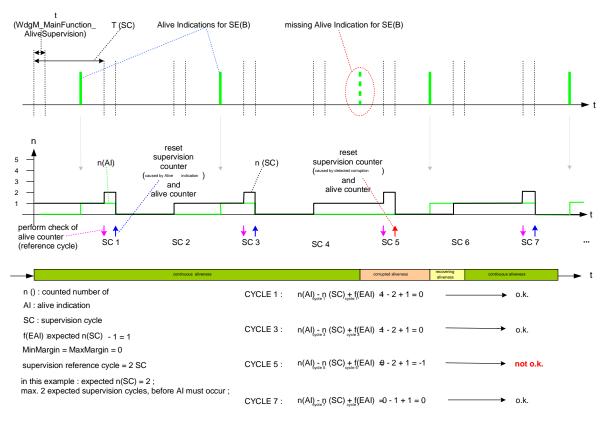

scenario B : alive indication period longer than one supervision cycle

Figure 35: Alive Supervision algorithm – Scenario B

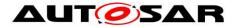

# **12 Not applicable requirements**

[SWS\_WdgM\_00345] [These requirements are not applicable to this specification.]

| (SRS_BSW_00003, SRS_BSW_00004, |                |                |                |
|--------------------------------|----------------|----------------|----------------|
| SRS_BSW_00009, SRS_BSW_00010,  |                |                |                |
| SRS_BSW_00162, SRS_BSW_00164,  | /              | /              | SRS_BSW_00170, |
| SRS_BSW_00172, SRS_BSW_00300,  |                |                | SRS_BSW_00304, |
| SRS_BSW_00305, SRS_BSW_00306,  |                |                | SRS_BSW_00309, |
| SRS_BSW_00312, SRS_BSW_00314,  | /              | /              | SRS_BSW_00325, |
| SRS_BSW_00328, SRS_BSW_00330,  |                | ·              | SRS_BSW_00334, |
| SRS_BSW_00335, SRS_BSW_00341,  |                |                | SRS_BSW_00344, |
| SRS_BSW_00346, SRS_BSW_00347,  | /              | /              | SRS_BSW_00353, |
| SRS_BSW_00359, SRS_BSW_00360,  | SRS_BSW_00361, | SRS_BSW_00369, | SRS_BSW_00374, |
| SRS_BSW_00375, SRS_BSW_00377,  | SRS_BSW_00378, | SRS_BSW_00379, | SRS_BSW_00380, |
| SRS_BSW_00383, SRS_BSW_00384,  | SRS_BSW_00386, | SRS_BSW_00388, | SRS_BSW_00389, |
| SRS_BSW_00390, SRS_BSW_00392,  | SRS_BSW_00393, | SRS_BSW_00394, | SRS_BSW_00395, |
| SRS_BSW_00396, SRS_BSW_00397,  | SRS_BSW_00398, | SRS_BSW_00399, | SRS_BSW_00400, |
| SRS_BSW_00401, SRS_BSW_00402,  | SRS_BSW_00403, | SRS_BSW_00404, | SRS_BSW_00405, |
| SRS_BSW_00407, SRS_BSW_00408,  | SRS_BSW_00409, | SRS_BSW_00410, | SRS_BSW_00411, |
| SRS_BSW_00413, SRS_BSW_00414,  | SRS_BSW_00415, | SRS_BSW_00416, | SRS_BSW_00417, |
| SRS_BSW_00419, SRS_BSW_00422,  | SRS BSW 00423, | SRS BSW 00424, | SRS_BSW_00425, |
| SRS BSW 00426, SRS BSW 00427,  |                |                | SRS_BSW_00432, |
| SRS_BSW_00433, SRS_BSW_00437,  | /              | /              | SRS_BSW_00440, |
| SRS_BSW_00441, SRS_BSW_00447,  |                | ·              | SRS_BSW_00451, |
| SRS BSW 00453, SRS BSW 00454,  |                |                | SRS_BSW_00459, |
| SRS_BSW_00460, SRS_BSW_00461,  | /              | /              | SRS_BSW_00464, |
| SRS_BSW_00465, SRS_BSW_00466,  |                | ·              | SRS_BSW_00473, |
| SRS_BSW_00477, SRS_BSW_00478,  |                | ·              |                |
| SRS_BSW_00484, SRS_BSW_00485,  |                |                |                |
|                                | <u> </u>       | <u> </u>       |                |

SRS\_BSW\_00490, SRS\_BSW\_00491, SRS\_BSW\_00492, SRS\_BSW\_00493, SRS\_BSW\_00494)